#### Internal Revenue

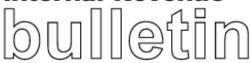

Bulletin No. 2006-32 August 7, 2006

## HIGHLIGHTS OF THIS ISSUE

These synopses are intended only as aids to the reader in identifying the subject matter covered. They may not be relied upon as authoritative interpretations.

#### **INCOME TAX**

Rev. Rul. 2006-39, page 137.

Federal rates; adjusted federal rates; adjusted federal long-term rate and the long-term exempt rate. For purposes of sections 382, 642, 1274, 1288, and other sections of the Code, tables set forth the rates for August 2006.

Rev. Rul. 2006-40, page 136.

**LIFO; price indexes; department stores.** The May 2006 Bureau of Labor Statistics price indexes are accepted for use by department stores employing the retail inventory and last-in, first-out inventory methods for valuing inventories for tax years ended on, or with reference to, May 31, 2006.

#### **EXEMPT ORGANIZATIONS**

Announcement 2006-51, page 222.

A list is provided of organizations now classified as private foundations.

#### **ADMINISTRATIVE**

Rev. Proc. 2006-33, page 140.

**Electronic filing; magnetic media; 2006 form specifications.** This procedure contains updates and changes to Publication 1220, *Specifications for Filing Forms 1098, 1099, 5498 and W–2G Electronically or Magnetically.* Rev. Proc. 2005–49 superseded.

Finding Lists begin on page ii.

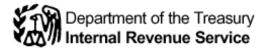

#### The IRS Mission

Provide America's taxpayers top quality service by helping them understand and meet their tax responsibilities and by applying the tax law with integrity and fairness to all.

#### Introduction

The Internal Revenue Bulletin is the authoritative instrument of the Commissioner of Internal Revenue for announcing official rulings and procedures of the Internal Revenue Service and for publishing Treasury Decisions, Executive Orders, Tax Conventions, legislation, court decisions, and other items of general interest. It is published weekly and may be obtained from the Superintendent of Documents on a subscription basis. Bulletin contents are compiled semiannually into Cumulative Bulletins, which are sold on a single-copy basis.

It is the policy of the Service to publish in the Bulletin all substantive rulings necessary to promote a uniform application of the tax laws, including all rulings that supersede, revoke, modify, or amend any of those previously published in the Bulletin. All published rulings apply retroactively unless otherwise indicated. Procedures relating solely to matters of internal management are not published; however, statements of internal practices and procedures that affect the rights and duties of taxpayers are published.

Revenue rulings represent the conclusions of the Service on the application of the law to the pivotal facts stated in the revenue ruling. In those based on positions taken in rulings to taxpayers or technical advice to Service field offices, identifying details and information of a confidential nature are deleted to prevent unwarranted invasions of privacy and to comply with statutory requirements.

Rulings and procedures reported in the Bulletin do not have the force and effect of Treasury Department Regulations, but they may be used as precedents. Unpublished rulings will not be relied on, used, or cited as precedents by Service personnel in the disposition of other cases. In applying published rulings and procedures, the effect of subsequent legislation, regulations,

court decisions, rulings, and procedures must be considered, and Service personnel and others concerned are cautioned against reaching the same conclusions in other cases unless the facts and circumstances are substantially the same.

The Bulletin is divided into four parts as follows:

#### Part I.—1986 Code.

This part includes rulings and decisions based on provisions of the Internal Revenue Code of 1986.

#### Part II.—Treaties and Tax Legislation.

This part is divided into two subparts as follows: Subpart A, Tax Conventions and Other Related Items, and Subpart B, Legislation and Related Committee Reports.

#### Part III.—Administrative, Procedural, and Miscellaneous.

To the extent practicable, pertinent cross references to these subjects are contained in the other Parts and Subparts. Also included in this part are Bank Secrecy Act Administrative Rulings. Bank Secrecy Act Administrative Rulings are issued by the Department of the Treasury's Office of the Assistant Secretary (Enforcement).

#### Part IV.—Items of General Interest.

This part includes notices of proposed rulemakings, disbarment and suspension lists, and announcements.

The last Bulletin for each month includes a cumulative index for the matters published during the preceding months. These monthly indexes are cumulated on a semiannual basis, and are published in the last Bulletin of each semiannual period.

The contents of this publication are not copyrighted and may be reprinted freely. A citation of the Internal Revenue Bulletin as the source would be appropriate.

For sale by the Superintendent of Documents, U.S. Government Printing Office, Washington, DC 20402.

August 7, 2006 2006–32 I.R.B.

## Part I. Rulings and Decisions Under the Internal Revenue Code of 1986

## Section 42.—Low-Income Housing Credit

The adjusted applicable federal short-term, midterm, and long-term rates are set forth for the month of August 2006. See Rev. Rul. 2006-39, page 137.

## Section 280G.—Golden Parachute Payments

Federal short-term, mid-term, and long-term rates are set forth for the month of August 2006. See Rev. Rul. 2006-39, page 137.

# Section 382.—Limitation on Net Operating Loss Carryforwards and Certain Built-In Losses Following Ownership Change

The adjusted applicable federal long-term rate is set forth for the month of August 2006. See Rev. Rul. 2006-39, page 137.

### Section 412.—Minimum Funding Standards

The adjusted applicable federal short-term, midterm, and long-term rates are set forth for the month of August 2006. See Rev. Rul. 2006-39, page 137.

## Section 467.—Certain Payments for the Use of Property or Services

The adjusted applicable federal short-term, midterm, and long-term rates are set forth for the month of August 2006. See Rev. Rul. 2006-39, page 137.

#### Section 468.—Special Rules for Mining and Solid Waste Reclamation and Closing Costs

The adjusted applicable federal short-term, midterm, and long-term rates are set forth for the month of August 2006. See Rev. Rul. 2006-39, page 137.

### Section 472.—Last-in, First-out Inventories

26 CFR 1.472-1: Last-in, first-out inventories.

LIFO; price indexes; department stores. The May 2006 Bureau of Labor Statistics price indexes are accepted for use by department stores employing the retail inventory and last-in, first-out inventory methods for valuing inventories for tax years ended on, or with reference to, May 31, 2006.

#### Rev. Rul. 2006-40

The following Department Store Inventory Price Indexes for May 2006 were issued by the Bureau of Labor Statistics. The indexes are accepted by the Internal Revenue Service, under § 1.472–1(k) of the Income Tax Regulations and Rev. Proc. 86–46, 1986–2 C.B. 739, for appropriate application to inventories of department stores employing the retail inventory and last-in, first-out inventory methods for tax years ended on, or with reference to, May 31, 2006.

The Department Store Inventory Price Indexes are prepared on a national basis and include (a) 23 major groups of departments, (b) three special combinations of the major groups — soft goods, durable goods, and miscellaneous goods, and (c) a store total, which covers all departments, including some not listed separately, except for the following: candy, food, liquor, tobacco, and contract departments.

### BUREAU OF LABOR STATISTICS, DEPARTMENT STORE INVENTORY PRICE INDEXES BY DEPARTMENT GROUPS

(January 1941 = 100, unless otherwise noted)

|     | Groups                            | May 2005 | May 2006 | Percent Change<br>from May 2005<br>to May 2006 <sup>1</sup> |
|-----|-----------------------------------|----------|----------|-------------------------------------------------------------|
| 1.  | Piece Goods                       | 487.9    | 473.3    | -3.0                                                        |
| 2.  | Domestics and Draperies           | 533.8    | 491.1    | -8.0                                                        |
| 3.  | Women's and Children's Shoes      | 666.7    | 712.4    | 6.9                                                         |
| 4.  | Men's Shoes                       | 878.3    | 888.9    | 1.2                                                         |
| 5.  | Infants' Wear                     | 572.5    | 569.7    | -0.5                                                        |
| 6.  | Women's Underwear                 | 544.1    | 550.4    | 1.2                                                         |
| 7.  | Women's Hosiery                   | 343.1    | 348.7    | 1.6                                                         |
| 8.  | Women's and Girls' Accessories    | 594.1    | 566.6    | -4.6                                                        |
| 9.  | Women's Outerwear and Girls' Wear | 366.8    | 366.7    | 0.0                                                         |
| 10. | Men's Clothing                    | 563.9    | 541.5    | -4.0                                                        |
| 11. | Men's Furnishings                 | 585.5    | 573.0    | -2.1                                                        |
| 12. | Boys' Clothing and Furnishings    | 431.0    | 410.8    | -4.7                                                        |
| 13. | Jewelry                           | 892.1    | 890.8    | -0.1                                                        |
| 14. | Notions                           | 811.0    | 805.7    | -0.7                                                        |
| 15. | Toilet Articles and Drugs         | 999.7    | 997.0    | -0.3                                                        |
| 16. | Furniture and Bedding             | 606.8    | 604.8    | -0.3                                                        |
| 17. | Floor Coverings                   | 599.4    | 605.9    | 1.1                                                         |

### BUREAU OF LABOR STATISTICS, DEPARTMENT STORE INVENTORY PRICE INDEXES BY DEPARTMENT GROUPS

(January 1941 = 100, unless otherwise noted)

|      | Groups                                                             | May 2005 | May 2006 | from May 2005<br>to May 2006 <sup>1</sup> |
|------|--------------------------------------------------------------------|----------|----------|-------------------------------------------|
| 18.  | Housewares                                                         | 716.6    | 695.9    | -2.9                                      |
| 19.  | Major Appliances                                                   | 204.5    | 204.5    | 0.0                                       |
| 20.  | Radio and Television                                               | 39.5     | 36.6     | -7.3                                      |
| 21.  | Recreation and Education <sup>2</sup>                              | 78.5     | 76.9     | -2.0                                      |
| 22.  | Home Improvements <sup>2</sup> Automotive Accessories <sup>2</sup> | 136.5    | 139.6    | 2.3                                       |
| 23.  | Automotive Accessories <sup>2</sup>                                | 114.6    | 119.8    | 4.5                                       |
| Gro  | ups 1–15: Soft Goods                                               | 568.3    | 563.0    | -0.9                                      |
| Grou | ups 16–20: Durable Goods                                           | 382.3    | 373.9    | -2.2                                      |
| Gro  | ups 21–23: Misc. Goods <sup>2</sup>                                | 93.2     | 93.6     | 0.4                                       |
|      | Store Total <sup>3</sup>                                           | 501.5    | 496.3    | -1.0                                      |

<sup>&</sup>lt;sup>1</sup>Absence of a minus sign before the percentage change in this column signifies a price increase.

#### DRAFTING INFORMATION

The principal author of this revenue ruling is Michael Burkom of the Office of Associate Chief Counsel (Income Tax and Accounting). For further information regarding this revenue ruling, contact Mr. Burkom at (202) 622–7924 (not a toll-free call).

## Section 482.—Allocation of Income and Deductions Among Taxpayers

Federal short-term, mid-term, and long-term rates are set forth for the month of August 2006. See Rev. Rul. 2006-39, page 137.

### Section 483.—Interest on Certain Deferred Payments

The adjusted applicable federal short-term, midterm, and long-term rates are set forth for the month of August 2006. See Rev. Rul. 2006-39, page 137.

## Section 642.—Special Rules for Credits and Deductions

Federal short-term, mid-term, and long-term rates are set forth for the month of August 2006. See Rev. Rul. 2006-39, page 137.

## Section 807.—Rules for Certain Reserves

The adjusted applicable federal short-term, midterm, and long-term rates are set forth for the month of August 2006. See Rev. Rul. 2006-39, page 137.

## Section 846.—Discounted Unpaid Losses Defined

The adjusted applicable federal short-term, midterm, and long-term rates are set forth for the month of August 2006. See Rev. Rul. 2006-39, page 137.

## Section 1274.—Determination of Issue Price in the Case of Certain Debt Instruments Issued for Property

(Also Sections 42, 280G, 382, 412, 467, 468, 482, 483, 642, 807, 846, 1288, 7520, 7872.)

Federal rates; adjusted federal rates; adjusted federal long-term rate and the long-term exempt rate. For purposes of sections 382, 642, 1274, 1288, and other sections of the Code, tables set forth the rates for August 2006.

#### Rev. Rul. 2006-39

This revenue ruling provides various prescribed rates for federal income tax purposes for August 2006 (the current

month). Table 1 contains the short-term, mid-term, and long-term applicable federal rates (AFR) for the current month for purposes of section 1274(d) of the Internal Revenue Code. Table 2 contains the short-term, mid-term, and long-term adjusted applicable federal rates (adjusted AFR) for the current month for purposes of section 1288(b). Table 3 sets forth the adjusted federal long-term rate and the long-term tax-exempt rate described in section 382(f). Table 4 contains the appropriate percentages for determining the low-income housing credit described in section 42(b)(2) for buildings placed in service during the current month. Finally, Table 5 contains the federal rate for determining the present value of an annuity, an interest for life or for a term of years, or a remainder or a reversionary interest for purposes of section 7520.

Percent Change

August 7, 2006 137 2006–32 I.R.B.

 $<sup>^{2}</sup>$ Indexes on a January 1986 = 100 base.

<sup>&</sup>lt;sup>3</sup>The store total index covers all departments, including some not listed separately, except for the following: candy, food, liquor, tobacco and contract departments.

|            |        | REV. RUL. 2006–39 T            | 'ARIE 1         |         |  |  |
|------------|--------|--------------------------------|-----------------|---------|--|--|
|            |        |                                |                 |         |  |  |
|            | A      | applicable Federal Rates (AFR) | for August 2006 |         |  |  |
|            |        | Period for Compou              | nding           |         |  |  |
|            | Annual | Semiannual                     | Quarterly       | Monthly |  |  |
| Short-term |        |                                |                 |         |  |  |
| AFR        | 5.26%  | 5.19%                          | 5.16%           | 5.13%   |  |  |
| 110% AFR   | 5.79%  | 5.71%                          | 5.67%           | 5.64%   |  |  |
| 120% AFR   | 6.33%  | 6.23%                          | 6.18%           | 6.15%   |  |  |
| 130% AFR   | 6.86%  | 6.75%                          | 6.69%           | 6.66%   |  |  |
| Mid-term   |        |                                |                 |         |  |  |
| AFR        | 5.21%  | 5.14%                          | 5.11%           | 5.09%   |  |  |
| 110% AFR   | 5.73%  | 5.65%                          | 5.61%           | 5.58%   |  |  |
| 120% AFR   | 6.27%  | 6.17%                          | 6.12%           | 6.09%   |  |  |
| 130% AFR   | 6.79%  | 6.68%                          | 6.63%           | 6.59%   |  |  |
| 150% AFR   | 7.86%  | 7.71%                          | 7.64%           | 7.59%   |  |  |
| 175% AFR   | 9.20%  | 9.00%                          | 8.90%           | 8.84%   |  |  |
| Long-term  |        |                                |                 |         |  |  |
| AFR        | 5.36%  | 5.29%                          | 5.26%           | 5.23%   |  |  |
| 110% AFR   | 5.90%  | 5.82%                          | 5.78%           | 5.75%   |  |  |
| 120% AFR   | 6.45%  | 6.35%                          | 6.30%           | 6.27%   |  |  |
| 130% AFR   | 7.00%  | 6.88%                          | 6.82%           | 6.78%   |  |  |

| REV. RUL. 2006–39 TABLE 2  Adjusted AFR for August 2006  Period for Compounding |       |       |       |       |
|---------------------------------------------------------------------------------|-------|-------|-------|-------|
| Annual Semiannual Quarterly Monthly                                             |       |       |       |       |
| Short-term adjusted AFR                                                         | 3.71% | 3.68% | 3.66% | 3.65% |
| Mid-term adjusted AFR                                                           | 3.95% | 3.91% | 3.89% | 3.88% |
| Long-term adjusted<br>AFR                                                       | 4.52% | 4.47% | 4.45% | 4.43% |

| REV. RUL. 2006–39 TABLE 3                                                                                                    |       |
|----------------------------------------------------------------------------------------------------|-------|
| Rates Under Section 382 for August 2006                                                                                                    |       |
| Adjusted federal long-term rate for the current month                                                                                                    | 4.52% |
| Long-term tax-exempt rate for ownership changes during the current month (the highest of the adjusted federal long-term rates for the current month and the prior two months.) | 4.52% |

| REV. RUL. 2006–39 TABLE 4                                                  |       |
|----------------------------------------------------------------------------|-------|
| Appropriate Percentages Under Section 42(b)(2) for August 2006             |       |
| Appropriate percentage for the 70% present value low-income housing credit | 8.23% |
| Appropriate percentage for the 30% present value low-income housing credit | 3.53% |

#### REV. RUL. 2006-39 TABLE 5

Rate Under Section 7520 for August 2006

Applicable federal rate for determining the present value of an annuity, an interest for life or a term of years, or a remainder or reversionary interest

6.2%

## Section 1288.—Treatment of Original Issue Discount on Tax-Exempt Obligations

The adjusted applicable federal short-term, midterm, and long-term rates are set forth for the month of August 2006. See Rev. Rul. 2006-39, page 137.

## Section 7520.—Valuation Tables

The adjusted applicable federal short-term, midterm, and long-term rates are set forth for the month of August 2006. See Rev. Rul. 2006-39, page 137.

## Section 7872.—Treatment of Loans With Below-Market Interest Rates

The adjusted applicable federal short-term, midterm, and long-term rates are set forth for the month of August 2006. See Rev. Rul. 2006-39, page 137.

#### Part III. Administrative, Procedural, and Miscellaneous

#### NOTE:

Following is a list of related instructions and forms for filing Information Returns Electronically/Magnetically:

- General Instructions for Forms 1099, 1098, 5498, and W-2G
- Specific Instructions for Individual Information Returns
- Form 4419 Application for Filing Information Returns Electronically/Magnetically
- Form 4804 Transmittal of Information Returns Reported Magnetically
- Form 8508 Request for Waiver From Filing Information Returns Electronically/Magnetically
- Form 8809 Application for Extension of Time to File Information Returns
- Notice 210 Preparation Instructions for Media Labels

The Internal Revenue Service, Enterprise Computing Center — Martinsburg (IRS/ECC-MTB) encourages filers to make copies of the blank forms for future use. These forms can be obtained by calling 1–800–829–3676 or on the IRS website at **www.irs.gov**.

Use this Revenue Procedure to prepare Tax Year 2006 and prior year information returns for submission to Internal Revenue Service (IRS) using any of the following:

- Electronic Filing
- Tape Cartridge

#### **Caution to filers:**

Please read this publication carefully. Persons or businesses required to file information returns electronically or magnetically may be subject to penalties for failure to file or include correct information if they do not follow the instructions in this Revenue Procedure.

ATTENTION: FORM 1099-INT AND 1099-OID WERE NOT FINALIZED AT THE TIME OF THIS POSTING. PLEASE CONTACT ECC-MTB AT 866-455-7438 FOR AN UPDATE CONCERNING THESE FORMS. AN ANNOUNCEMENT WILL BE ISSUED IN AN INTERNAL REVENUE BULLETIN WHEN THESE CHANGES ARE FINALIZED.

#### **IMPORTANT NOTES:**

IRS/ECC-MTB now offers an Internet connection at <a href="http://fire.irs.gov">http://fire.irs.gov</a> for electronic filing. The Filing Information Returns Electronically (FIRE) System will be down from 2 p.m. E.S.T. Dec. 21, 2006, through Jan. 2, 2007 for upgrading. It is not operational during this time for submissions. The FIRE System does not provide fill-in forms.

IRS/ECC-MTB no longer accepts 31/2-inch diskettes for filing information returns.

For tax year 2008 forms filed in calendar year 2009, IRS/ECC-MTB will no longer accept tape cartridges for the filing of information returns. Electronic filing will be the ONLY acceptable method to file information returns at ECC-MTB.

Rev. Proc. 2006-33

#### TABLE OF CONTENTS

#### Part A. General

| SEC. 2. NATURE OF CHANGES — CURRENT YEAR (TAX YEAR 2006)                                   | . 143 |
|--------------------------------------------------------------------------------------------|-------|
| SEC. 3. WHERE TO FILE AND HOW TO CONTACT THE IRS, ENTERPRISE COMPUTING CENTER —            | 1 4 4 |
| MARTINSBURG                                                                                |       |
| SEC. 4. FILING REQUIREMENTS                                                                | . 145 |
| SEC. 5. VENDOR LIST                                                                        | . 146 |
| SEC. 6. FORM 4419, APPLICATION FOR FILING INFORMATION RETURNS  ELECTRONICALLY/MAGNETICALLY | . 147 |
| SEC. 7. TEST FILES                                                                         | . 148 |
| SEC. 8. FILING OF INFORMATION RETURNS MAGNETICALLY AND RETENTION REQUIREMENTS              | . 148 |
| SEC. 9. DUE DATES                                                                          | . 149 |
| SEC. 10. REPLACEMENT TAPE CARTRIDGES.                                                      | . 150 |
| SEC. 11. CORRECTED RETURNS                                                                 | . 150 |
| SEC. 12. EFFECT ON PAPER RETURNS AND STATEMENTS TO RECIPIENTS                              | . 154 |
| SEC. 13. COMBINED FEDERAL/STATE FILING PROGRAM                                             | . 154 |
| SEC. 14. PENALTIES ASSOCIATED WITH INFORMATION RETURNS                                     | . 156 |
| SEC. 15. STATE ABBREVIATIONS                                                               | . 157 |
| SEC. 16. MAJOR PROBLEMS ENCOUNTERED                                                        | . 158 |
| Part B. Electronic Filing Specifications                                                   |       |
| SEC. 1. GENERAL                                                                            | . 159 |
| SEC. 2. ADVANTAGES OF FILING ELECTRONICALLY                                                | . 159 |
| SEC. 3. ELECTRONIC FILING APPROVAL PROCEDURE                                               | . 159 |
| SEC. 4. TEST FILES                                                                         | . 160 |
| SEC. 5. ELECTRONIC SUBMISSIONS                                                             | . 160 |
| SEC. 6. PIN REQUIREMENTS                                                                   | . 161 |
| SEC. 7. ELECTRONIC FILING SPECIFICATIONS                                                   | . 161 |
| SEC. 8. CONNECTING TO THE FIRE SYSTEM.                                                     | . 161 |
| SEC. 9. COMMON PROBLEMS AND QUESTIONS ASSOCIATED WITH ELECTRONIC FILING                    | . 163 |
| Part C. Tape Cartridge Filing Specifications                                               |       |
| Part D. Record Format Specifications and Record Layouts                                    |       |
| SEC. 1. GENERAL.                                                                           | . 164 |
| SEC. 2. TRANSMITTER "T" RECORD — GENERAL FIELD DESCRIPTIONS                                | . 164 |
| SEC. 3. TRANSMITTER "T" RECORD — RECORD LAYOUT                                             | . 167 |
| SEC. 4. PAYER "A" RECORD — GENERAL FIELD DESCRIPTIONS                                      | . 168 |
| SEC. 5. PAYER "A" RECORD — RECORD LAYOUT                                                   | . 177 |

| SEC. 6. PAYEE "B" RECORD — GENERAL FIELD DESCRIPTIONS AND RECORD LAYOUTS          | 178 |
|-----------------------------------------------------------------------------------|-----|
| (1) Payee "B" Record — Record Layout Positions 544–750 for Form 1098              |     |
| (2) Payee "B" Record — Record Layout Positions 544–750 for Form 1098–C            | 186 |
| (3) Payee "B" Record — Record Layout Positions 544–750 for Form 1098–E            |     |
| (4) Payee "B" Record — Record Layout Positions 544–750 for Form 1098–T            |     |
| (5) Payee "B" Record — Record Layout Positions 544–750 for Form 1099–A            |     |
| (6) Payee "B" Record — Record Layout Positions 544–750 for Form 1099–B            |     |
| (7) Payee "B" Record — Record Layout Positions 544–750 for Form 1099–C            |     |
| (8) Payee "B" Record — Record Layout Positions 544–750 for Form 1099–CAP          |     |
| (9) Payee "B" Record — Record Layout Positions 544–750 for Form 1099–DIV          |     |
| (10) Payee "B" Record — Record Layout Positions 544–750 for Form 1099–G           |     |
| (11) Payee "B" Record — Record Layout Positions 544–750 for Form 1099–H           |     |
| (12) Payee "B" Record — Record Layout Positions 544–750 for Form 1099–INT         |     |
| (13) Payee "B" Record — Record Layout Positions 544–750 for Form 1099–LTC         |     |
| (14) Payee "B" Record — Record Layout Positions 544–750 for Form 1099–MISC.       |     |
| (15) Payee "B" Record — Record Layout Positions 544–750 for Form 1099–OID         |     |
| (16) Payee "B" Record — Record Layout Positions 544–750 for Form 1099–PATR        |     |
| (17) Payee "B" Record — Record Layout Positions 544–750 for Form 1099–Q           |     |
| (18) Payee "B" Record — Record Layout Positions 544–750 for Form 1099–R.          |     |
| (19) Payee "B" Record — Record Layout Positions 544–750 for Form 1099–S           |     |
| (20) Payee "B" Record — Record Layout Positions 544–750 for Form 1099–SA          |     |
| (21) Payee "B" Record — Record Layout Positions 544–750 for Form 5498             |     |
| (22) Payee "B" Record — Record Layout Positions 544–750 for Form 5498–ESA         |     |
| (23) Payee "B" Record — Record Layout Positions 544–750 for Form 5498–SA          |     |
| (24) Payee "B" Record — Record Layout Positions 544–750 for Form W–2G             | 210 |
| SEC. 7. END OF PAYER "C" RECORD — GENERAL FIELD DESCRIPTIONS AND RECORD LAYOUT    | 212 |
|                                                                                   |     |
| SEC. 8. STATE TOTALS "K" RECORD — GENERAL FIELD DESCRIPTIONS AND RECORD LAYOUT    | 214 |
| SEC. 9. END OF TRANSMISSION "F" RECORD — GENERAL FIELD DESCRIPTIONS AND RECORD    |     |
| LAYOUT                                                                            | 216 |
|                                                                                   | 245 |
| SEC. 10. FILE LAYOUT DIAGRAM                                                      | 217 |
| Part E. Extensions of Time and Waivers                                            |     |
| SEC. 1. GENERAL — EXTENSIONS.                                                     | 217 |
| SEC. 2. SPECIFICATIONS FOR ELECTRONIC FILING OR TAPE CARTRIDGE EXTENSIONS OF TIME | 218 |
| SEC. 3. RECORD LAYOUT — EXTENSION OF TIME                                         | 210 |
|                                                                                   |     |
| SEC. 4. EXTENSION OF TIME FOR RECIPIENT COPIES OF INFORMATION RETURNS             | 220 |
| SEC. 5. FORM 8508, REQUEST FOR WAIVER FROM FILING INFORMATION RETURNS             |     |
| ELECTRONICALLY/MAGNETICALLY                                                       | 221 |

#### Part A. General

Revenue Procedures are generally revised annually to reflect legislative and form changes. Comments concerning this Revenue Procedure, or suggestions for making it more helpful, can be addressed to:

Internal Revenue Service
Enterprise Computing Center — Martinsburg
Attn: Information Reporting Program
230 Murall Drive
Kearneysville, WV 25430

#### Sec. 1. Purpose

.01 The purpose of this Revenue Procedure is to provide the specifications for filing Forms 1098, 1099, 5498, and W–2G with IRS electronically through the IRS FIRE System or magnetically, using IBM 3480, 3490, 3490E, 3590, or 3590E tape cartridges. This Revenue Procedure must be used for the preparation of Tax Year 2006 information returns and information returns for tax years prior to 2006 filed beginning January 1, 2007, and postmarked by December 1, 2007. Specifications for filing the following forms are contained in this Revenue Procedure.

- (a) Form 1098, Mortgage Interest Statement
- (b) Form 1098-C, Contributions of Motor Vehicles, Boats, and Airplanes
- (c) Form 1098–E, Student Loan Interest Statement
- (d) Form 1098-T, Tuition Statement
- (e) Form 1099-A, Acquisition or Abandonment of Secured Property
- (f) Form 1099–B, Proceeds From Broker and Barter Exchange Transactions
- (g) Form 1099-C, Cancellation of Debt
- (h) Form 1099-CAP, Changes in Corporate Control and Capital Structure
- (i) Form 1099–DIV, Dividends and Distributions
- (j) Form 1099–G, Certain Government Payments
- (k) Form 1099-H, Health Coverage Tax Credit (HCTC) Advance Payments
- (I) Form 1099–INT, Interest Income
- (m) Form 1099–LTC, Long-Term Care and Accelerated Death Benefits
- (n) Form 1099-MISC, Miscellaneous Income
- (o) Form 1099-OID, Original Issue Discount
- (p) Form 1099–PATR, Taxable Distributions Received From Cooperatives
- (q) Form 1099–Q, Payments From Qualified Education Programs (Under Sections 529 and 530)
- (r) Form 1099–R, Distributions From Pensions, Annuities, Retirement or Profit-Sharing Plans, IRAs, Insurance Contracts, etc.
- (s) Form 1099–S, Proceeds From Real Estate Transactions
- (t) Form 1099-SA, Distributions From an HSA, Archer MSA, or Medicare Advantage MSA
- (u) Form 5498, IRA Contribution Information
- (v) Form 5498–ESA, Coverdell ESA Contribution Information
- (w) Form 5498-SA, HSA, Archer MSA, or Medicare Advantage MSA Information
- (x) Form W-2G, Certain Gambling Winnings

**.02** All data received at IRS/ECC-MTB for processing will be given the same protection as individual income tax returns (Form 1040). IRS/ECC-MTB will process the data and determine if the records are formatted and coded according to this Revenue Procedure.

.03 Specifications for filing Forms W–2, Wage and Tax Statements, magnetically/electronically are **only** available from the Social Security Administration (SSA). Filers can call 1–800–SSA–6270 to obtain the telephone number of the SSA Employer Service Liaison Officer for their area.

.04 IRS/ECC-MTB does **not** process Forms W-2. Paper **and/or** magnetic media for Forms W-2 must be sent to SSA. IRS/ECC-MTB does, however, process waiver requests (Form 8508) and extension of time to file requests (Form 8809) for Forms W-2 as well as requests for an extension of time to provide the employee copies of Forms W-2.

**.05** Generally, the box numbers on the paper forms correspond with the amount codes used to file electronically/magnetically; however, if discrepancies occur, the instructions in this Revenue Procedure govern.

**.06** This Revenue Procedure also provides the requirements and specifications for electronic or tape cartridge filing under the Combined Federal/State Filing Program.

.07 The following Revenue Procedures and publications provide more detailed filing procedures for certain information returns:

- (a) 2006 General Instructions for Forms 1099, 1098, 5498, and W-2G and individual form instructions.
- (b) Publication 1179, General Rules and Specifications for Substitute Forms 1096, 1098, 1099, 5498, W-2G, and 1042-S.
- (c) Publication 1239, Specifications for Filing Form 8027, Employer's Annual Information Return of Tip Income and Allocated Tips, Magnetically/Electronically
- (d) Publication 1187, Specifications for Filing Forms 1042–S, Foreign Person's U.S. Source Income Subject to Withholding, Electronically or Magnetically

.08 This Revenue Procedure supersedes Rev. Proc. 2005–49 published as Publication 1220 (Rev. 9–2005), Specifications for Filing Forms 1098, 1099, 5498, and W–2G Electronically or Magnetically.

#### Sec. 2. Nature of Changes — Current Year (Tax Year 2006)

**.01** In this publication, all pertinent changes for Tax Year 2006 are emphasized by the use of *italics*. Portions of text that require special attention are in boldface text. Filers are always encouraged to read the publication in its entirety.

#### a. General

- (1) ECC-MTB no longer accepts 3½-inch diskettes for the filing of information returns.
- (2) See Part A, Sec. 9.03 for times IRS/ECC-MTB will accept deliveries from private delivery or courier services.
- (3) Since the only acceptable type of magnetic media is tape cartridge, most references to magnetic media were changed to tape cartridge.

#### .02 Programming Changes

#### a. Programming Changes — Transmitter "T" Record

- (1) For all Forms, Payment Year, Field Positions 2–5, must be incremented to update the four-digit reporting year (2005 to 2006), unless reporting prior year data.
- (2) Two fields were deleted, Replacement Alpha Character, positions 21–22 and Electronic File name for a Replacement File, positions 396–410.
- (3) The Contact Email Address was expanded to 50 positions. This means several other fields have new positions. Also the Vendor Contact Email Address was deleted. The new field positions are as follows:
  - (a) Contact Email Address, positions 359–408
  - (b) Cartridge Tape File Indicator, positions 409–410

#### b. Programming Changes — Payer "A" Record

- (1) For all Forms, Payment Year, Field Positions 2–5, must be incremented to update the four-digit reporting year (2005 to 2006), unless reporting prior year data.
- (2) For Form 1098–C, a new Amount Code 6, Value of goods or services in exchange for vehicle, positions 28–41, was added.

#### c. Programming Changes — Payee "B" Record

- (1) For all Forms, Payment Year, Field Positions 2–5, must be incremented to update the four-digit reporting year (2005 to 2006), unless reporting prior year data.
- (2) For Form 1098–C, three new fields were added. Donee Indicator, position 660, Intangible Religious Benefits Indicator, position 661, Deduction \$500 or Less Indicator, position 662 and Goods and Services, positions 731–748.
- (3) For Forms 1098–T, in position 550, add Method of Reporting 2005 Amounts Indicator. Valid indicators are 1 for payments received, and 2 for amounts billed.
- (4) For Forms 1099–R, new date field, Year of Designated Roth Contribution, was added to positions 552–559.
- (5) For Form 1099–R, a new distribution code, positions 545–546, was added, B for a distribution from a designated Roth account.

#### Sec. 3. Where To File and How to Contact the IRS, Enterprise Computing Center — Martinsburg

**.01** All information returns filed electronically or magnetically are processed at IRS/ECC-MTB. Files containing information returns and requests for IRS electronic and tape cartridge filing information should be sent to the following address:

IRS-Enterprise Computing Center — Martinsburg Information Reporting Program 230 Murall Drive Kearneysville, WV 25430

.02 All requests for an extension of time to file information returns with IRS/ECC-MTB filed on Form 8809 or request for an extension to provide recipient copies, and requests for undue hardship waivers filed on Form 8508 should be sent to the following address:

IRS-Enterprise Computing Center — Martinsburg Information Reporting Program

Attn: Extension of Time Coordinator
240 Murall Drive
Kearneysville, WV 25430

.03 The telephone numbers for tape cartridge inquiries or electronic submissions are:

#### **Information Reporting Program Customer Service Section**

TOLL-FREE 1-866-455-7438 or outside the U.S. 1-304-263-8700

email at mccirp@irs.gov

304-267-3367 — TDD

(Telecommunication Device for the Deaf)

304-264-5602 — Fax Machine

Electronic Filing — FIRE system

http://fire.irs.gov

TO OBTAIN FORMS:

1-800-TAX-FORM (1-800-829-3676)

www.irs.gov — IRS website access to forms (See Note.)

Note: Because paper forms are scanned during processing, you cannot use forms printed from the IRS website to file Form 1096, and Copy A of Forms 1098, 1099, or 5498 with the IRS.

- .04 The 2006 General Instructions for Forms 1099, 1098, 5498, and W–2G is included in the Publication 1220 for your convenience. Form 1096 is used only to transmit Copy A of **paper** Forms 1099, 1098, 5498, and W–2G. If filing paper returns, follow the mailing instructions on Form 1096 and submit the paper returns to the appropriate IRS Service Center.
- .05 Make requests for paper Forms 1096, 1098, 1099, 5498, and W–2G, and publications related to electronic/magnetic filing by calling the IRS toll-free number 1–800–TAX–FORM (1–800–829–3676) or ordering online from the IRS website at www.irs.gov.
- .06 Questions pertaining to magnetic media or internet filing of Forms W–2 must be directed to the Social Security Administration (SSA). Filers can call 1–800–772–6270 to obtain the phone number of the SSA Employer Service Liaison Officer for their area.
- .07 Payers should not contact IRS/ECC-MTB if they have received a penalty notice and need additional information or are requesting an abatement of the penalty. A penalty notice contains an IRS representative's name and/or telephone number for contact purposes; or the payer may be instructed to respond in writing to the address provided. IRS/ECC-MTB does not issue penalty notices and does not have the authority to abate penalties. For penalty information, refer to the Penalties section of the 2006 General Instructions for Forms 1099, 1098, 5498, and W-2G.
- **.08** A taxpayer or authorized representative may request a copy of a tax return, including Form W–2 filed with a return, by submitting Form 4506, Request for Copy of Tax Return, to IRS. This form may be obtained by calling **1–800–TAX–FORM** (**1–800–829–3676**). For any questions regarding this form, call 1–800–829–1040.
- .09 The Information Reporting Program Customer Service Section (IRP/CSS), located at IRS/ECC-MTB, answers electronic/tape cartridge, paper filing, and tax law questions from the payer community relating to the correct preparation and filing of business information returns (Forms 1096, 1098, 1099, 5498, 8027, and W–2G). IRP/CSS also answers questions relating to the electronic/tape cartridge filing of Forms 1042–S and the tax law criteria and paper filing instructions for Forms W–2 and W–3. Inquiries dealing with backup withholding and reasonable cause requirements due to missing and incorrect taxpayer identification numbers are also addressed by IRP/CSS. Assistance is available year-round to payers, transmitters, and employers nationwide, Monday through Friday, 8:30 a.m. to 4:30 p.m. Eastern time, by calling toll-free 1–866–455–7438 or via email at mccirp@irs.gov. Do not include SSNs or EINs in emails or in attachments since this is not a secure line. The Telecommunications Device for the Deaf (TDD) toll number is 304–267–3367. Call as soon as questions arise to avoid the busy filing seasons at the end of January and February. Recipients of information returns (payees) should continue to contact 1–800–829–1040 with any questions on how to report the information returns data on their tax returns.
- .10 IRP/CSS cannot advise filers where to send state copies of paper forms. Filers must contact the Tax Department in the state where the recipient resides to obtain the correct address and filing requirements.
- .11 Form 4419, Application for Filing Information Returns Electronically/Magnetically, Form 8809, Application for Extension of Time to File Information Returns, and Form 8508, Request for Waiver From Filing Information Returns Electronically/Magnetically, may be faxed to IRS/ECC-MTB at 304–264–5602. Form 4804, Transmittal of Information Returns Filed Magnetically, **must** always be included with media shipments.

#### Sec. 4. Filing Requirements

.01 The regulations under section 6011(e)(2)(A) of the Internal Revenue Code provide that any person, including a corporation, partnership, individual, estate, and trust, who is required to file 250 or more information returns must file such returns electroni-

cally/magnetically. The 250\* or more requirement applies separately for each type of return and separately to each type of corrected return.

\*Even though filers may submit up to 249 information returns on paper, IRS encourages filers to transmit those information returns electronically or magnetically.

.02 All filing requirements that follow apply individually to each reporting entity as defined by its separate Taxpayer Identification Number (TIN), which may be either a Social Security Number (SSN), Employer Identification Number (EIN), or Individual Taxpayer Identification Number (ITIN). For example, if a corporation with several branches or locations uses the same EIN, the corporation must aggregate the total volume of returns to be filed for that EIN and apply the filing requirements to each type of return accordingly.

.03 Payers who are required to submit their information returns on magnetic media may choose to submit their documents by electronic filing. Payers, who submit their information returns electronically by March 31, 2006, are considered to have satisfied the magnetic media filing requirements.

.04 IRS/ECC-MTB has one method for filing information returns electronically; see Part B.

.05 The following requirements apply separately to both originals and corrections filed electronically/magnetically:

| 1098      | <b>250 or more of any</b> of these forms require electronic or magnetic media filing with IRS. These are |
|-----------|----------------------------------------------------------------------------------------------------|
| 1098–C    | stand-alone documents and may not be aggregated for purposes of determining the 250 threshold. For       |
| 1098-E    | example, if you must file 100 Forms 1099–B and 300 Forms 1099–INT, Forms 1099–B need not be filed        |
| 1098-T    | electronically or magnetically since they do not meet the threshold of 250. However, Forms 1099–INT      |
| 1099-A    |                                                                                                    |
| 1099-B    | must be filed electronically or magnetically since they meet the threshold of 250.                       |
| 1099-C    |                                                                                                    |
| 1099-CAP  |                                                                                                    |
| 1099-DIV  |                                                                                                    |
| 1099-G    |                                                                                                    |
| 1099-H    |                                                                                                    |
| 1099-INT  |                                                                                                    |
| 1099-LTC  |                                                                                                    |
| 1099-MISC |                                                                                                    |
| 1099-OID  |                                                                                                    |
| 1099-PATR |                                                                                                    |
| 1099-Q    |                                                                                                    |
| 1099–R    |                                                                                                    |
| 1099-S    |                                                                                                    |
| 1099-SA   |                                                                                                    |
| 5498      |                                                                                                    |
| 5498-ESA  |                                                                                                    |
| 5498-SA   |                                                                                                    |
| W-2G      |                                                                                                    |

.06 The above requirements do not apply if the payer establishes undue hardship (See Part E, Sec. 5).

#### Sec. 5. Vendor List

.01 IRS/ECC-MTB prepares a list of vendors who support electronic or tape cartridge filing. The Vendor List (Pub. 1582) contains the names of service bureaus that will produce or submit files for electronic filing or on tape cartridges. It also contains the names of vendors who provide software packages for payers who wish to produce electronic files or tape cartridges on their own computer systems. This list is compiled as a courtesy and in no way implies IRS/ECC-MTB approval or endorsement.

.02 If filers engage a service bureau to prepare files on their behalf, the filers must not report duplicate data, which may cause penalty notices to be generated.

.03 The Vendor List, Publication 1582, is updated periodically. The most recent revision is available on the IRS website at <a href="https://www.irs.gov">www.irs.gov</a>. For an additional list of software providers, log on to <a href="https://www.irs.gov">www.irs.gov</a> and go to the <a href="https://www.irs.gov">Approved IRS e-file for Business</a> <a href="https://www.irs.gov">Providers</a> link.

**.04** A vendor, who offers a software package, or has the capability to electronically file information returns, or has the ability to produce tape cartridges for customers, and who would like to be included in Publication 1582 must submit a letter or email to IRS/ECC-MTB. The request should include:

- (a) Company name
- **(b)** Address (include city, state, and ZIP code)
- (c) Telephone and FAX number (include area code)
- (d) Email address

- (e) Contact person
- (f) Type(s) of service provided (e.g., service bureau and/or software)
- (g) Type(s) of media offered (e.g., tape cartridge, or electronic filing)
- **(h)** Type(s) of return(s)

#### Sec. 6. Form 4419, Application for Filing Information Returns Electronically/Magnetically

.01 Transmitters are required to submit Form 4419, Application for Filing Information Returns Electronically/Magnetically, to request authorization to file information returns with IRS/ECC-MTB. A single Form 4419 should be filed no matter how many types of returns the transmitter will be submitting electronically/magnetically. For example, if a transmitter plans to file Forms 1099–INT, one Form 4419 should be submitted. If, at a later date, another type of form (Forms 1098, 1099, 5498 and W–2G) will be filed, the transmitter should not submit a new Form 4419.

Note: EXCEPTIONS — An additional Form 4419 is required for filing each of the following types of returns: Form 1042–S, Foreign Person's U.S. Source Income Subject to Withholding, and Form 8027, Employer's Annual Information Return of Tip Income and Allocated Tips. See the back of Form 4419 for detailed instructions.

**.02** Tape cartridge and electronically filed returns may not be submitted to IRS/ECC-MTB until the application has been approved. Please read the instructions on the back of Form 4419 carefully. Form 4419 is included in the Publication 1220 for the filer's use. This form may be photocopied. Additional forms may be obtained by calling **1–800–TAX–FORM** (**1–800–829–3676**). The form is also available on the IRS website at **www.irs.gov**.

.03 Upon approval, a five-character alpha/numeric Transmitter Control Code (TCC) will be assigned and included in an approval letter. The TCC must be coded in the Transmitter "T" Record. IRS/ECC-MTB uses the TCC to identify payer/transmitters and to track their files through the processing system. The same TCC can be used regardless of the method of filing. For example, a payer may send their production data on a tape cartridge and then later file a correction file electronically. The same TCC can be used for each filing.

**.04** IRS/ECC-MTB encourages transmitters who file for multiple payers to submit one application and to use the assigned TCC for all payers. While not encouraged, multiple TCCs can be issued to payers with multiple TINs. Transmitter cannot use more than one TCC in a file. Each TCC must be reported in separate transmissions if filing electronically or on separate media if filing magnetically.

.05 If a payer's files are prepared by a service bureau, the payer may not need to submit an application to obtain a TCC. Some service bureaus will produce files, code their own TCC in the file, and send it to IRS/ECC-MTB for the payer. Other service bureaus will prepare the file and return the file to the payer for submission to IRS/ECC-MTB. These service bureaus may require the payer to obtain a TCC, which is coded in the Transmitter "T" Record. Payers should contact their service bureaus for further information.

**.06** Form 4419 may be submitted anytime during the year; however, it **must** be submitted to IRS/ECC-MTB at least 30 days before the due date of the return(s) for current year processing. This allows IRS/ECC-MTB the time necessary to process and respond to applications. Form 4419 may be faxed to IRS/ECC-MTB at 304–264–5602. In the event that computer equipment or software is not compatible with IRS/ECC-MTB, a waiver may be requested to file returns on paper documents (See Part E, Sec. 5).

.07 Once a transmitter is approved to file electronically/magnetically, it is not necessary to reapply unless:

- (a) The payer has discontinued filing electronically or magnetically for two consecutive years. The payer's TCC may have been reassigned by IRS/ECC-MTB. Payers who know that the assigned TCC will no longer be used, are requested to notify IRS/ECC-MTB so these numbers may be reassigned.
- (b) The payer's files were transmitted in the past by a service bureau using the service bureau's TCC, but now the payer has computer equipment compatible with that of IRS/ECC-MTB and wishes to prepare his or her own files. The payer must request a TCC by filing Form 4419.

.08 In accordance with Regulations section 1.6041–7(b), payments by separate departments of a health care carrier to providers of medical and health care services may be reported on separate returns filed electronically or magnetically. In this case, the headquarters will be considered the transmitter, and the individual departments of the company filing reports will be considered payers. A single Form 4419 covering all departments filing electronically/magnetically should be submitted. One TCC may be used for all departments.

.09 Copies of Publication 1220 can be obtained by downloading from the IRS website at www.irs.gov.

.10 If any of the information (name, TIN or address) on Form 4419 changes, please notify IRS/ECC-MTB in writing so the IRS/ECC-MTB database can be updated. The email address, <a href="mailto:mccirp@irs.gov">mccirp@irs.gov</a>, may be used for basic name and address changes. IRS/ECC-MTB can not accept TIN information via email. A change in the method by which information returns are submitted is not information that needs to be updated (e.g., cartridge to electronic). The transmitter should include the TCC in all correspondence.

.11 Approval to file does not imply endorsement by IRS/ECC-MTB of any computer software or of the quality of tax preparation services provided by a service bureau or software vendor.

#### Sec. 7. Test Files

**.01** IRS/ECC-MTB encourages first time electronic or tape cartridge filers to submit a test. Test files are **required** for filers wishing to participate in the Combined Federal/State Filing Program. See Part A, Sec. 13, for further information on the Combined Federal/State Filing Program.

.02 The test file **must** consist of a sample of each type of record:

- (a) Transmitter "T" Record (all fields marked required must include transmitter information)
- **(b)** Payer "A" Record (must not be fictitious data)
- (c) Multiple Payee "B" Records (at least 11 "B" Records per each "A" Record)
- (d) End of Payer "C" Record
- (e) State Totals "K" Record, if participating in the Combined Federal/State Filing Program
- (f) End of Transmission "F" Record (See Part D for record formats.)
- .03 Use the Test Indicator "T" in Field Position 28 of the "T" Record to show this is a test file.
- **.04** IRS/ECC-MTB will check the file to ensure it meets the specifications of this Revenue Procedure. For current filers, sending a test file will provide the opportunity to ensure their software reflects any programming changes.
- .05 Electronic tests may be submitted *November 1, 2006, through February 15, 2007*. See Part B, Sec. 4.03, for information on electronic test results.
- **.06** Tests submitted on tape cartridges should be **postmarked** no earlier than *October 2*, 2006, and no later than *December 1*, 2006. Tests must be **received** at ECC-MTB by December 15 in order to be processed. Test processing will not begin until November 1. For tests filed on tape cartridge, the transmitter must include the signed Form 4804 in the package with the tape cartridge. The "TEST" box in Block 1 on Form 4804 must be marked and the external media label must denote "TEST".
- **.07** IRS/ECC-MTB will send a letter of acknowledgment to indicate the tape cartridge test results. Unacceptable tape cartridge test filers will receive a letter and/or documentation identifying the errors. Resubmission of tape cartridge test files must be **received** by IRS/ECC-MTB no later than *December 15*, 2006.

#### **TESTING PERIODS**

### TAPE CARTRIDGES

November 1, 2006, through December 15, 2006\*

\* Postmark media by Dec. 1 in order for tape cartridges to be **received** at ECC-MTB by December 15

#### **ELECTRONIC FILES**

November 1, 2006, through February 15, 2007

#### Sec. 8. Filing of Information Returns Magnetically and Retention Requirements

- .01 Form 4804, Transmittal of Information Returns Reported Magnetically, or a computer-generated substitute, must accompany all tape cartridge shipments except for replacements, when Form 4804 is not always required (See Part A, Sec. 10).
- **.02** IRS/ECC-MTB allows for the use of computer-generated substitutes for Form 4804. The substitutes must contain all information requested on the original forms including the affidavit and signature line. Photocopies are acceptable, however, an original signature is required. When using computer-generated forms, be sure to clearly mark the tax year being reported. This will eliminate a telephone communication from IRS/ECC-MTB to verify the tax year.
- .03 Form 4804 may be signed by the payer or the transmitter, service bureau, paying agent, or disbursing agent (all hereafter referred to as agent) on behalf of the payer. Failure to sign the affidavit on Form 4804 may delay processing or could result in the files not being processed. An agent may sign Form 4804 if the agent has the authority to sign the affidavit under an agency agreement (either oral, written, or implied) that is valid under state law and adds the caption "FOR: (name of payer)."
- **.04** Although an authorized agent may sign the affidavit, the payer is responsible for the accuracy of Form 4804 and the returns filed. The payer will be liable for penalties for failure to comply with filing requirements.
- .05 Current and prior year data may be submitted in the same shipment; however, each tax year must be on separate media, and a separate Form 4804 must be prepared to clearly indicate each tax year.
- .06 Filers who have prepared their information returns in advance of the due date are encouraged to submit this information to IRS/ECC-MTB no earlier than January 1 of the year the returns are due. Filers may submit multiple original files by the due date as long as duplicate information is not reported.
- .07 Do not report duplicate information. If a filer submits returns electronically or magnetically, identical paper documents must not be filed. This may result in erroneous penalty notices being sent to the recipients.
- **.08** A self-adhesive external media label, created by the filer, must be affixed to each tape cartridge. For instructions on how to prepare an external media label, refer to Notice 210 in the forms section of this publication.

- .09 When submitting files include the following:
  - (a) A signed Form 4804
  - (b) External media label (created by filer) affixed to the tape cartridge
  - (c) IRB Box \_\_\_\_\_ of \_\_\_\_ labeled on outside of each package
- .10 IRS/ECC-MTB will not return media after processing. Therefore, if the transmitter wants proof that IRS/ECC-MTB received a shipment, the transmitter should select a service with tracking capabilities or one that will provide proof of delivery. Shipping containers will not be returned to the filer.
- .11 IRS/ECC-MTB will not pay for or accept "Cash-on-Delivery" or "Charge to IRS" shipments of tax information that an individual or organization is legally required to submit.
- .12 Payers should retain a copy of the information returns filed with IRS or have the ability to reconstruct the data for at least 3 years from the reporting due date, except:
  - (a) Retain for 4 years all information returns when backup withholding is imposed.
  - **(b)** A financial entity must retain a copy of Form 1099–C, Cancellation of Debt, or have the ability to reconstruct the data required to be included on the return, for at least 4 years from the date such return is required to be filed.

#### Sec. 9. Due Dates

**.01** The due dates for filing paper returns with IRS also apply to tape cartridges. Filing of information returns is on a calendar year basis, except for Forms 5498 and 5498–SA, which are used to report amounts contributed during or after the calendar year (but not later than April 15). The following due dates will apply to Tax Year 2006:

#### **Due Dates**

#### **Electronic Filing**

Forms 1098, 1099, and W-2G Recipient Copy – January 31, 2007 IRS Copy – April 2, 2007

#### Tape Cartridge Filing (See Note.)

Forms 1098, 1099, and W-2G Recipient Copy – January 31, 2007 IRS Copy – February 28, 2007

#### **Electronic/Tape Cartridge Filing**

Forms 5498\*, 5498–SA and 5498–ESA
IRS Copy — May 31, 2007
Forms 5498 and 5498–SA Participant Copy — May 31, 2007
Form 5498–ESA Participant Copy — April 30, 2007

\* Participants' copies of Forms 5498 to furnish fair market value information — January 31, 2007

.02 If any due date falls on a Saturday, Sunday, or legal holiday, the return or statement is considered timely if filed or furnished on the next day that is not a Saturday, Sunday, or legal holiday.

.03 Tape cartridges postmarked by the United States Postal Service (USPS) on or before February 28, 2007, and delivered by United States mail to the IRS/ECC-MTB after the due date, are treated as timely under the "timely mailing as timely filing" rule. Refer to the 2006 General Instructions for Forms 1099, 1098, 5498, and W-2G, When to File, located in the back of this publication for more detailed information. Notice 97–26, 1997–1 C.B. 413, provides rules for determining the date that is treated as the postmark date. For items delivered by a non-designated Private Delivery Service (PDS), the actual date of receipt by IRS/ECC-MTB will be used as the filing date. For items delivered by a designated PDS, but through a type of service not designated in Notice 2004–83, the actual date of receipt by IRS/ECC-MTB will be used as the filing date. The timely mailing rule also applies to furnishing statements to recipients and participants.

Note: Due to security regulations at ECC-MTB, the Internal Revenue police officers will only accept media from PDSs or couriers from 8:00 a.m. to 3:00 p.m., Monday through Friday.

**.04** Use this Revenue Procedure to prepare information returns filed electronically or magnetically beginning *January 1*, 2007, and postmarked no later than *December 1*, 2007.

.05 Media postmarked December 2, 2007 or later **must** have the Prior Year Data Indicator coded with a "P" in position 6 of the Transmitter "T" Record.

#### Sec. 10. Replacement Tape Cartridges

Note: Replacement Electronic files are detailed in Part B, Sec. 5.

.01 A replacement is an information return file sent by the filer at the request of IRS/ECC-MTB because of errors encountered while processing the filer's original file or correction file. After the necessary changes have been made, the entire file must be returned for processing along with the Media Tracking Slip (Form 9267) which was included in the correspondence from IRS/ECC-MTB. (See Note.)

Note: Filers should never send anything to IRS/ECC-MTB marked "Replacement" unless IRS/ECC-MTB has requested a replacement file in writing or via the FIRE System.

.02 Tape cartridge filers will receive a Media Tracking Slip (Form 9267), listing, and letter detailing the reason(s) their media could not be processed. It is imperative that filers maintain backup copies and/or recreate capabilities for their information return files. Open all correspondence from IRS/ECC-MTB immediately.

.03 When possible, sample records identifying errors encountered will be provided with the returned information. It is the responsibility of the transmitter to check the entire file for similar errors.

.04 Before sending replacement media make certain the following items are addressed:

- (a) Make the required changes noted in the enclosed correspondence and check entire file for other errors.
- (b) Code Payer "A" record in position 49 with "1" for replacement file. See Part D, Sec. 4.
- (c) Enclose Form 9267, Media Tracking Slip, with your replacement media.
- (d) Label your media "Replacement Data" and indicate the appropriate Tax Year.
- (e) Complete a new Form 4804 if any of your information has changed.

.05 Replacement files must be corrected and returned to IRS/ECC-MTB within 45 days from the date of the letter. Refer to Part B, Sec. 5.05, for procedures for files submitted electronically. A penalty for failure to return a replacement file will be assessed if the files are not corrected and returned within the 45 days or if filers are notified by IRS/ECC-MTB of the need for a replacement file more than two times. A penalty for intentional disregard of filing requirements will be assessed if a replacement file is not received. (For penalty information, refer to the Penalty section of the 2006 General Instructions for Forms 1099, 1098, 5498, and W–2G.)

#### Sec. 11. Corrected Returns

- A **correction** is an information return submitted by the transmitter to correct an information return that was previously submitted to and successfully processed by IRS/ECC-MTB, but contained erroneous information.
- While we encourage you to file your corrections electronically/magnetically, you may file up to 249 paper corrections even though your originals were filed electronically or magnetically.
- DO NOT SEND YOUR ENTIRE FILE AGAIN. Only correct the information returns which were erroneous.
- Information returns omitted from the original file **must not** be coded as corrections. Submit these returns under a separate Payer "A" Record as original returns.
- Be sure to use the same payee account number that was used on the original submission. The account number is used to match a correction record to the original information return.
- Before creating your correction file, review the correction guidelines chart carefully.

.01 The magnetic media filing requirement of information returns of 250 or more applies separately to both original and corrected returns.

E X A If a payer has 100 Forms 1099–A to be corrected, they can be filed on paper because they fall under the 250 threshold. However, if the payer has 300 Forms 1099–B to be corrected, they must be filed electronically or magnetically because they meet the 250 threshold. If for some reason a payer cannot file the 300 corrections electronically or magnetically, to avoid penalties, a request for a waiver must be submitted before filing on paper. If a waiver is approved for original documents, any corrections for the same type of return will be covered under this waiver.

.02 Corrections should be filed as soon as possible. Corrections filed after August 1 may be subject to the maximum penalty of \$50 per return. Corrections filed by August 1 may be subject to a lesser penalty. (For information on penalties, refer to the Penalties section of the 2006 General Instructions for Forms 1099, 1098, 5498, and W–2G.) However, if payers discover errors after August 1, they should file corrections, as prompt correction is a factor considered in determining whether the intentional disregard penalty should be assessed or whether a waiver of the penalty for reasonable cause may be granted. All fields must be completed with the correct information, not just the data fields needing correction. Submit corrections only for the returns filed in error, not the entire file. Furnish corrected statements to recipients as soon as possible.

Note: Do NOT resubmit your entire file as corrections. This will result in duplicate filing and erroneous notices may be sent to payees. Submit only those returns which require correction.

- .03 There are numerous types of errors, and in some cases, more than one transaction may be required to correct the initial error. If the original return was filed as an aggregate, the filers must consider this in filing corrected returns.
- .04 The payee's account number should be included on all correction records. This is especially important when more than one information return of the same type is reported for a payee. The account number is used to determine which information return is being corrected. It is vital that each information return reported for a payee have a unique account number. See Part D, Sec. 6, Payer's Account Number For Payee.
- .05 Corrected returns may be included on the same media as original returns; however, separate "A" Records are required. Corrected returns must be identified on Form 4804 and the external media label by indicating "Correction." If filers discover that certain information returns were omitted on their original file, they must not code these documents as corrections. The file must be coded and submitted as originals.
- **.06** If a payer realizes duplicate reporting has occurred, IRS/ECC-MTB should be contacted **immediately** for instructions on how to avoid notices. The standard correction process will not resolve duplicate reporting.
- .07 If a payer discovers errors that affect a large number of payees, in addition to sending IRS the corrected returns and notifying the payees, IRS/ECC-MTB underreporter section should be contacted toll-free 1–866–455–7438 for additional requirements. Corrections must be submitted on actual information return documents or filed electronically/magnetically. Form 4804 must be submitted with corrected files submitted magnetically. If filing magnetically, provide the correct tax year in Block 2 of Form 4804 and on the external media label. A separate Form 4804 must be submitted for each tax year reported magnetically. Form 4804 is not required for electronic filing.
- .08 Prior year data, original and corrected, **must** be filed according to the requirements of this Revenue Procedure. When submitting prior year data, use the record format for the current year. Each tax year must be submitted on separate media. However, use the actual year designation of the data in Field Positions 2–5 of the "T", "A", and "B" Records. If filing electronically, a separate transmission must be made for each tax year.
- **.09** In general, filers should submit corrections for returns filed within the last 3 calendar years (4 years if the payment is a reportable payment subject to backup withholding under section 3406 of the Code and also for Form 1099–C, Cancellation of Debt).
- .10 All paper returns, whether original or corrected, must be filed with the appropriate service center. IRS/ECC-MTB does not process paper returns.
- **.11** If a payer discovers an error(s) in reporting the **payer** name and/or TIN, write a letter to IRS/ECC-MTB (See Part A, Sec. 3) containing the following information:
  - (a) Name and address of payer
  - (b) Type of error (please include the incorrect payer name/TIN that was reported)
  - (c) Tax year
  - (d) Payer TIN
  - (e) TCC
  - (f) Type of return
  - (g) Number of payees
  - (h) Filing method, paper, electronic, or tape cartridge
- .12 The "B" Record provides a 20-position field for a unique Payer's Account Number for Payee. If a payee has more than one reporting of the same document type, it is vital that each reporting is assigned a unique account number. This number will help identify the appropriate incorrect return if more than one return is filed for a particular payee. Do not enter a TIN in this field. A payer's account number for the payee may be a checking account number, savings account number, serial number, or any other number assigned to the payee by the payer that will distinguish the specific account. This number should appear on the initial return and on the corrected return in order to identify and process the correction properly.
  - .13 The record sequence for filing corrections is the same as for original returns.
- .14 Review the chart that follows. Errors normally fall under one of the two categories listed. Next to each type of error is a list of instructions on how to file the corrected return.

| Guidelines for | · Filing | Corrected | Returns | Electronicall | v/Magnetically |
|----------------|----------|-----------|---------|---------------|----------------|
|                |          |           |         |               |                |

Note: References to Form 4804 apply to magnetically filed returns only. Form 4804 is not required for files submitted electronically through the FIRE System.

| One transaction is | neguined to me | to the fellowing | corrections properly   | (See Note 2)    |
|--------------------|----------------|------------------|------------------------|-----------------|
| One transaction is | required to ma | ke the following | z corrections properiy | . (See Note 3.) |

| Error        | Error Made on the Original Return                                                                                                    |            | How To File the Corrected Return                                                                                                    |  |  |
|--------------|----------------------------------------------------------------------------------------------------|------------|----------------------------------------------------------------------------------------------------|--|--|
| ERROR TYPE 1 |                                                                                                    | CORRECTION |                                                                                                    |  |  |
| 1.           | Original return was filed with one or more of the following errors:                                                                                                    | A.         | Prepare a new Form 4804 that includes information relating to this new file.                                                                                                    |  |  |
|              | <ul> <li>(a) Incorrect payment amount codes in the Payer "A" Record</li> <li>(b) Incorrect payment amounts in the Payee "B" Record.</li> <li>(c) Incorrect code in the distribution code field in Payee "B" Record</li> <li>(d) Incorrect payee address (See Note 3.)</li> <li>(e) Incorrect payee indicator (See Note 1.)</li> <li>(f) Incorrect payee name (See Notes 2 &amp; 3.)</li> <li>Note 1: Payee indicators are non-money amount indicator fields located in the specific form record layouts of the Payee "B" Record between field</li> </ul> | В.         | Mark "Correction" in Block 1 of Form 4804.                                                                                                    |  |  |
|              |                                                                                                    | С.         | Prepare a new file. The first record on the file will be the Transmitter "T" Record.                                                                                                    |  |  |
|              |                                                                                                    | D.         | Make a separate "A" Record for each type of return and each payer being reported. Payer information in the "A" Record must be the same as it was in the original submission. However, remove the "1" (one) in Field Position 48 and set the Correction File Indicator (Field Position 50), to "1" (one). |  |  |
|              |                                                                                                    | Е.         | The Payee "B" Records must show the correct record information as well as a Corrected Return Indicator Code of "G" in Field Position 6.                                                                                                    |  |  |
|              | positions 544–748.  Note 2: For information on correcting errors to the payer's name and TIN (See Part A, Sec. 11.11).                                                                                                    | F.         | Corrected returns using "G" coded "B" Records may be on the same file as those returns submitted without the "G" coded "B" Records; however, <b>separate "A"</b> Records are required.                                                                                                    |  |  |
|              | Note 3: To correct a TIN and/or payee name and address follow the instructions under Error Type 2.                                                                                                    | G.         | Prepare a separate "C" Record for each type of return and each payer being reported.                                                                                                    |  |  |
|              |                                                                                                    | Н.         | The last record on the file will be the End of Transmission "F" Record.                                                                                                    |  |  |
|              |                                                                                                    | I.         | Indicate "Correction" on the external media label.                                                                                                    |  |  |

#### File layout one step corrections

| Tr | ransmitter | Payer  | "G"       | "G"       | End of Payer | End of       |
|----|------------|--------|-----------|-----------|--------------|--------------|
|    | "1"        | "A"    | coded     | coded     | C.,          | Transmission |
|    | Record     | Record | Payee "B" | Payee "B" | Record       | "F" Record   |
|    |            |        | Record    | Record    |              |              |

#### Guidelines for Filing Corrected Returns Electronically/Magnetically (Continued)

Two (2) separate transactions are required to make the following corrections properly. Follow the directions for both Transactions 1 and 2. (See Note 5.) DO NOT use the two step correction process to correct money amounts.

Error Made on the Original Return

#### How To File the Corrected Return

#### **ERROR TYPE 2**

- Original return was filed with one or more of the following errors:
  - (a) No payee TIN (SSN, EIN, ITIN, QI-EIN)
  - (b) Incorrect payee TIN
  - (c) Incorrect payee name and address
  - (d) Wrong type of return indicator

Note 4: The Record Sequence Number will be different since this is a counter number and is unique to each file. For 1099–R corrections, if the corrected amounts are zeros, certain indicators will not be used.

#### **CORRECTION**

**Transaction 1:** Identify incorrect returns.

- **A.** Prepare a new Form 4804 that includes information related to this new file.
- **B.** Mark "Correction" in Block 1 of Form 4804.
- C. Prepare a new file. The first record on the file will be the Transmitter "T" Record.
- D. Make a separate "A" Record for each type of return and each payer being reported. The information in the "A" Record will be **exactly** the same as it was in the original submission with one exception; remove the "1" (one) from Field Position 48, and set the Correction File Indicator (Field Position 50) to "1" (one). (See Note 4.)
- E. The Payee "B" Records must contain **exactly the same** information as submitted previously, **except**, insert a Corrected Return Indicator Code of "G" in Field Position 6 of the "B" Records, and enter "0" (zeros) in all payment amounts. (See Note 4.)
- F. Corrected returns using "G" coded "B" Records may be on the same file as those returns submitted with a "C" code; however, separate "A" Records are required.
- **G.** Prepare a separate "C" Record for each type of return and each payer being reported.
- **H.** Continue with Transaction 2 to complete the correction.

#### **Transaction 2:** Report the correct information.

- A. Make a separate "A" Record for each type of return and each payer being reported. Remove the "1" (one) in Field Position 48 and set the Correction File Indicator (Field Position 50), to "1" (one).
- **B.** The Payee "B" Records must show the correct information as well as a Corrected Return Indicator Code of "C" in Field Position 6.
- C. Corrected returns submitted to IRS/ECC-MTB using "C" coded "B" Records may be on the same file as those returns submitted with "G" codes; however, separate "A" Records are required.
- **D.** Prepare a separate "C" Record for each type of return and each payer being reported.
- E. The last record on the file will be the End of Transmission "F" Record.

| <b>Guidelines for Filing</b> | <b>Corrected Returns</b> | Electronically/M | <b>Iagnetically</b> | (Continued) |
|------------------------------|--------------------------|------------------|---------------------|-------------|
|                              |                          |                  |                     |             |

Two (2) separate transactions are required to make the following corrections properly. Follow the directions for both Transactions 1 and 2. (See Note 5.) DO NOT use the two step correction process to correct money amounts.

Error Made on the Original Return

How To File the Corrected Return

#### **CORRECTION**

**F.** Indicate "Correction" on the external media label.

Note 5: See the 2006 General Instructions for Forms 1099, 1098, 5498, and W-2G for additional information on regulations affecting corrections and related penalties.

File layout two step corrections

| Transmitter "T" Record | Payer<br>"A"<br>Record | "G"<br>coded<br>Payee "B" | "G"<br>coded<br>Payee "B" | End of Payer "C" Record | Payer<br>"A"<br>Record |
|------------------------|------------------------|---------------------------|---------------------------|-------------------------|------------------------|
|                        |                        | Record                    | Record                    |                         |                        |

| "C"                 | "C"<br>coded        | End of Payer "C" | End of<br>Transmission |
|---------------------|---------------------|------------------|------------------------|
| Payee "B"<br>Record | Payee "B"<br>Record | Record           | "F" Record             |

Note 6: If a filer is reporting "G" coded, "C" coded, and/or "Non-coded" (original) returns on the same file, each category must be reported under separate "A" Records.

#### Sec. 12. Effect on Paper Returns and Statements to Recipients

.01 Electronic/Magnetic reporting of information returns eliminates the need to submit paper documents to the IRS. CAUTION: Do not send Copy A of the paper forms to IRS/ECC-MTB for any forms filed electronically or magnetically. This will result in duplicate filing; therefore, erroneous notices could be generated.

.02 Payers are responsible for providing statements to the payees as outlined in the 2006 General Instructions for Forms 1099, 1098, 5498, and W–2G. Refer to those instructions for filing information returns on paper with the IRS and furnishing statements to recipients.

.03 Statements to recipients should be clear and legible. If the official IRS form is not used, the filer must adhere to the specifications and guidelines in Publication 1179, General Rules and Specifications for Substitute Forms 1096, 1098, 1099, 5498, W–2G and 1042–S.

#### Sec. 13. Combined Federal/State Filing Program

- Through the Combined Federal/State Filing (CF/SF) Program, IRS/ECC-MTB will forward original and corrected information returns filed electronically or magnetically to participating states for approved filers.
- For approval, the filer must submit a test file coded for this program. See Part A, Sec. 7, Test Files.
- For tape cartridge test files, attach a letter to Form 4804 requesting approval to participate in the CF/SF Program. Form 4804 or letter is not required for tests sent electronically.
- Approved filers are sent Form 6847, Consent for Internal Revenue Service to Release Tax Information, which must be completed and returned to IRS/ECC-MTB. A separate form is required for each payer.

**.01** The Combined Federal/State Filing (CF/SF) Program was established to simplify information returns filing for the taxpayer. IRS/ECC-MTB will forward this information to participating states free of charge for approved filers. Separate reporting to those states is not required. The following information returns may be filed under the Combined Federal/State Filing Program:

Form 1099–DIV Dividends and Distributions
Form 1099–G Certain Government Payments

Form 1099–INT Interest Income

Form 1099–MISC Miscellaneous Income Form 1099–OID Original Issue Discount

Form 1099–PATR Taxable Distributions Received From Cooperatives

Form 1099–R Distributions From Pensions, Annuities, Retirement or Profit-Sharing Plans, IRAs,

Insurance Contracts, etc.

Form 5498 IRA Contribution Information

- .02 To request approval to participate, a tape cartridge test file coded for this program must be submitted to IRS/ECC-MTB between November 1, 2006, and December 15, 2006. Media must be postmarked no later than December 1, 2006 in order to be received at ECC-MTB by December 15 for processing. Electronic test files coded for this program must be submitted between November 1, 2006, and February 15, 2007.
- .03 Attach a letter to Form 4804 submitted with the test file to indicate the filer is requesting approval to participate in the Combined Federal/State Filing Program. Test files sent electronically do not require Form 4804 or letter. If the test file is coded for the Combined Federal/State Filing Program and is acceptable, an approval letter and Form 6847, Consent for Internal Revenue Service to Release Tax Information, will be sent to the filer.
- **.04** Form 6847, Consent for Internal Revenue Service to Release Tax Information, **must** be completed and signed by the payer, and returned to IRS/ECC-MTB before any tax information can be released to the state. Filers must write their TCC on Form 6847.
- .05 While a test file is only required for the first year when a filer applies to participate in the Program, it is highly recommended that a test be sent every year you participate in the Combined Federal/State Filing program. Each record, both in the test and the actual data file, must conform to the current Revenue Procedure.
- **.06** If the test file is not acceptable, IRS/ECC-MTB will send tape cartridge filers information indicating the problems. Electronic filers must log on to the FIRE System within two business days to check the acceptability of their test file. The new test file must be postmarked no later than December 1, 2006 for tape cartridges, or transmitted by February 15, 2007 for an electronically filed test.
- **.07** A separate Form 6847 is **required** for each payer. A transmitter may not combine payers on one Form 6847 even if acting as Attorney-in-Fact for several payers. Form 6847 may be computer-generated as long as it includes all information on the original form, or it may be photocopied. If Form 6847 is signed by an Attorney-in-Fact, the written consent from the payer must clearly indicate that the Attorney-in-Fact is empowered to authorize release of the information.
  - .08 Only code the records for participating states and for those payers who have submitted Form 6847.
- .09 If a payee has a reporting requirement for more than one state, separate "B" records must be created for each state. Payers must pro-rate the amounts to determine what should be reported to each state. Do **not** report the total amount to each state. This will cause duplicate reporting.
- .10 Some participating states require separate notification that the payer is filing in this manner. Since IRS/ECC-MTB acts as a forwarding agent only, it is the payer's responsibility to contact the appropriate states for further information.
- .11 All corrections properly coded for the Combined Federal/State Filing Program will be forwarded to the participating states. Only send corrections which affect the Federal reporting. Errors which apply only to the state filing requirement should be sent directly to the state.
- .12 Participating states and corresponding valid state codes are listed in **Table 1** of this section. The appropriate state code **must** be entered for those documents that meet the state filing requirements; **do not use state abbreviations.**
- .13 Each state's filing requirements are subject to change by the state. It is the payer's responsibility to contact the participating states to verify their criteria.
  - **.14** Upon submission of the actual files, the transmitter **must** be sure of the following:
    - (a) All records are coded exactly as required by this Revenue Procedure.
    - (b) A State Total "K" Record(s) for each state(s) being reported follows the "C" Record.
    - (c) Payment amount totals and the valid participating state code are included in the State Totals "K" Record(s).
    - (d) The last "K" Record is followed by an "A" Record or an End of Transmission "F" Record (if this is the last record of the entire file).

Table 1. Participating States and Their Codes \*

| State                | Code | State         | Code | State          | Code |
|----------------------|------|---------------|------|----------------|------|
| Alabama              | 01   | Indiana       | 18   | Nebraska       | 31   |
| Arizona              | 04   | Iowa          | 19   | New Jersey     | 34   |
| Arkansas             | 05   | Kansas        | 20   | New Mexico     | 35   |
| California           | 06   | Louisiana     | 22   | North Carolina | 37   |
| Colorado             | 07   | Maine         | 23   | North Dakota   | 38   |
| Connecticut          | 08   | Maryland      | 24   | Ohio           | 39   |
| Delaware             | 10   | Massachusetts | 25   | South Carolina | 45   |
| District of Columbia | 11   | Minnesota     | 27   | Virginia       | 51   |
| Georgia              | 13   | Mississippi   | 28   | Wisconsin      | 55   |
| Hawaii               | 15   | Missouri      | 29   |                |      |
| Idaho                | 16   | Montana       | 30   |                |      |

<sup>\*</sup> The codes listed above are correct for the IRS Combined Federal/State Filing Program and may not correspond to the state codes of other agencies or programs.

#### Sample File Layout for Combined Federal/State Filer

| Transmitte | r Payer<br>"A" | Payee "B"<br>Record with | Payee "B"<br>Record with | Payee "B"<br>Record, no | End of Payer "C" Record |
|------------|----------------|--------------------------|--------------------------|-------------------------|-------------------------|
| Record     | Record coded   | state code 15            | state code 06            | state code              |                         |
|            | with 1 in      | in position              | in position              |                         |                         |
|            | position 26    | 747–748                  | 747–748                  |                         |                         |

| State Total "K" Record for "B" records coded 15. | State Total "K" Record for "B" records coded 06. | End of Transmission "F" Record |
|--------------------------------------------------|--------------------------------------------------|--------------------------------|
| "K" record coded 15 in positions 747–748.        | "K" record coded 06 in positions 747–748.        | Record                         |

#### Sec. 14. Penalties Associated With Information Returns

.01 The following penalties generally apply to the person required to file information returns. The penalties apply to electronic/magnetic media filers as well as to paper filers.

.02 Failure To File Correct Information Returns by the Due Date (Section 6721). If you fail to file a correct information return by the due date and you cannot show reasonable cause, you may be subject to a penalty. The penalty applies if you fail to file timely, you fail to include all information required to be shown on a return, or you include incorrect information on a return. The penalty also applies if you file on paper when you were required to file either electronically or magnetically, you report an incorrect TIN or fail to report a TIN, or you fail to file paper forms that are machine readable.

The amount of the penalty is based on when you file the correct information return. The penalty is:

- \$15 per information return if you correctly file within 30 days of the due date of the return (See Part A, Sec. 9.01); maximum penalty \$75,000 per year (\$25,000 for small businesses).
- \$30 per information return if you correctly file more than 30 days after the due date but by August 1; maximum penalty \$150,000 per year (\$50,000 for small businesses).
- \$50 per information return if you file after August 1 or you do not file required information returns; maximum penalty \$250,000 per year (\$100,000 for small businesses).

.03 A late filing penalty may be assessed for a replacement file which is not returned by the required date. Files which require replacement more than two times will also be subject to penalty. See Part A, Sec. 10, for more information on replacement files.

- **.04 Intentional disregard of filing requirements.** If failure to file a correct information return is due to intentional disregard of the filing or correct information requirements, the penalty is at least \$100 per information return with no maximum penalty.
- .05 Failure To Furnish Correct Payee Statements (Section 6722). For information regarding penalties which may apply to failure to furnish correct payee statements, see 2006 General Instructions for Forms 1099, 1098, 5498, and W–2G.

#### Sec. 15. State Abbreviations

.01 The following state and U.S. territory abbreviations are to be used when developing the state code portion of address fields. This table provides state and territory abbreviations only, and does not represent those states participating in the Combined Federal/State Filing Program.

| State                          | Code | State            | Code | State                 | Code |
|--------------------------------|------|------------------|------|-----------------------|------|
| Alabama                        | AL   | Kentucky         | KY   | No. Mariana Islands   | MP   |
| Alaska                         | AK   | Louisiana        | LA   | Ohio                  | ОН   |
| American Samoa                 | AS   | Maine            | ME   | Oklahoma              | OK   |
| Arizona                        | AZ   | Marshall Islands | MH   | Oregon                | OR   |
| Arkansas                       | AR   | Maryland         | MD   | Pennsylvania          | PA   |
| California                     | CA   | Massachusetts    | MA   | Puerto Rico           | PR   |
| Colorado                       | CO   | Michigan         | MI   | Rhode Island          | RI   |
| Connecticut                    | CT   | Minnesota        | MN   | South Carolina        | SC   |
| Delaware                       | DE   | Mississippi      | MS   | South Dakota          | SD   |
| District of Columbia           | DC   | Missouri         | MO   | Tennessee             | TN   |
| Federated States of Micronesia | FM   | Montana          | MT   | Texas                 | TX   |
| Florida                        | FL   | Nebraska         | NE   | Utah                  | UT   |
| Georgia                        | GA   | Nevada           | NV   | Vermont               | VT   |
| Guam                           | GU   | New Hampshire    | NH   | Virginia              | VA   |
| Hawaii                         | HI   | New Jersey       | NJ   | (U.S.) Virgin Islands | VI   |
| Idaho                          | ID   | New Mexico       | NM   | Washington            | WA   |
| Illinois                       | IL   | New York         | NY   | West Virginia         | WV   |
| Indiana                        | IN   | North Carolina   | NC   | Wisconsin             | WI   |
| Iowa                           | IA   | North Dakota     | ND   | Wyoming               | WY   |
| Kansas                         | KS   |                  |      |                       |      |

- .02 Filers must adhere to the city, state, and ZIP Code format for U.S. addresses in the "B" Record. This also includes American Samoa, Federated States of Micronesia, Guam, Marshall Islands, Northern Mariana Islands, Puerto Rico, and the U.S. Virgin Islands.
- .03 For foreign country addresses, filers may use a 51 position free format which should include city, province or state, postal code, and name of country in this order. This is allowable only if a "1" (one) appears in the Foreign Country Indicator, Field Position 247, of the "B" Record.
  - .04 When reporting APO/FPO addresses, use the following format:

#### **EXAMPLE:**

Payee Name PVT Willard J. Doe
Mailing Address Company F, PSC Box 100
167 Infantry REGT

Payee City APO (or FPO)
Payee State AE, AA, or AP\*
Payee ZIP Code 098010100

August 7, 2006 157 2006–32 I.R.B.

<sup>\*</sup>AE is the designation for ZIPs beginning with 090–098, AA for ZIP 340, and AP for ZIPs 962–966.

#### Sec. 16. Major Problems Encountered

IRS/ECC-MTB encourages filers to verify the format and content of each type of record to ensure the accuracy of the data. This may eliminate the need for IRS/ECC-MTB to request replacement files. This may be important for those payers who have either had their files prepared by a service bureau or who have purchased software packages.

Filers who engage a service bureau to prepare media on their behalf should be careful not to report duplicate data, which may generate penalty notices.

The Major Problems Encountered lists some of the problems most frequently encountered with electronic/magnetic files submitted to IRS/ECC-MTB. These problems may result in IRS/ECC-MTB requesting replacement files.

#### 1. Unable to read tape cartridge.

Please review all tape cartridge specifications carefully (See Part C, Sections 1 and 2.)

#### 2. No Form 4804, Transmittal of Information Returns Reported Magnetically

Each shipment of media sent to IRS/ECC-MTB must include a signed Form 4804.

#### 3. Discrepancy Between IRS/ECC-MTB Totals and Totals in Payer "C" Records

The "C" Record is a summary record for a type of return for a given payer. IRS compares the total number of payees and payment amounts in the "B" records with totals in the "C" Records. The two totals **must** agree. Do **NOT** enter negative amounts except when reporting Forms 1099–B or 1099–Q. Money amounts must be all numeric, right-justified and zero (0) fill unused positions. **Do Not Use Blanks.** 

#### 4. The Payment Amount Fields in the "B" Record Do Not Correspond to the Amount Codes in the "A" Record

The Amount Codes used in the "A" record <u>MUST</u> correspond with the payment amount fields used in the "B" records. The amount codes must be left-justified, in ascending order with the unused positions blank. For Example: If the "B" records show payment amounts in payment amount fields 2, 4, and 7, then the "A" record must correspond with 2, 4, and 7 in the amount codes field.

#### 5. Incorrect TIN in Payer "A" Record

The Payer's TIN reported in positions 12–20 of the "A" record must be nine numeric characters only. (**Do Not Enter Hyphen.**) The TIN and the First Payer Name Line provided in the "A" record must correspond.

#### 6. Incorrect Tax Year in the Transmitter "T" Record, Payer "A" Record and the Payee "B" Records

The tax year in the transmitter, payer and payee records should reflect the tax year of the information return being reported. For prior tax year data, there must be a "P" in position 6 of the Transmitter "T" record. Media postmarked December 2, 2006 or later **must** have the Prior Year Data Indicator coded with a "P" in position 6 of the Transmitter "T" Record. This position must be blank for current tax year data.

#### 7. Incorrect use of Test Indicator

When sending a test file, position 28 of the Transmitter "T" record must contain a "T", otherwise blank fill.

#### 8. Incorrect Format for TINs in the Payee "B" Record

TINs entered in position 12–20 of the Payee "B" record must consist of nine numerics only. (**Do Not Enter Hyphens.**) Incorrect formatting of TINs may result in a penalty.

#### 9. Distribution Codes for Form 1099-R Reported Incorrectly

For Forms 1099–R, there must be valid Distribution Code(s) in position 545–546 of the Payee "B" record. For valid codes (and combinations), see Guide to Distribution Codes in Part D. If only one distribution code is required, it must be entered in position 545 and position 546 must be blank. A blank in position 545 is not acceptable.

#### 10. Incorrect Record Totals Listed on Form 4804

The Combined Total Payee Records listed on Form 4804 (Block 6) are used in the verification process of information returns. The figure in this block **must** be the total number of payee "B" records contained on each individual piece of media submitted. A separate Form 4804 should be sent for each piece of media that contains a file.

#### 11. Missing Correction Indicator in Payee "B" Record

When a file is submitted as a correction file, there must be a correction indicator, "G" or "C" in position 6 of the Payee "B" record. See Part A, Sec. 11.

#### Part B. Electronic Filing Specifications

Note: The FIRE System DOES NOT provide fill-in forms. Filers must program files according to the Record Layout Specifications contained in this publication. For a list of software providers, log on to <a href="https://www.irs.gov">www.irs.gov</a> and go to the <a href="https://www.irs.gov">Approved IRS e-file</a> for Business Providers link.

#### Sec. 1. General

- .01 Electronic filing of Forms 1098, 1099, 5498, and W–2G information returns, originals, corrections, and replacements is offered as an alternative to tape cartridges or paper filing. Filing electronically will fulfill the magnetic media requirements for those payers who are required to file magnetically. Payers who are under the filing threshold requirement, are encouraged to file electronically. If the original file was sent magnetically, but IRS/ECC-MTB has requested a replacement file, the replacement may be transmitted electronically. Also, if the original file was submitted via tape cartridge, any corrections may be transmitted electronically.
- **.02** All electronic filing of information returns are received at IRS/ECC-MTB via the FIRE (Filing Information Returns Electronically) System. To connect to the FIRE System, point your browser to <a href="http://fire.irs.gov">http://fire.irs.gov</a>. The system is designed to support the electronic filing of information returns only.
- .03 The electronic filing of information returns is not affiliated with any other IRS electronic filing programs. Filers must obtain separate approval to participate in each program. Only inquiries concerning electronic filing of information returns should be directed to IRS/ECC-MTB.
- **.04** Files submitted to IRS/ECC-MTB electronically must be in standard ASCII code. Do not send tape cartridges or paper forms with the same information as electronically submitted files. This would create duplicate reporting resulting in penalty notices.
- .05 The record formats of the "T", "A", "B", "C", "K", and "F" records are the same for both electronically or magnetically filed records. See Part D, Record Format Specifications and Record Layouts.

#### Sec. 2. Advantages of Filing Electronically

Some of the advantages of filing electronically are:

- (1) Paperless, no Form 4804 requirements.
- (2) Security Secure Socket Layer (SSL) 128-bit encryption.
- (3) Results available within 1–2 workdays regarding the acceptability of the data transmitted. It is the filer's responsibility to log into the system and check results.
- (4) Later due date than tape cartridge or paper for electronically filed Forms 1098, 1099, and W–2G (refer to Part A, Sec. 9.01).
- (5) Allows more attempts than a tape cartridge filing to replace bad files within a specific time frame before imposing penalties (refer to Part B, Sec. 5.05).
- (6) Better customer service due to on-line availability of transmitter's files for research purposes.
- (7) Extended period to test electronic files: November 1, 2006 to February 15, 2007.

#### Sec. 3. Electronic Filing Approval Procedure

- .01 Filers must obtain a Transmitter Control Code (TCC) prior to submitting files electronically. Filers who currently have a TCC for magnetic media filing may use their assigned TCC for electronic filing. Refer to Part A, Sec. 6, for information on how to obtain a TCC.
- .02 Once a TCC is obtained, electronic filers assign their own user ID, password and PIN (Personal Identification Number) and do not need prior or special approval. See Part B, Sec. 6, for more information on the PIN.
  - .03 If a filer is submitting files for more than one TCC, it is not necessary to create a separate logon and password for each TCC.
- .04 For all passwords, it is the user's responsibility to remember the password and not allow the password to be compromised. Passwords are user assigned at first logon and must be 8 alpha/numerics containing at least 1 uppercase, 1 lowercase, and 1 numeric. However, filers who forget their password or PIN, can call toll-free 1–866–455–7438 for assistance. The FIRE System may require users to change their passwords on a yearly basis.

#### Sec. 4. Test Files

.01 Filers are not required to submit a test file; however, the submission of a test file is encouraged for all new electronic filers to test hardware and software. If filers wish to submit an electronic test file for Tax Year 2006 (returns to be filed in 2007), it **must** be submitted to IRS/ECC-MTB **no earlier than** November 1, 2006, and **no later than** February 15, 2007.

.02 Filers who encounter problems while transmitting the electronic test file can contact IRS/ECC-MTB toll-free 1–866–455–7438 for assistance.

.03 Filers must verify the status of the transmitted test data by returning to <a href="http://fire.irs.gov">http://fire.irs.gov</a> to check the status of their file by clicking on CHECK FILE STATUS. This information will be available within 1–2 workdays after the transmission is received by IRS/ECC-MTB. If your results indicate:

- (a) "Good, Federal Reporting" Your test file is good for federal reporting only. Click on the filename for additional details.
- **(b)** "Good, Federal/State Reporting" Your file is good for the Combined Federal and State Filing Program (see Part A, Section 13 for further details). Click on the filename for additional details.
- (c) "Bad" This means that your test file contained errors. Click on the filename for a list of the errors. If you want to send another test file, send it as another test (not a replacement, original or correction).
- (d) "Not Yet Processed" The file has been received, but we do not have results available yet. Please allow another day for results.
- .04 Form 4804 is not required for test files submitted electronically. See Part B, Sec. 6.

.05 A test file is required from filers who want approval for the Combined Federal/State Filing Program. See Part A, Sec. 13, for further details.

#### Sec. 5. Electronic Submissions

**.01** Electronically filed information may be submitted to IRS/ECC-MTB 24 hours a day, 7 days a week. Technical assistance is available Monday through Friday between 8:30 a.m. and 4:30 p.m. Eastern time by calling **toll-free 1–866–455–7438**.

.02 The FIRE System will be down from 2 p.m. EST December 21, 2006, through January 2, 2007. This allows IRS/ECC-MTB to update its system to reflect current year changes.

Note: Current year data MAILED December 2 or later or electronic files SENT December 21 or later must be coded with a "P". Current year processing ends in December and programs are converted for the next processing year.

.03 If you are sending files larger than 10,000 records electronically, data compression is encouraged. When transmitting files larger than 5 million records, please contact IRS/ECC-MTB for additional information. WinZip and PKZip are the only acceptable compression packages. IRS/ECC-MTB cannot accept self-extracting zip files or compressed files containing multiple files. The time required to transmit information returns electronically will vary depending upon the type of connection to the internet and if data compression is used. The time required to transmit a file can be reduced up to 95 percent by using compression.

.04 The Fire System can accept multiple files for the same type of return providing duplicate data is not transmitted. For example, your company has several branches issuing 1099–INT forms. It is not necessary to consolidate all the forms into one transmission. Each file may be sent separately, providing duplicate data is not transmitted.

.05 Transmitters may create files using self assigned file name(s). Files submitted electronically will be assigned a new unique file name by the FIRE System. The filename assigned by the FIRE System will consist of submission type (TEST, ORIG [original], CORR [correction], and REPL [replacement]), the filer's TCC and a four-digit number sequence. The sequence number will be incremented for every file sent. For example, if it is your first original file for the calendar year and your TCC is 44444, the IRS assigned filename would be ORIG.44444.0001. **Record the filename.** This information will be needed by ECC-MTB to identify the file, if assistance is required.

.06 If a file was submitted timely and is bad, the filer will have up to 60 days from the day the file was transmitted to transmit an acceptable file. If an acceptable file is not received within 60 days, the payer could be subject to late filing penalties. This only applies to files originally submitted electronically.

.07 The following definitions have been provided to help distinguish between a correction and a replacement:

• A **correction** is an information return submitted by the transmitter to correct an information return that was previously submitted to and processed by IRS/ECC-MTB, but contained erroneous information. (**See Note.**)

Note: Corrections should only be made to records that have been submitted incorrectly, not the entire file.

• A **replacement** is an information return file sent by the filer because the CHECK FILE STATUS option on the FIRE System indicated the original/correction file was bad. After the necessary changes have been made, the file must be transmitted through the FIRE System. (See Note.)

Note: Filers should never transmit anything to IRS/ECC-MTB as a "Replacement" file unless the CHECK FILE STATUS option on the FIRE System indicates the file is bad.

.08 The TCC in the Transmitter "T" Record must be the TCC used to transmit the file; otherwise, the file will be considered an error.

#### Sec. 6. PIN Requirements

- **.01** Form 4804 is not required for electronic files. Instead, the user will be prompted to create a PIN consisting of 10 numerics when establishing their initial logon name and password.
- .02 The PIN is required each time an ORIGINAL, CORRECTION, or REPLACEMENT file is sent electronically and is permission to release the file. It is not needed for a TEST file. An authorized agent may enter their PIN, however, the payer is responsible for the accuracy of the returns. The payer will be liable for penalties for failure to comply with filing requirements. If you forget your PIN, please call toll-free 1–866–455–7438 for assistance.
- .03 If the file is good, it is released for mainline processing after 10 calendar days from receipt. Contact us toll-free 1–866–455–7438 within this 10-day period if there is a reason the file should not be released for further processing. If the file is bad, follow normal replacement procedures.

#### Sec. 7. Electronic Filing Specifications

- .01 The FIRE System is designed exclusively for the filing of Forms 1042–S, 1098, 1099, 5498, 8027, and W–2G.
- .02 A transmitter must have a TCC (see Part A, Sec. 6) before a file can be transmitted. A TCC assigned for magnetic media filing should also be used for electronic filing.
- .03 The results of the electronic transmission will be available in the CHECK FILE STATUS area of the FIRE System within 1–2 business days. It is the filer's responsibility to verify the acceptability of files submitted by selecting the CHECK FILE STATUS option. Forms 1042–S and 8027 require a longer processing time.

#### Sec. 8. Connecting to the FIRE System

- .01 Point your browser to http://fire.irs.gov to connect to the FIRE System.
- .02 Filers should turn off their pop-up blocking software before transmitting their files.
- .03 Before connecting, have your TCC and EIN available.
- .04 Your browser must support SSL 128-bit encryption.
- .05 Your browser must be set to receive "cookies". Cookies are used to preserve your User ID status.

<u>First time connection to The FIRE System</u> (If you have logged on previously, skip to Subsequent Connections to the FIRE System.)

Click "Create New Account".

Fill out the registration form and click "Submit".

Enter your *User ID* (most users logon with their first and last name).

Enter and verify your *password* (the password is user assigned and must be 8 alpha/numerics, containing at least 1 uppercase, 1 lowercase and 1 numeric). FIRE may require you to change the password once a year.

Click "Create".

If you receive the message "Account Created", click "OK".

Enter and verify your 10-digit self-assigned PIN (Personal Identification Number).

Click "Submit".

If you receive the message "Your PIN has been successfully created!", click "OK".

Read the bulletin(s) and/or "Click here to continue".

#### Subsequent connections to The FIRE System

Click "Log On".

Enter your *User ID* (most users logon with their first and last name).

Enter your *password* (the password is user assigned and is case sensitive).

#### **Uploading your file to the FIRE System**

At Menu Options:

Click "Send Information Returns"

Enter your *TCC*: Enter your *EIN*: Click "Submit".

The system will then display the company name, address, city, state, ZIP code, phone number, contact and email address. This information will be used to contact or send correspondence (if necessary) regarding this transmission. Update as appropriate and/or Click "Accept".

Click one of the following:

Original File

Correction File

**Test File** (This option will only be available 11/1/2006 — 02/15/2007.) **Replacement File** (if you select this option, select one of the following):

*Electronic Replacement* (file was originally transmitted on this system) Click the file to be replaced.

#### Magnetic Media Replacement

Enter the alpha character from Form 9267, Media Tracking Slip, that was sent with the request for replacement file. Click "Submit".

Enter your 10-digit PIN.

Click "Submit".

Click "Browse" to locate the file and open it.

Click "Upload".

When the upload is complete, the screen will display the total bytes received and tell you the name of the file you just uploaded.

If you have more files to upload for that TCC:

Click "File Another?"; otherwise, Click "Main Menu".

It is your responsibility to check the acceptability of your file; therefore, be sure to check back into the system in 1–2 business days using the CHECK FILE STATUS option.

#### **Checking your FILE STATUS**

At the Main Menu:

Click "Check File Status".

Enter your *TCC*:

Enter your EIN:

Click "Search".

If "Results" indicate:

"Good, Not Released" and you agree with the "Count of Payees", you are finished with this file. The file will automatically be released after 10 calendar days unless you contact us within this timeframe.

"Good, Released" - File has been released to our mainline processing.

"Bad" - Correct the errors and timely resubmit the file as a "replacement".

"Not yet processed" – File has been received, but we do not have results available yet. Please check back in a few days.

Click on the desired file for a detailed report of your transmission. When you are finished, click on *Main Menu*.

Click "Log Out".

Close your Web Browser.

#### Sec. 9. Common Problems and Questions Associated with Electronic Filing

.01 Refer to Part A, Sec. 16, for common format errors associated with electronic/magnetic files.

.02 The following are the major errors associated with electronic filing:

#### NON-FORMAT ERRORS

1. Transmitter does not check the FIRE System to determine file acceptability.

The results of your file transfer are posted to the FIRE System within two business days. It is your responsibility to verify file acceptability and, if the file contains errors, you can get an online listing of the errors. Date received and number of payee records are also displayed. If the file is good, but you do not want the file processed, you must contact IRS/ECC-MTB within 10 calendar days from the transmission of your file.

2. Incorrect file is not replaced timely.

If your file is bad, correct the file and timely resubmit as a replacement.

3. Transmitter compresses several files into one.

Only compress one file at a time. For example, if you have 10 uncompressed files to send, compress each file separately and send 10 separate compressed files.

4. Transmitter sends a file and CHECK FILE STATUS indicates that the file is good, but the transmitter wants to send a replacement or correction file to replace the original/correction/replacement file.

Once a file has been transmitted, you cannot send a replacement file unless CHECK FILE STATUS indicates the file is bad (1–2 business days after file was transmitted). If you do not want us to process the file, you must first contact us **toll-free** 1–866–455–7438 to see if this is a possibility.

5. Transmitter sends an original file that is good, and then sends a correction file for the entire file even though there are only a few changes.

The correction file, containing the proper coding, should only contain the records needing correction, not the entire file.

6. File is formatted as EBCDIC.

All files submitted electronically must be in standard ASCII code.

7. Transmitter has one TCC number, but is filing for multiple companies, which EIN should be used when logging into the system to send the file?

When sending the file electronically, you will need to enter the EIN of the company assigned to the TCC. When you upload the file, it will contain the EINs of the other companies for which you are filing. This is the information that will be passed forward.

8. Transmitter sent the wrong file, what should be done?

Call us as soon as possible toll-free 1–866–455–7438. We may be able to stop the file before it has been processed. Please do not send a replacement for a file that is marked as a good file.

#### Part C. Tape Cartridge Specifications

.01 Transmitters should be consistent in the use of recording codes and density on files. If the tape cartridge does not meet these specifications, IRS/ECC-MTB will request a replacement file. Filers are encouraged to submit a test prior to submitting the actual

file. Contact IRS/ECC-MTB **toll-free 1–866–455–7438 extension 5** for further information. Transmitters should also check media for viruses before submitting to IRS/ECC-MTB.

- .02 In most instances, IRS/ECC-MTB can process tape cartridges that meet the following specifications:
  - (a) Must be IBM 3480, 3490, 3490E, 3590, or 3590E.
  - (b) Must meet American National Standard Institute (ANSI) standards, and have the following characteristics:
    - (1) Tape cartridges must be ½-inch tape contained in plastic cartridges that are approximately 4-inches by 5-inches by 1-inch in dimension.
    - (2) Magnetic tape must be chromium dioxide particle based 1/2-inch tape.
    - (3) Cartridges must be 18-track, 36-track, 128-track or 256-track parallel (See Note.)
    - (4) Cartridges will contain 37,871 CPI, 75,742 CPI, or 3590 CPI (characters per inch).
    - (5) Mode will be full function.
    - (6) The data may be compressed using EDRC (Memorex) or IDRC (IBM) compression.
    - (7) Either EBCDIC (Extended Binary Coded Decimal Interchange Code) or ASCII (American Standard Coded Information Interchange) may be used.
- .03 The tape cartridge records defined in this Revenue Procedure may be blocked subject to the following:
  - (a) A block must not exceed 32,250 tape positions.
  - (b) If the use of blocked records would result in a short block, all remaining positions of the block must be filled with 9s; however, the last block of the file may be filled with 9s or truncated. **Do not pad a block with blanks.**
  - (c) All records, except the header and trailer labels, may be blocked or unblocked. A record may not contain any control fields or block descriptor fields, which describe the length of the block or the logical records within the block. The number of logical records within a block (the blocking factor) must be constant in every block with the exception of the last block, which may be shorter (see item (b) above). The block length must be evenly divisible by 750.
  - (d) Records may not span blocks.
- .04 Tape cartridges may be labeled or unlabeled.
- .05 Do not send encrypted data.
- **.06** For the purposes of this Revenue Procedure, the following must be used:

Tape Mark:

- (a) Signifies the physical end of the recording on tape.
- **(b)** For even parity, use BCD configuration 001111 (8421).
- (c) May follow the header label and precede and/or follow the trailer label.

Note: Filers should indicate on the external media label whether the cartridge is 18-track, 36-track, 128-track or 256-track.

#### Part D. Record Format Specifications and Record Layouts

#### Sec. 1. General

- .01 The specifications contained in this part of the Revenue Procedure define the required formation and contents of the records to be included in the electronic or tape cartridge files.
- .02 A provision is made in the "B" Records for entries which are optional. If the field is not used, enter blanks to maintain a fixed record length of 750 positions. Each field description explains the intended use of specific field positions.

#### Sec. 2. Transmitter "T" Record — General Field Descriptions

- .01 The Transmitter "T" Record identifies the entity transmitting the electronic/tape cartridge file and contains information which is critical if it is necessary for IRS/ECC-MTB to contact the filer.
- .02 The Transmitter "T" Record is the first record on each file and is followed by a Payer "A" Record. A file format diagram is located at the end of Part D. A replacement file will be requested by IRS/ECC-MTB if the "T" Record is not present.
- .03 For all fields marked "Required", the transmitter must provide the information described under Description and Remarks. For those fields not marked "Required", a transmitter must allow for the field but may be instructed to enter blanks or zeros in the indicated field positions and for the indicated length.
  - .04 All records must be a fixed length of 750 positions.
- .05 All alpha characters entered in the "T" Record must be upper-case, except email addresses which may be case sensitive. **Do** not use punctuation in the name and address fields.

|                   |                                 | Reco   | ord Name: Transmitter "T" Record                                                                                                    |
|-------------------|---------------------------------|--------|----------------------------------------------------------------------------------------------------|
| Field<br>Position | Field Title                     | Length | Description and Remarks                                                                                                    |
| 1                 | Record Type                     | 1      | Required. Enter "T".                                                                                                    |
| 2–5               | Payment Year                    | 4      | <b>Required.</b> Enter "2006". If reporting prior year data report the year which applies (2004, 2005, etc.) and set the Prior Year Data Indicator in field position 6 |
| 6                 | Prior Year Data<br>Indicator    | 1      | <b>Required.</b> Enter "P" <b>only</b> if reporting prior year data; otherwise, enter blank. Do not enter a "P" if tax year is 2006. (See Note.)                       |
|                   | •                               |        | r 2 or later or electronic files SENT December 21 or later must be coded with<br>mber and programs are converted for the next processing year.                         |
| 7–15              | Transmitter's TIN               | 9      | <b>Required.</b> Enter the transmitter's nine-digit Taxpayer Identification Number (TIN). May be an EIN or SSN.                                                        |
| 16–20             | Transmitter Control<br>Code     | 5      | <b>Required.</b> Enter the five-character alpha/numeric Transmitter Control Code (TCC) assigned by IRS/ECC-MTB. A TCC must be obtained to file data with this program. |
| 21–27             | Blank                           | 7      | Enter blanks.                                                                                                    |
| 28                | Test File<br>Indicator          | 1      | <b>Required for test files only</b> . Enter a "T" if this is a test file; otherwise, enter a blank.                                                                    |
| 29                | Foreign Entity<br>Indicator     | 1      | Enter a "1" (one) if the transmitter is a foreign entity. If the transmitter is not a foreign entity, enter a blank.                                                   |
| 30–69             | Transmitter Name                | 40     | <b>Required.</b> Enter the name of the transmitter in the manner in which it is used in normal business. Left-justify and fill unused positions with blanks.           |
| 70–109            | Transmitter Name (Continuation) | 40     | <b>Required.</b> Enter any additional information that may be part of the name. Left-justify information and fill unused positions with blanks.                        |
| 110–149           | Company Name                    | 40     | <b>Required.</b> Enter the name of the company to be associated with the address where correspondence should be sent.                                                  |
| 150–189           | Company Name<br>(Continuation)  | 40     | Enter any additional information that may be part of the name of the company where correspondence should be sent.                                                      |
| 190–229           | Company Mailing<br>Address      | 40     | <b>Required.</b> Enter the mailing address where correspondence should be sent.                                                                                        |

Note: Any correspondence relating to problem media or electronic files will be sent to this address. This should be the same address as in box 5 of Form 4804.

For U.S. addresses, the payer city, state, and ZIP Code must be reported as a 40, 2, and 9-position field, respectively. Filers must adhere to the correct format for the payer city, state, and ZIP Code. For foreign addresses, filers may use the payer city, state, and ZIP Code as a continuous 51-position field. Enter information in the following order: city, province or state, postal code, and the name of the country. When reporting a foreign address, the Foreign Entity Indicator in position 29 must contain a "1" (one).

| 230–269 | Company<br>City     | 40 | <b>Required.</b> Enter the city, town, or post office where correspondence should be sent.                                                                                                    |
|---------|---------------------|----|----------------------------------------------------------------------------------------------------|
| 270–271 | Company<br>State    | 2  | <b>Required.</b> Enter the valid U.S. Postal Service state abbreviation. Refer to the chart for valid state codes in Part A, Sec. 15.                                                         |
| 272–280 | Company<br>ZIP Code | 9  | <b>Required.</b> Enter the valid nine-digit ZIP assigned by the U.S. Postal Service. If only the first five-digits are known, left-justify information and fill unused positions with blanks. |
| 281–295 | Blank               | 15 | Enter blanks.                                                                                                    |

| Field<br>Position | Field Title                            | Length | Description and Remarks                                                                                                    |                                                                                                    |
|-------------------|----------------------------------------|--------|----------------------------------------------------------------------------------------------------|----------------------------------------------------------------------------------------------------|
| 296–303           | Total Number of Payees                 | 8      | Enter the total number of Payee "E information and fill unused position                                                                                                    | 3" Records reported in the file. Right-justify ons with zeros.                                                                                                    |
| 304–343           | Contact Name                           | 40     | <b>Required.</b> Enter the name of the percounters problems with the file                                                                                                    | person to be contacted if IRS/ECC-MTB or transmission.                                                                                                    |
| 344–358           | Contact Phone<br>Number &<br>Extension | 15     | electronic or magnetic files. Omit left-justify information and fill unu                                                                                                    | mber of the person to contact regarding hyphens. If no extension is available, used positions with blanks. For example, the Section phone number of <b>866–455–7438</b> with <b>66455743852345</b>                                                                                                    |
| 359–408           | Contact Email<br>Address               | 50     | <b>Required if available.</b> Enter the email address of the person to contact regarding electronic or magnetic files. Left-justify information. If no email address is available, enter blanks.                           |                                                                                                    |
| 409–410           | Cartridge Tape<br>File Indicator       | 2      | <b>Required for tape cartridge filers only.</b> Enter the letters "LS" (in uppercase only). Use of this field by filers using other types of media will be acceptable but is not required.                                 |                                                                                                    |
| 411–416           | Transmitter's Media<br>Number          | 6      | For tape cartridge filers only. If your organization uses an in-house numbering system to identify tape cartridges, enter that number; otherwise, enter blanks.                                                            |                                                                                                    |
| 417–499           | Blank                                  | 83     | Enter blanks.                                                                                                    |                                                                                                    |
| 500–507           | Record Sequence<br>Number              | 8      | record sequence number for the "T the first record on your file and you Each record, thereafter, must be in sequence, i.e., 2, 3, 4, etc. Right-ju For example, the "T" record seque in the field, the first "A" record we | e record as it appears within your file. The "record will always be "1" (one), since it is ou can have only one "T" record in a file. cremented by one in ascending numerical astify numbers with leading zeros in the field. ence number would appear as "00000001" ould be "00000002", the first "B" record, d, "000000004" and so on until you reach the ord. |
| 508-517           | Blank                                  | 10     | Enter blanks.                                                                                                    |                                                                                                    |
| 518               | Vendor Indicator                       | 1      | <b>Required.</b> Enter the appropriate consoftware was provided by a vendor                                                                                                    | ode from the table below to indicate if your r or produced in-house.                                                                                                    |
|                   |                                        |        | <b>Indicator</b>                                                                                                    | <u>Usage</u>                                                                                                    |
|                   |                                        |        | V                                                                                                    | Your software was purchased from a vendor or other source.                                                                                                    |
|                   |                                        |        | I                                                                                                    | Your software was produced by in-house programmers.                                                                                                    |

Note: In-house programmer is defined as an employee or a hired contract programmer. If your software is produced in-house, the following Vendor information fields are not required.

| 519–558 | Vendor Name    | 40 | <b>Required.</b> Enter the name of the company from whom you purchased your software. |
|---------|----------------|----|---------------------------------------------------------------------------------------|
| 559–598 | Vendor Mailing | 40 | Required. Enter the mailing address.                                                  |

For U.S. addresses, the vendor city, state, and ZIP Code must be reported as a 40, 2, and 9-position field, respectively. Filers must adhere to the correct format for the payer city, state, and ZIP Code.

**For foreign addresses,** filers may use the payer city, state, and ZIP Code as a continuous 51-position field. Enter information in the following order: city, province or state, postal code, and the name of the country.

|  | 599–638 | Vendor City | 40 | <b>Required.</b> Enter the city, town, or post office. |
|--|---------|-------------|----|--------------------------------------------------------|
|--|---------|-------------|----|--------------------------------------------------------|

|                   | F                                       | Record Na | me: Transmitter "T" Record (Continued)                                                                                                    |
|-------------------|-----------------------------------------|-----------|----------------------------------------------------------------------------------------------------|
| Field<br>Position | Field Title                             | Length    | Description and Remarks                                                                                                    |
| 639–640           | Vendor State                            | 2         | <b>Required.</b> Enter the valid U.S. Postal Service state abbreviation. Refer to the chart of valid state codes in Part A, Sec. 15.                                                                            |
| 641–649           | Vendor ZIP Code                         | 9         | <b>Required.</b> Enter the valid nine-digit ZIP Code assigned by the U.S. Postal Service. If only the first five-digits are known, left-justify information and fill unused positions with blanks.              |
| 650–689           | Vendor Contact Name                     | 40        | <b>Required.</b> Enter the name of the person who can be contacted concerning any software questions.                                                                                                    |
| 690–704           | Vendor Contact Phone Number & Extension | 15        | <b>Required.</b> Enter the telephone number of the person to contact concerning software questions. Omit hyphens. If no extension is available, left-justify information and fill unused positions with blanks. |
| 705–739           | Blank                                   | 35        | Enter Blanks.                                                                                                    |
| 740               | Vendor Foreign<br>Entity Indicator      | 1         | Enter a "1" (one) if the vendor is a foreign entity. Otherwise, enter a blank.                                                                                                    |
| 741–748           | Blank                                   | 8         | Enter blanks.                                                                                                    |
| 749–750           | Blank                                   | 2         | Enter blanks or carriage return/line feed characters (CR/LF).                                                                                                    |

### Sec. 3. Transmitter "T" Record — Record Layout

| Record<br>Type | Payment<br>Year | Prior Year<br>Data<br>Indicator | Transmitter's<br>TIN | Transmitter<br>Control<br>Code | Blank |
|----------------|-----------------|---------------------------------|----------------------|--------------------------------|-------|
| 1              | 2–5             | 6                               | 7–15                 | 16–20                          | 21–27 |

| Test File<br>Indicator | Foreign<br>Entity<br>Indicator | Transmitter<br>Name | Transmitter Name (Continuation) | Company<br>Name | Company<br>Name<br>(Continuation) |
|------------------------|--------------------------------|---------------------|---------------------------------|-----------------|-----------------------------------|
| 28                     | 29                             | 30–69               | 70–109                          | 110–149         | 150–189                           |

| Company<br>Mailing<br>Address | Company<br>City | Company<br>State | Company<br>ZIP<br>Code | Blank   | Total<br>Number<br>of Payees | Contact<br>Name |
|-------------------------------|-----------------|------------------|------------------------|---------|------------------------------|-----------------|
| 190–229                       | 230–269         | 270–271          | 272–280                | 281–295 | 296–303                      | 304–343         |

| Contact Phone Number & Extension | Contact<br>Email<br>Address | Cartridge<br>Tape File<br>Indicator | Transmitter's<br>Media Number | Blank   | Record<br>Sequence<br>Number |
|----------------------------------|-----------------------------|-------------------------------------|-------------------------------|---------|------------------------------|
| 344–358                          | 359–408                     | 409–410                             | 411–416                       | 417–499 | 500-507                      |

| Blank   | Vendor<br>Indicator | Vendor<br>Name | Vendor<br>Mailing<br>Address | Vendor<br>City | Vendor<br>State |
|---------|---------------------|----------------|------------------------------|----------------|-----------------|
| 508-517 | 518                 | 519–558        | 559–598                      | 599–638        | 639-640         |

| Vendor ZIP<br>Code | Vendor<br>Contact<br>Name | Vendor<br>Contact<br>Phone<br>Number &<br>Extension | Blank   | Vendor<br>Foreign<br>Entity<br>Indicator | Blank   | Blank or<br>CR/LF |
|--------------------|---------------------------|-----------------------------------------------------|---------|------------------------------------------|---------|-------------------|
| 641–649            | 650–689                   | 690–704                                             | 705–739 | 740                                      | 741–748 | 749–750           |

#### Sec. 4. Payer "A" Record — General Field Descriptions

- .01 The Payer "A" Record identifies the person making payments, a recipient of mortgage or student loan interest payments, an educational institution, a broker, a person reporting a real estate transaction, a barter exchange, a creditor, a trustee or issuer of any IRA or MSA plan, and a lender who acquires an interest in secured property or who has a reason to know that the property has been abandoned. The payer will be held responsible for the completeness, accuracy, and timely submission of electronic/magnetic files.
- .02 The second record on the file must be an "A" Record. A transmitter may include Payee "B" records for more than one payer in a file. However, each group of "B" records must be preceded by an "A" Record and followed by an End of Payer "C" Record. A single file may contain different types of returns but the types of returns must not be intermingled. A separate "A" Record is required for each payer and each type of return being reported.
- .03 The number of "A" Records depends on the number of payers and the different types of returns being reported. Do not submit separate "A" Records for each payment amount being reported. For example, if a payer is filing Form 1099–DIV to report Amount Codes 1, 2, and 3, all three amount codes should be reported under one "A" Record, not three separate "A" Records.
  - .04 The maximum number of "A" Records allowed on a file is 90,000.
  - .05 All records must be a fixed length of 750 positions.
  - .06 All alpha characters entered in the "A" Record must be upper case.
- **.07** For all fields marked "**Required**", the transmitter must provide the information described under Description and Remarks. For those fields not marked "**Required**", a transmitter must allow for the field, but may be instructed to enter blanks or zeros in the indicated media position(s) and for the indicated length.

| Record Name: Payer "A" Record |                                                       |        |                                                                                                    |  |  |
|-------------------------------|-------------------------------------------------------|--------|----------------------------------------------------------------------------------------------------|--|--|
| Field<br>Position             | Field Title                                           | Length | Description and Remarks                                                                                                    |  |  |
| 1                             | Record Type                                           | 1      | Required. Enter an "A".                                                                                                    |  |  |
| 2–5                           | Payment Year                                          | 4      | <b>Required.</b> Enter "2006". If reporting prior year data, report the year which applies (2004, 2005, etc.).                                                                                                    |  |  |
| 6–11                          | Blank                                                 | 6      | Enter blanks.                                                                                                    |  |  |
| 12–20                         | Payer's<br>Taxpayer<br>Identification<br>Number (TIN) | 9      | <b>Required.</b> Must be the valid nine-digit Taxpayer Identification Number assigned to the payer. <b>Do not enter blanks, hyphens, or alpha characters.</b> All zeros, ones, twos, etc., will have the effect of an incorrect TIN. |  |  |

Note: For foreign entities that are not required to have a TIN, this field must be blank. However, the Foreign Entity Indicator, position 52 of the "A" Record, must be set to "1" (one).

|                   |                                    | Reco   | ord Name: Payer "A" Record (Continued)                                                                                                    |
|-------------------|------------------------------------|--------|----------------------------------------------------------------------------------------------------|
| Field<br>Position | Field Title                        | Length | Description and Remarks                                                                                                    |
| 21–24             | Payer Name<br>Control              | 4      | The Payer Name Control can be obtained only from the mail label on the Package 1099 that is mailed to most payers each December. Package 1099 contains Form 7018–C, Order Blank for Forms, and the mail label on the package contains a four (4) character name control. If a Package 1099 has not been received, you can determine your name control using the following simple rules or you can leave the field blank. For a business, use the first four significant characters of the business name. Disregard the word "the" when it is the first word of the name, unless there are only two words in the name. A dash (-) and an ampersand (&) are the only acceptable special characters. Names of less than four (4) characters should be left-justified, filling the unused positions with blanks. |
| 25                | Last Filing<br>Indicator           | 1      | Enter a "1" (one) if this is the <b>last year</b> this payer name and TIN will file information returns electronically, magnetically or on paper; otherwise, enter blank.                                                                                                    |
| 26                | Combined<br>Federal/State<br>Filer | 1      | <b>Required for the Combined Federal/State Filing Program.</b> Enter "1" (one) if approved or submitting a test to participate in the Combined Federal/State Filing Program; otherwise, enter a blank.                                                                                                    |

Note: If the Payer "A" Record is coded for combined Federal/State filing there must be coding in the Payee "B" Records and the State Totals "K" Records.

Note: If you entered "1" (one) in this field position, be sure to code the Payee "B" Records with the appropriate state code. Refer to Part A, Sec. 13, for further information.

| 27 | Type of Return | 1 | <b>Required.</b> Enter the appropriate code from the table below: |             |  |  |
|----|----------------|---|-------------------------------------------------------------------|-------------|--|--|
|    |                |   | Type of Return                                                    | <b>Code</b> |  |  |
|    |                |   | 1098                                                              | 3           |  |  |
|    |                |   | 1098-C                                                            | X           |  |  |
|    |                |   | 1098–E                                                            | 2           |  |  |
|    |                |   | 1098-T                                                            | 8           |  |  |
|    |                |   | 1099–A                                                            | 4           |  |  |
|    |                |   | 1099-B                                                            | В           |  |  |
|    |                |   | 1099-C                                                            | 5           |  |  |
|    |                |   | 1099-CAP                                                          | P           |  |  |
|    |                |   | 1099-DIV                                                          | 1           |  |  |
|    |                |   | 1099–G                                                            | F           |  |  |
|    |                |   | 1099–H                                                            | J           |  |  |
|    |                |   | 1099-INT                                                          | 6           |  |  |
|    |                |   | 1099-LTC                                                          | T           |  |  |
|    |                |   | 1099-MISC                                                         | A           |  |  |
|    |                |   | 1099-OID                                                          | D           |  |  |
|    |                |   | 1099-PATR                                                         | 7           |  |  |
|    |                |   | 1099-Q                                                            | Q           |  |  |
|    |                |   | 1099–R                                                            | 9           |  |  |
|    |                |   | 1099-S                                                            | S           |  |  |
|    |                |   | 1099-SA                                                           | M           |  |  |
|    |                |   | 5498                                                              | L           |  |  |
|    |                |   | 5498-ESA                                                          | V           |  |  |
|    |                |   | 5498-SA                                                           | K           |  |  |
|    |                |   | W-2G                                                              | W           |  |  |

| Field<br>Position                                                                | Field Title                                     | Length   | Description and Remarks                                                                                                    |                                                                                                |  |
|----------------------------------------------------------------------------------|-------------------------------------------------|----------|----------------------------------------------------------------------------------------------------|------------------------------------------------------------------------------------------------|--|
| 28–41  Note: A typ                                                               | Amount Codes (See Note.)  e of return and an ar | 14       | Required. Enter the appropriate amount codes for the type of return being reported in most cases, the box numbers on paper information returns correspond with a amount codes used to file electronically or magnetically. However, if discrepant occur, this Revenue Procedure governs for filing electronically/magnetically. It the amount codes in ascending sequence; numeric characters followed by alphabet Left-justify, and fill unused positions with blanks. |                                                                                                |  |
| being repor                                                                      |                                                 | planatio |                                                                                                    | eported in each amount code, refer to the appropriat                                           |  |
| Amount Cod<br>Interest State                                                     | les Form 1098 — Mo                              | rtgage   | For Reporting Mortgage Int<br>Record) on Form 1098:                                                                                                    | terest Received From Payers/Borrowers (Payer of                                                |  |
|                                                                                  |                                                 |          | <b>Amount Code</b>                                                                                                    | Amount Type                                                                                    |  |
|                                                                                  |                                                 |          | 1                                                                                                    | Mortgage interest received from payer(s)/borrower(s)                                           |  |
|                                                                                  |                                                 |          | 2                                                                                                    | Points paid on purchase of principal residence                                                 |  |
|                                                                                  |                                                 |          | 3 4                                                                                                    | Refund (or credit) of overpaid interest<br>Blank (Filer's use)                                 |  |
| Amount Codes Form 1098–C — Contributions of Motor Vehicles, Boats, and Airplanes |                                                 |          | For Reporting Gross Proceeds From Sales on Form 1098–C:                                                                                                    |                                                                                                |  |
| •                                                                                |                                                 |          | <b>Amount Code</b>                                                                                                    | Amount Type                                                                                    |  |
|                                                                                  |                                                 |          | 4                                                                                                    | Gross proceeds from sales                                                                      |  |
|                                                                                  |                                                 |          | 6                                                                                                    | Value of goods or services in exchange for vehicle                                             |  |
| Amount Cod<br>Loan Interes                                                       | le <b>Form 1098–E</b> — S<br>t                  | tudent   | For Reporting Interest on Student Loans on Form 1098–E:                                                                                                    |                                                                                                |  |
|                                                                                  |                                                 |          | <b>Amount Code</b>                                                                                                    | Amount Type                                                                                    |  |
|                                                                                  |                                                 |          | 1                                                                                                    | Student loan interest received by lender                                                       |  |
| Amount Cod<br>Statement                                                          | les <b>Form 1098–T</b> — 7                      | Γuition  | For Reporting Tuition Payments on Form 1098–T:                                                                                                    |                                                                                                |  |
|                                                                                  |                                                 |          | <b>Amount Code</b>                                                                                                    | Amount Type                                                                                    |  |
|                                                                                  |                                                 |          | 1                                                                                                    | Payments received for qualified tuition an related expenses                                    |  |
|                                                                                  |                                                 |          | 2                                                                                                    | Amounts billed for qualified tuition and related expenses                                      |  |
|                                                                                  |                                                 |          | 3                                                                                                    | Adjustments made for prior year                                                                |  |
|                                                                                  |                                                 |          | 5                                                                                                    | Scholarships or grants Adjustments to scholarships or grants for a prior year                  |  |
|                                                                                  |                                                 |          | 7                                                                                                    | Reimbursements or refunds of qualified tuition and related expenses from an insurance contract |  |

Note 1: For Amount Codes 1 and 2 enter either payments received OR amounts billed. DO NOT report both.

Note 2: Amount codes 3 and 5 are assumed to be negative. It is not necessary to code with an over punch or dash to indicate a negative reporting.

|                                                                                                    | Record Name: Payer "A" Record (Continued)                                                                                                    |                                                                                  |                                                                                                    |                                                                                                    |  |
|----------------------------------------------------------------------------------------------------|----------------------------------------------------------------------------------------------------|----------------------------------------------------------------------------------|----------------------------------------------------------------------------------------------------|----------------------------------------------------------------------------------------------------|--|
| Field<br>Position                                                                                                    | Field Title                                                                                                    | Length                                                                           | <b>Description and Remarks</b>                                                                                                    |                                                                                                    |  |
| Amount Codes <b>Form 1099–A</b> — Acquisition or Abandonment of Secured Property                                                 |                                                                                                    | For Reporting the Acquisition or Abandonment of Secured Property on Form 1099–A: |                                                                                                    |                                                                                                    |  |
|                                                                                                    |                                                                                                    |                                                                                  | <b>Amount Code</b>                                                                                                    | Amount Type                                                                                                    |  |
|                                                                                                    |                                                                                                    |                                                                                  | 2                                                                                                    | Balance of principal outstanding                                                                                                    |  |
|                                                                                                    |                                                                                                    |                                                                                  | 4                                                                                                    | Fair market value of property                                                                                                    |  |
|                                                                                                    | des <b>Form 1099–B</b> –<br>er and Barter Excha                                                                                                  |                                                                                  | For Reporting Payments on                                                                                                    | Form 1099–B:                                                                                                    |  |
| Transactions                                                                                                    |                                                                                                    |                                                                                  | <b>Amount Code</b>                                                                                                    | Amount Type                                                                                                    |  |
|                                                                                                    |                                                                                                    |                                                                                  | 2                                                                                                    | Stocks, bonds, etc. (For forward contracts, <b>See Note 1.</b> )                                                                                                    |  |
|                                                                                                    |                                                                                                    |                                                                                  | 3                                                                                                    | Bartering (Do not report negative amounts.)                                                                                                    |  |
|                                                                                                    |                                                                                                    |                                                                                  | 4                                                                                                    | Federal income tax withheld (backup withholding) (Do not report negative                                                                                                    |  |
|                                                                                                    |                                                                                                    |                                                                                  | 6                                                                                                    | amounts.) Profit (or loss) realized in 2006 (See Note 2.)                                                                                                    |  |
|                                                                                                    |                                                                                                    |                                                                                  | 7                                                                                                    | Unrealized profit (or loss) on open contracts — 12/31/2005 (See Note 2.)                                                                                                    |  |
|                                                                                                    |                                                                                                    |                                                                                  | 8                                                                                                    | Unrealized profit (or loss) on open contracts                                                                                                    |  |
|                                                                                                    |                                                                                                    |                                                                                  |                                                                                                    | — 12/31/2006 (See Note 2.)                                                                                                    |  |
|                                                                                                    |                                                                                                    |                                                                                  | 9                                                                                                    | — 12/31/2006 (See Note 2.) Aggregate profit (or loss) (See Note 2.)                                                                                                    |  |
| on a forwar<br>Fields, for i                                                                                                    | ed contract. Refer<br>instructions on rep                                                                                                    | to the "B" I<br>orting nega                                                      | ated with Amount Code 2 m<br>Record – General Field Desc<br>tive amounts.                                                                                                    | · · · · · · · · · · · · · · · · · · ·                                                                                                    |  |
| on a forwar<br>Fields, for i<br>Note 2: Pay<br>contracts.                                                                        | rd contract. Refer<br>instructions on rep<br>ment Amount Fiel                                                                                    | to the "B" I<br>corting nega<br>lds 6, 7, 8, a                                   | ated with Amount Code 2 m<br>Record – General Field Desc<br>tive amounts.<br>nd 9 are to be used for the 1                                                                                                    | Aggregate profit (or loss) (See Note 2.) hay be used to report a loss from a closing transaction criptions and Record Layouts, Payment Amount reporting of regulated futures or foreign currency                                                                                                    |  |
| on a forwar<br>Fields, for i<br>Note 2: Pay<br>contracts.                                                                        | rd contract. Refer<br>instructions on rep<br>yment Amount Fiel<br>des Form 1099–C                                                                | to the "B" I<br>corting nega<br>lds 6, 7, 8, a                                   | Ated with Amount Code 2 m Record – General Field Descrive amounts.  Ind 9 are to be used for the inference of the property of the property of       | Aggregate profit (or loss) (See Note 2.)  nay be used to report a loss from a closing transaction criptions and Record Layouts, Payment Amount  reporting of regulated futures or foreign currency  Form 1099–C:                                                                                                    |  |
| on a forwar<br>Fields, for i<br>Note 2: Pay<br>contracts.                                                                        | rd contract. Refer<br>instructions on rep<br>yment Amount Fiel<br>des Form 1099–C                                                                | to the "B" I<br>corting nega<br>lds 6, 7, 8, a                                   | ated with Amount Code 2 m Record – General Field Desetive amounts.  Ind 9 are to be used for the for Reporting Payments on Amount Code                                                                                                    | Aggregate profit (or loss) (See Note 2.)  hay be used to report a loss from a closing transaction criptions and Record Layouts, Payment Amount  reporting of regulated futures or foreign currency  Form 1099–C:  Amount Type                                                                                                    |  |
| on a forwar<br>Fields, for i<br>Note 2: Pay<br>contracts.                                                                        | rd contract. Refer<br>instructions on rep<br>yment Amount Fiel<br>des Form 1099–C                                                                | to the "B" I<br>corting nega<br>lds 6, 7, 8, a                                   | Ated with Amount Code 2 m Record – General Field Descrive amounts.  Ind 9 are to be used for the inference of the property of the property of       | Aggregate profit (or loss) (See Note 2.)  nay be used to report a loss from a closing transaction criptions and Record Layouts, Payment Amount  reporting of regulated futures or foreign currency  Form 1099–C:                                                                                                    |  |
| on a forwar<br>Fields, for i<br>Note 2: Pay<br>contracts.                                                                        | rd contract. Refer<br>instructions on rep<br>yment Amount Fiel<br>des Form 1099–C                                                                | to the "B" I<br>corting nega<br>lds 6, 7, 8, a                                   | ated with Amount Code 2 m<br>Record – General Field Desetive amounts.<br>Ind 9 are to be used for the record of the record of the rec | Aggregate profit (or loss) (See Note 2.)  nay be used to report a loss from a closing transaction criptions and Record Layouts, Payment Amount  reporting of regulated futures or foreign currency  Form 1099–C:  Amount Type  Amount of debt canceled                                                                                                    |  |
| on a forwar<br>Fields, for i<br>Note 2: Pay<br>contracts.<br>Amount Co<br>Cancellation                                           | rd contract. Refer<br>instructions on rep<br>yment Amount Fiel<br>des Form 1099–C                                                                | to the "B" I<br>porting nega<br>lds 6, 7, 8, a<br>—                              | Accord – General Field Desetive amounts.  Ind 9 are to be used for the response on Amount Code  2 3                                                                                                    | Aggregate profit (or loss) (See Note 2.)  hay be used to report a loss from a closing transaction criptions and Record Layouts, Payment Amount  reporting of regulated futures or foreign currency  Form 1099–C:  Amount Type  Amount of debt canceled Interest, if included in Amount Code 2 Fair market value of property (See Note.)                                                                                                    |  |
| on a forwar Fields, for i Note 2: Pay contracts. Amount Co Cancellation  Note: Use A Amount Co                                   | rd contract. Referinstructions on reportment Amount Field des Form 1099–Con of Debt  Amount Code 7 onlide Form 1099–CA                           | to the "B" I porting nega lds 6, 7, 8, a  — ly if a comb                         | ated with Amount Code 2 m<br>Record – General Field Desc<br>tive amounts.<br>Ind 9 are to be used for the re-<br>For Reporting Payments on<br>Amount Code  2 3 7                                                                                                    | Aggregate profit (or loss) (See Note 2.)  nay be used to report a loss from a closing transaction criptions and Record Layouts, Payment Amount  reporting of regulated futures or foreign currency  Form 1099–C:  Amount Type  Amount of debt canceled Interest, if included in Amount Code 2 Fair market value of property (See Note.)  9–C is being filed.                                                                                                    |  |
| on a forwar Fields, for i Note 2: Pay contracts. Amount Co Cancellation  Note: Use A Amount Co                                   | rd contract. Referinstructions on reportment Amount Fieldes Form 1099–Con of Debt                                                                | to the "B" I porting nega lds 6, 7, 8, a  — ly if a comb                         | Accord – General Field Descrive amounts.  Ind 9 are to be used for the responsible of the responsible of the      | Aggregate profit (or loss) (See Note 2.)  nay be used to report a loss from a closing transaction criptions and Record Layouts, Payment Amount  reporting of regulated futures or foreign currency  Form 1099–C:  Amount Type  Amount of debt canceled Interest, if included in Amount Code 2 Fair market value of property (See Note.)  9–C is being filed.                                                                                                    |  |
| on a forwar Fields, for i Note 2: Pay contracts. Amount Co Cancellation  Note: Use A Amount Co Changes in 6                      | rd contract. Referinstructions on reportment Amount Field des Form 1099–Con of Debt  Amount Code 7 onlide Form 1099–CA                           | to the "B" I porting nega lds 6, 7, 8, a  — ly if a comb                         | Accord – General Field Descrive amounts.  Ind 9 are to be used for the respective amounts on Amount Code  2  3  7  Index Form 1099–A and 1099  For Reporting Payments on                                                                                                    | Aggregate profit (or loss) (See Note 2.)  nay be used to report a loss from a closing transaction criptions and Record Layouts, Payment Amount  reporting of regulated futures or foreign currency  Form 1099–C:  Amount Type  Amount of debt canceled Interest, if included in Amount Code 2 Fair market value of property (See Note.)  9–C is being filed.  Form 1099–CAP:                                                                                                    |  |
| on a forwar Fields, for i Note 2: Pay contracts. Amount Co Cancellation  Note: Use A Amount Co Changes in 6 Structure  Amount Co | rd contract. Referinstructions on reported the Amount Field des Form 1099–Control of Debt de Form 1099–CA Corporate Control and des Form 1099–DI | to the "B" I borting negallds 6, 7, 8, a  ly if a combined and Capital           | Amount Code 2 mediated with Amount Code 2 mediated Amounts.  To Reporting Payments on Amount Code  2  3  7  To Reporting Payments on Payments on Payments on Payments on Payments on Payments on Payments on Payments on Payments on Payments on Payments on Payments on Payments on Payments on Payments on Payments on Payments on Payments Ode                                                                                                    | Aggregate profit (or loss) (See Note 2.)  Tay be used to report a loss from a closing transaction criptions and Record Layouts, Payment Amount  reporting of regulated futures or foreign currency  Form 1099–C:  Amount Type  Amount of debt canceled  Interest, if included in Amount Code 2  Fair market value of property (See Note.)  9–C is being filed.  Form 1099–CAP:  Amount Type  Aggregate amount received                                                                                                    |  |
| on a forwar Fields, for i Note 2: Pay contracts. Amount Co Cancellation  Note: Use A Amount Co Changes in 6 Structure  Amount Co | rd contract. Referinstructions on reported Amount Field des Form 1099–Control of Debt  Amount Code 7 onlide Form 1099–CA Corporate Control a     | to the "B" I borting negallds 6, 7, 8, a  ly if a combined and Capital           | Accord – General Field Desertive amounts.  Ind 9 are to be used for the reserve amounts on Amount Code  2  3  7  Index Form 1099–A and 1099  For Reporting Payments on Amount Code  2  2  3  7  2  3  7  3  7  3  4  4  4  5  7  6  7  7  8  8  8  8  8  8  9  8  9  9  9  9  9                                                                                                    | Aggregate profit (or loss) (See Note 2.)  Tay be used to report a loss from a closing transaction criptions and Record Layouts, Payment Amount  reporting of regulated futures or foreign currency  Form 1099–C:  Amount Type  Amount of debt canceled  Interest, if included in Amount Code 2  Fair market value of property (See Note.)  9–C is being filed.  Form 1099–CAP:  Amount Type  Aggregate amount received                                                                                                    |  |
| on a forwar Fields, for i Note 2: Pay contracts. Amount Co Cancellation  Note: Use A Amount Co Changes in 6 Structure  Amount Co | rd contract. Referinstructions on reported the Amount Field des Form 1099–Control of Debt de Form 1099–CA Corporate Control and des Form 1099–DI | to the "B" I borting negallds 6, 7, 8, a  ly if a combined and Capital           | Accord – General Field Descrive amounts.  Ind 9 are to be used for the reserve tive amounts.  For Reporting Payments on Amount Code  2  3  7  ined Form 1099–A and 1099  For Reporting Payments on Amount Code  2  2  5  To Reporting Payments on Amount Code  2  For Reporting Payments on Amount Code                                                                                                    | Aggregate profit (or loss) (See Note 2.)  nay be used to report a loss from a closing transaction criptions and Record Layouts, Payment Amount  reporting of regulated futures or foreign currency  Form 1099–C:  Amount Type  Amount of debt canceled Interest, if included in Amount Code 2 Fair market value of property (See Note.)  9–C is being filed.  Form 1099–CAP:  Amount Type  Aggregate amount received  Form 1099–DIV:                                                                                                    |  |
| on a forwar Fields, for i Note 2: Pay contracts. Amount Co Cancellation  Note: Use A Amount Co Changes in 6 Structure  Amount Co | rd contract. Referinstructions on reported the Amount Field des Form 1099–Control of Debt de Form 1099–CA Corporate Control and des Form 1099–DI | to the "B" I borting negallds 6, 7, 8, a  ly if a combined and Capital           | Accord – General Field Descrive amounts.  Ind 9 are to be used for the reserve tive amounts.  For Reporting Payments on Amount Code  2  3  7  Ined Form 1099–A and 1099  For Reporting Payments on Amount Code  2  For Reporting Payments on Amount Code  1  2                                                                                                    | Aggregate profit (or loss) (See Note 2.)  nay be used to report a loss from a closing transaction criptions and Record Layouts, Payment Amount  reporting of regulated futures or foreign currency  Form 1099–C:  Amount Type  Amount of debt canceled Interest, if included in Amount Code 2 Fair market value of property (See Note.)  9–C is being filed.  Form 1099–CAP:  Amount Type  Aggregate amount received  Form 1099–DIV:  Amount Type  Total ordinary dividends Qualified dividends                                                                                                    |  |
| on a forwar Fields, for i Note 2: Pay contracts. Amount Co Cancellation  Note: Use A Amount Co Changes in 6 Structure  Amount Co | rd contract. Referinstructions on reported the Amount Field des Form 1099–Control of Debt de Form 1099–CA Corporate Control and des Form 1099–DI | to the "B" I borting negallds 6, 7, 8, a  ly if a combined and Capital           | Accord – General Field Desertive amounts.  Ind 9 are to be used for the reserve amounts on Amount Code  2 3 7 Indef Form 1099–A and 1099 For Reporting Payments on Amount Code 2 For Reporting Payments on Amount Code 1 2 3 3 7 3 3 4 4 5 6 7 6 7 7 7 8 7 8 8 8 8 8 9 8 9 8 9 8 9 8 9 8                                                                                                    | Aggregate profit (or loss) (See Note 2.)  The stage of the second Layouts, Payment Amount  The second Layouts, Payment Amount  The second Layouts, Payment Amount  The second Layouts, Payment Amount  The second Layouts, Payment Amount  The second Layouts, Payment Amount  The second Layouts, Payment Amount  The second Layouts, Payment Amount  The second Layouts, Payment Amount  The second Layouts, Payment Amount  The second Layouts, Payment Amount  The second Layouts, Payment Amount  The second Layouts, Payment Amount  The second Layouts, Payment Amount  The second Layouts, Payment  Amount Type  Total ordinary dividends  Qualified dividends  Total capital gain distribution |  |
| Note: Use A Amount Co Changes in Structure                                                                                       | rd contract. Referinstructions on reported the Amount Field des Form 1099–Control of Debt de Form 1099–CA Corporate Control and des Form 1099–DI | to the "B" I borting negallds 6, 7, 8, a  ly if a combined and Capital           | Accord – General Field Desertive amounts.  Ind 9 are to be used for the reserve amounts.  For Reporting Payments on Amount Code  2  3  7  Ined Form 1099–A and 1099  For Reporting Payments on Amount Code  2  For Reporting Payments on Amount Code  1  2  3  6                                                                                                    | Aggregate profit (or loss) (See Note 2.)  Tay be used to report a loss from a closing transaction criptions and Record Layouts, Payment Amount  reporting of regulated futures or foreign currency  Form 1099–C:  Amount Type  Amount of debt canceled Interest, if included in Amount Code 2 Fair market value of property (See Note.)  9–C is being filed.  Form 1099–CAP:  Amount Type  Aggregate amount received  Form 1099–DIV:  Amount Type  Total ordinary dividends Qualified dividends Qualified dividends Total capital gain distribution Unrecaptured Section 1250 gain                                                                                                    |  |
| on a forwar Fields, for i Note 2: Pay contracts. Amount Co Cancellation  Note: Use A Amount Co Changes in 6 Structure  Amount Co | rd contract. Referinstructions on reported the Amount Field des Form 1099–Control of Debt de Form 1099–CA Corporate Control and des Form 1099–DI | to the "B" I borting negallds 6, 7, 8, a  ly if a combined and Capital           | Accord – General Field Desertive amounts.  Ind 9 are to be used for the reserve amounts on Amount Code  2 3 7 Indef Form 1099–A and 1099 For Reporting Payments on Amount Code 2 For Reporting Payments on Amount Code 1 2 3 3 7 3 3 4 4 5 6 7 6 7 7 7 8 7 8 8 8 8 8 9 8 9 8 9 8 9 8 9 8                                                                                                    | Aggregate profit (or loss) (See Note 2.)  The stage of the second Layouts, Payment Amount  The second Layouts, Payment Amount  The second Layouts, Payment Amount  The second Layouts, Payment Amount  The second Layouts, Payment Amount  The second Layouts, Payment Amount  The second Layouts, Payment Amount  The second Layouts, Payment Amount  The second Layouts, Payment Amount  The second Layouts, Payment Amount  The second Layouts, Payment Amount  The second Layouts, Payment Amount  The second Layouts, Payment Amount  The second Layouts, Payment Amount  The second Layouts, Payment  Amount Type  Total ordinary dividends  Qualified dividends  Total capital gain distribution |  |

|                   | Record Name: Payer "A" Record (Continued) |                                          |                                                                                                    |  |
|-------------------|-------------------------------------------|------------------------------------------|----------------------------------------------------------------------------------------------------|--|
| Field<br>Position | Field Title Length                        | Description and Remarks                  |                                                                                                    |  |
|                   |                                           | <b>Amount Code</b>                       | <b>Amount Type</b>                                                                                                    |  |
|                   |                                           | A<br>B<br>C                              | Federal income tax withheld<br>Investment expenses<br>Foreign tax paid                                                                                                    |  |
|                   |                                           | D<br>E                                   | Cash liquidation distributions Non-cash liquidation distributions                                                                                                    |  |
|                   | odes Form 1099-G — Certain                | For Reporting Payments on Form 1099–G:   |                                                                                                    |  |
| Governmer         | nt Payments                               | <b>Amount Code</b>                       | Amount Type                                                                                                    |  |
|                   |                                           | 1 2                                      | Unemployment compensation State or local income tax refunds, credits,                                                                                                    |  |
|                   |                                           | 4                                        | or offsets Federal income tax withheld (backup withholding or voluntary withholding on unemployment compensation or Commodity Credit Corporation Loans, or certain crop disaster payments) |  |
|                   |                                           | 5<br>6<br>7                              | Alternative Trade Adjustment Assistance (ATAA) Payments Taxable grants Agriculture payments                                                                                                |  |
| Amount Co         | odes <b>Form 1099–H</b> — Health          | •                                        |                                                                                                    |  |
|                   | Fax Credit (HCTC) Advance                 | For Reporting Payments on Form 1099–H:   |                                                                                                    |  |
| Payments          | ,                                         | <b>Amount Code</b>                       | Amount Type                                                                                                    |  |
|                   |                                           | 1                                        | Gross amount of health insurance advance                                                                                                    |  |
|                   |                                           |                                          | payments                                                                                                    |  |
|                   |                                           | 2 3                                      | Amount of advance payment for January<br>Amount of advance payment for February                                                                                                    |  |
|                   |                                           | 4                                        | Amount of advance payment for March                                                                                                    |  |
|                   |                                           | 5                                        | Amount of advance payment for April                                                                                                    |  |
|                   |                                           | 6<br>7                                   | Amount of advance payment for May Amount of advance payment for June                                                                                                    |  |
|                   |                                           | 8                                        | Amount of advance payment for July                                                                                                    |  |
|                   |                                           | 9                                        | Amount of advance payment for August                                                                                                    |  |
|                   |                                           | A<br>B                                   | Amount of advance payment for Septembe<br>Amount of advance payment for October                                                                                                    |  |
|                   |                                           | C                                        | Amount of advance payment for Novembe                                                                                                    |  |
|                   |                                           | D                                        | Amount of advance payment for Decembe                                                                                                    |  |
| Amount Co         | odes Form 1099–INT —                      | For Reporting Payments on Form 1099–INT: |                                                                                                    |  |
| interest me       | one                                       | Amount Code                              | Amount Type                                                                                                    |  |
|                   |                                           | 1                                        | Interest income not included in Amount Code 3                                                                                                    |  |
|                   |                                           | 2                                        | Early withdrawal penalty                                                                                                    |  |
|                   |                                           | 3                                        | Interest on U.S. Savings Bonds and Treasury obligations Federal income tax withheld (backup                                                                                                |  |
|                   |                                           | •                                        | withholding)                                                                                                    |  |
|                   |                                           | 5                                        | Investment expenses                                                                                                    |  |
|                   |                                           | 6                                        | Foreign tax paid                                                                                                    |  |
|                   |                                           | 8                                        | Tax-exempt interest                                                                                                    |  |

|                              |                                      | ord (Continued)                                                                                                    |  |
|------------------------------|--------------------------------------|----------------------------------------------------------------------------------------------------|--|
| Field Title Leng             | gth Description and Remarks          |                                                                                                    |  |
| es <b>Form 1099–LTC</b> —    | 1 0                                  | For Reporting Payments on Form 1099–LTC:                                                                                                    |  |
|                              | <b>Amount Code</b>                   | <b>Amount Type</b>                                                                                                    |  |
|                              | 1<br>2                               | Gross long-term care benefits paid<br>Accelerated death benefits paid                                                                                                    |  |
| es Form 1099–MISC — s Income | For Reporting Payments on            | For Reporting Payments on Form 1099–MISC:                                                                                                    |  |
|                              | <b>Amount Code</b>                   | Amount Type                                                                                                    |  |
|                              | 1<br>2<br>3<br>4<br>5<br>6<br>7<br>8 | Rents Royalties (See Note 2.) Other income Federal income tax withheld (backup withholding or withholding on Indian gaming profits) Fishing boat proceeds Medical and health care payments Nonemployee compensation Substitute payments in lieu of dividends or interest |  |
|                              | A<br>B<br>C                          | Crop insurance proceeds Excess golden parachute payments Gross proceeds paid to an attorney in connection with legal services Section 409A Deferrals Section 409A Income                                                                                                 |  |
|                              | es Form 1099–MISC — s Income         | Amount Code  1 2 es Form 1099–MISC — s Income  Amount Code  1 2  For Reporting Payments on  Amount Code  1 2 3 4  5 6 7 8  A B C                                                                                                    |  |

Note 1: If reporting a direct sales indicator only, use Type of Return "A" in Field Position 27, and Amount Code 1 in Field Position 28 of the Payer "A" Record. All payment amount fields in the Payee "B" Record will contain zeros.

Note 2: Do not report timber royalties under a "pay-as-cut" contract; these must be reported on Form 1099-S.

Amount Codes Form 1099-OID — Original Issue Discount

For Reporting Payments on Form 1099-OID:

|                                                                   | <b>Amount Code</b>             | Amount Type                                          |
|-------------------------------------------------------------------|--------------------------------|------------------------------------------------------|
|                                                                   | 1                              | Original issue discount for 2006                     |
|                                                                   | 2                              | Other periodic interest                              |
|                                                                   | 3                              | Early withdrawal penalty                             |
|                                                                   | 4                              | Federal income tax withheld (backup withholding)     |
|                                                                   | 6                              | Original issue discount on U.S. Treasury Obligations |
|                                                                   | 7                              | Investment expenses                                  |
| Amount Codes Form 1099–PATR — Taxable Distributions Received From | For Reporting Payments on Forn | n 1099–PATR:                                         |
|                                                                   |                                |                                                      |

A Ta Cooperatives

| <b>Amount Code</b> | Amount Type                                      |
|--------------------|--------------------------------------------------|
| 1                  | Patronage dividends                              |
| 2                  | Nonpatronage distributions                       |
| 3                  | Per-unit retain allocations                      |
| 4                  | Federal income tax withheld (backup withholding) |

| Field Field Title Lengt<br>Position                                 | h Description and Remarks     |                                                           |  |
|---------------------------------------------------------------------|-------------------------------|-----------------------------------------------------------|--|
|                                                                     | <b>Amount Code</b>            | Amount Type                                               |  |
|                                                                     | 5                             | Redemption of nonqualified notices and retain allocations |  |
|                                                                     | 6                             | Deduction for qualified production activities income      |  |
|                                                                     | Pass-Through Credits          |                                                           |  |
|                                                                     | 7                             | Investment credit                                         |  |
|                                                                     | 8                             | Work opportunity credit                                   |  |
|                                                                     | 9                             | Patron's alternative minimum tax (AMT) adjustment         |  |
|                                                                     | A                             | For filer's use for pass-through credits and deductions   |  |
| Amount Codes <b>Form 1099–Q</b> — Payments From Qualified Education | For Reporting Payments on a I | For Reporting Payments on a Form 1099–Q:                  |  |
| Programs (Under Sections 529 and 530)                               | <b>Amount Code</b>            | Amount Type                                               |  |
|                                                                     | 1                             | Gross distribution                                        |  |
|                                                                     | 2                             | Earnings                                                  |  |
|                                                                     | 3                             | Basis                                                     |  |
| Amount Codes Form 1099–R — Distributions From Pensions, Annuities,  | For Reporting Payments on Fo  | orm 1099–R:                                               |  |
| Retirement or Profit-Sharing Plans, IRAs,                           | <b>Amount Code</b>            | <b>Amount Type</b>                                        |  |
| Insurance Contracts, etc.                                           | 1                             | Gross distribution                                        |  |
|                                                                     | 2                             | Taxable amount (See Note 1.)                              |  |
|                                                                     | 3                             | Capital gain (included in Amount Code 2)                  |  |
|                                                                     | 4                             | Federal income tax withheld                               |  |
|                                                                     | 5                             | Employee contributions or insurance premiums              |  |
|                                                                     | 6                             | Net unrealized appreciation in employer's securities      |  |
|                                                                     | 8                             | Other                                                     |  |
|                                                                     | 9                             | Total employee contributions                              |  |
|                                                                     | A                             | Traditional IRA/SEP/SIMPLE distribution                   |  |

Record Name: Payer "A" Record (Continued)

Note 1: If the taxable amount cannot be determined, enter a "1" (one) in position 547 of the "B" Record. Payment Amount 2 must contain zeros.

Note 2: For Form 1099–R, report the Roth conversion or total amount distributed from an IRA, SEP, or SIMPLE in Payment Amount Field A (IRA/SEP/SIMPLE distribution or Roth conversion) of the Payee "B" Record, and generally, the same amount in Payment Amount Field 1 (Gross Distribution). The IRA/SEP/SIMPLE indicator should be set to "1" (one) in Field Position 548 of the Payee "B" Record.

or Roth conversion (See Note 2.)

| Amount Codes Form 1099–S — Proceeds | For Reporting Payments on Form 1099–S: |                                 |  |
|-------------------------------------|----------------------------------------|---------------------------------|--|
| From Real Estate Transactions       | Amount Code                            | <b>Amount Type</b>              |  |
|                                     | 2                                      | Gross proceeds (See Note.)      |  |
|                                     | 5                                      | Buyer's part of real estate tax |  |

Note: Include payments of timber royalties made under a "pay-as-cut" contract, reportable under IRC section 6050N. If timber royalties are being reported, enter "TIMBER" in the description field of the "B" Record.

|                   | Record Name: Payer "A" Record (Continued)     |        |                                         |                                                                                                    |  |
|-------------------|-----------------------------------------------|--------|-----------------------------------------|----------------------------------------------------------------------------------------------------|--|
| Field<br>Position | Field Title                                   | Length | <b>Description and Remarks</b>          |                                                                                                    |  |
|                   | des <b>Form 1099–SA</b><br>s From an HSA, Arc |        | For Reporting Distributions on F        | orm 1099–SA:                                                                                          |  |
| or Medicare       | Advantage MSA                                 |        | <b>Amount Code</b>                      | Amount Type                                                                                           |  |
| C                 |                                               |        | 1<br>2<br>4                             | Gross distribution Earnings on excess contributions Fair market value of the account on date of death |  |
| Amount Co         | des <b>Form 5498</b> — I                      | [RA    | For Reporting Information on Form 5498: |                                                                                                    |  |
| Contribution      | n Information                                 |        | <b>Amount Code</b>                      | Amount Type                                                                                           |  |
|                   |                                               |        | 1                                       | IRA contributions (other than amounts in Amount Codes 2, 3, 4, 8, 9, and A) (See Notes 1 and 2.)      |  |
|                   |                                               |        | 2                                       | Rollover contributions                                                                                |  |
|                   |                                               |        | 3                                       | Roth conversion amount                                                                                |  |
|                   |                                               |        | 4                                       | Recharacterized contributions                                                                         |  |
|                   |                                               |        | 5                                       | Fair market value of account                                                                          |  |
|                   |                                               |        | 6                                       | Life insurance cost included in Amount Code 1                                                         |  |
|                   |                                               |        | 8                                       | SEP contributions                                                                                     |  |
|                   |                                               |        | 9                                       | SIMPLE contributions                                                                                  |  |
|                   |                                               |        | A                                       | Roth IRA contributions                                                                                |  |

Note 1: If reporting IRA contributions for a participant in a military operation, see 2006 Instructions for Forms 1099–R and 5498.

Note 2: Also include employee contributions to an IRA under a SEP plan but not salary reduction contributions. <u>DO NOT include EMPLOYER contributions</u>; these are included in *Amount Code 8*.

| Amount Codes Form 5498–ESA —                                              | For Reporting Information on Form 54 | 98–ESA:                                                                                    |
|---------------------------------------------------------------------------|--------------------------------------|--------------------------------------------------------------------------------------------|
| Coverdell ESA Contribution Information                                    | Amount Code                          | Amount Type                                                                                |
|                                                                           | 1                                    | Coverdell ESA contributions                                                                |
|                                                                           | 2                                    | Rollover contributions                                                                     |
| Amount Codes <b>Form 5498–SA</b> — HSA, Archer MSA, or Medicare Advantage | For Reporting Information on Form 54 | 98–SA:                                                                                     |
| MSA Information                                                           | Amount Code                          | Amount Type                                                                                |
|                                                                           | 1                                    | Employee or self-employed person's Archer MSA contributions made in 2006 and 2007 for 2006 |
|                                                                           | 2                                    | Total contributions made in 2006 (See current 2006 Instructions.)                          |
|                                                                           | 3                                    | Total HSA/MSA contributions made in 2007 for 2006                                          |
|                                                                           | 4                                    | Rollover contributions (See Note.)                                                         |
|                                                                           | 5                                    | Fair market value of HSA, Archer MSA or Medicare Advantage MSA account on Dec. 31, 2006    |

Note: This is the amount of any rollover made to this MSA in 2006 after a distribution from another MSA. For detailed information on reporting, see the 2006 Instructions for Forms 1099–SA and 5498–SA.

| Field<br>Position                                         | Field Title                   | Length                               | Description and Remarks                                                                                                    |                                                                                                    |
|-----------------------------------------------------------|-------------------------------|--------------------------------------|----------------------------------------------------------------------------------------------------|----------------------------------------------------------------------------------------------------|
| Amount Codes <b>Form W–2G</b> — Certain Gambling Winnings |                               | For Reporting Payments on Form W-2G: |                                                                                                    |                                                                                                    |
|                                                           |                               |                                      | <b>Amount Code</b>                                                                                                    | <b>Amount Type</b>                                                                                                    |
|                                                           |                               |                                      | 1<br>2<br>7                                                                                                    | Gross winnings Federal income tax withheld Winnings from identical wagers                                                                                                    |
| 42–47                                                     | Blank                         | 6                                    | Enter blanks.                                                                                                    |                                                                                                    |
| 48                                                        | Original File<br>Indicator    | 1                                    | Required for original files<br>Otherwise, enter a blank.                                                                                                    | <b>only.</b> Enter "1" (one) if the information is original data.                                                                                                    |
| 49                                                        | Replacement<br>File Indicator | 1                                    | that IRS/ECC-MTB has info                                                                                                    | <b>files only.</b> Enter "1" (one) if this file is to replace a file ormed you in writing cannot be processed or the FIRE CATUS of bad. Otherwise, enter a blank.                  |
|                                                           |                               |                                      | ndicator in Position 49, Fiel<br>49, and 50 for each Payer '                                                                                                    | d Positions 48 and 50 must be blank. Only one 'A" Record.                                                                                                    |
| 50                                                        | Correction File<br>Indicator  | 1                                    | <b>Required for correction files only.</b> Enter "1" (one) if this file is to correct information which was previously submitted to IRS/ECC-MTB, was processed, but contained erroneous information. Any information return which was inadvertently omitted from a file must be submitted as original. Otherwise, enter a blank.                                                                                       |                                                                                                    |
| 51                                                        | Blank                         | 1                                    | Enter blank.                                                                                                    |                                                                                                    |
| 52                                                        | Foreign Entity<br>Indicator   | 1                                    | Enter a "1" (one) if the payer entity to a U.S. resident. Ot                                                                                                    | er is a foreign entity and income is paid by the foreign herwise, enter a blank.                                                                                                   |
| 53–92                                                     | First Payer<br>Name Line      | 40                                   | <b>Required.</b> Enter the name of the payer whose TIN appears in positions 12–20 of the "A" Record. Any extraneous information must be deleted. Left-justify information, and fill unused positions with blanks. (Filers should not enter a transfer agent's name in this field. Any transfer agent's name should appear in the Second Payer Name Line Field.)                                                        |                                                                                                    |
| 93–132                                                    | Second Payer<br>Name Line     | 40                                   | If the Transfer (or Paying) Agent Indicator (position 133) contains a "1" (one), this field must contain the name of the transfer (or paying) agent. If the indicator contains a "0" (zero), this field may contain either a continuation of the First Payer Name Line or blanks. Left-justify information and fill unused positions with blanks.                                                                      |                                                                                                    |
| 133                                                       | Transfer<br>Agent Indicator   | 1                                    | <b>Required.</b> Identifies the ent                                                                                                    | tity in the Second Payer Name Line Field.                                                                                                    |
|                                                           |                               |                                      | <b>Code</b>                                                                                                    | Meaning                                                                                                    |
|                                                           |                               |                                      | 1                                                                                                    | The entity in the Second Payer Name Line Field is the transfer (or paying) agent.                                                                                                  |
|                                                           |                               |                                      | 0 (zero)                                                                                                    | The entity shown is <b>not</b> the transfer (or paying) agent (i.e., the Second Payer Name Line Field contains either a continuation of the First Payer Name Line Field or blanks) |
| 134–173                                                   | Payer<br>Shipping<br>Address  | 40                                   | <b>Required.</b> If the Transfer Agent Indicator in position 133 is a "1" (one), enter the shipping address of the transfer (or paying) agent. Otherwise, enter the <b>actual</b> shipping address of the payer. The street address should include number, street, apartment or suite number, or PO Box if mail is not delivered to a street address. Left-justify information, and fill unused positions with blanks. |                                                                                                    |

| Record Name: Payer "A" Record (Continued) |             |                                |  |  |
|-------------------------------------------|-------------|--------------------------------|--|--|
| Field<br>Position                         | Field Title | Length Description and Remarks |  |  |

For U.S. addresses, the payer city, state, and ZIP Code must be reported as a 40, 2, and 9-position field, respectively. Filers must adhere to the correct format for the payer city, state, and ZIP Code.

**For foreign addresses,** filers may use the payer city, state, and ZIP Code as a continuous 51-position field. Enter information in the following order: city, province or state, postal code, and the name of the country. When reporting a foreign address, the Foreign Entity Indicator in position 52 must contain a "1" (one).

| _       | •                                      |     |                                                                                                    |  |
|---------|----------------------------------------|-----|----------------------------------------------------------------------------------------------------|--|
| 174–213 | Payer City                             | 40  | <b>Required.</b> If the Transfer Agent Indicator in position 133 is a "1" (one), enter the city, town, or post office of the transfer agent. Otherwise, enter the city, town, or post office of the payer. Left-justify information, and fill unused positions with blanks. Do not enter state and ZIP Code information in this field.                                                                                                    |  |
| 214–215 | Payer State                            | 2   | <b>Required</b> . Enter the valid U.S. Postal Service state abbreviations. Refer to the chart of valid state abbreviations in Part A, Sec. 15.                                                                                                    |  |
| 216–224 | Payer ZIP Code                         | 9   | <b>Required.</b> Enter the valid nine-digit ZIP Code assigned by the U.S. Postal Service. If only the first five-digits are known, left-justify information and fill the unused positions with blanks. For foreign countries, alpha characters are acceptable as long as the filer has entered a "1" (one) in the Foreign Entity Indicator, located in Field Position 52 of the "A" Record.                                                                                                    |  |
| 225–239 | Payer's Phone<br>Number &<br>Extension | 15  | Enter the payer's phone number and extension. Omit hyphens. Left-justify information and fill unused positions with blanks.                                                                                                    |  |
| 240–499 | Blank                                  | 260 | Enter blanks.                                                                                                    |  |
| 500–507 | Record<br>Sequence<br>Number           | 8   | <b>Required.</b> Enter the number of the record as it appears within your file. The record sequence number for the "T" record will always be "1" (one), since it is the first record on your file and you can have only one "T" record in a file. Each record, thereafter, must be incremented by one in ascending numerical sequence, i.e., 2, 3, 4, etc. Right-justify numbers with leading zeros in the field. For example, the "T" record sequence number would appear as "00000001" in the field, the first "A" record would be "00000002", the first "B" record, "00000003", the second "B" record, "00000004" and so on until you reach the final record of the file, the "F" record. |  |
| 508-748 | Blank                                  | 241 | Enter blanks.                                                                                                    |  |
| 749–750 | Blank                                  | 2   | Enter blanks or carriage return/line feed (CR/LF) characters.                                                                                                    |  |
|         |                                        |     |                                                                                                    |  |

# Sec. 5. Payer "A" Record — Record Layout

| Record | Payment | Blank | Payer | Payer Name | Last Filing |
|--------|---------|-------|-------|------------|-------------|
| Type   | Year    |       | TIN   | Control    | Indicator   |
| 1      | 2–5     | 6–11  | 12–20 | 21–24      | 25          |

| Combined<br>Federal/State<br>Filer | Type<br>of<br>Return | Amount<br>Codes | Blank | Original<br>File<br>Indicator | Replacement<br>File<br>Indicator | Correction<br>File<br>Indicator |
|------------------------------------|----------------------|-----------------|-------|-------------------------------|----------------------------------|---------------------------------|
| 26                                 | 27                   | 28-41           | 42–47 | 48                            | 49                               | 50                              |

| Blank | Foreign   | First      | Second Payer | Transfer  | Payer    |
|-------|-----------|------------|--------------|-----------|----------|
|       | Entity    | Payer Name | Name         | Agent     | Shipping |
|       | Indicator | Line       | Line         | Indicator | Address  |
| 51    | 52        | 53–92      | 93–132       | 133       | 134–173  |

| Payer<br>City | Payer<br>State | Payer<br>ZIP<br>Code | Payer's Phone Number and Extension | Blank   | Record<br>Sequence<br>Number | Blank   | Blank or<br>CR/LF |
|---------------|----------------|----------------------|------------------------------------|---------|------------------------------|---------|-------------------|
| 174–213       | 214–215        | 216–224              | 225-239                            | 240-499 | 500-507                      | 508-748 | 749–750           |

# Sec. 6. Payee "B" Record — General Field Descriptions and Record Layouts

.01 The "B" Record contains the payment information from the information returns. The record layout for field positions 1 through 543 is the same for all types of returns. Field positions 544 through 750 vary for each type of return to accommodate special fields for individual forms. In the "B" Record, the filer **must** allow for all **fourteen** Payment Amount Fields. **For those fields not used, enter "0s" (zeros).** 

.02 The following specifications include a field in the payee records called "Name Control" in which the first four characters of the payee's surname are to be entered by the filer:

- (a) If filers are unable to determine the first four characters of the surname, the Name Control Field may be left blank. Compliance with the following will facilitate IRS computer programs in identifying the correct name control:
  - (1) The surname of the payee whose TIN is shown in the "B" Record should always appear first. If, however, the records have been developed using the first name first, the filer must leave a blank space between the first and last names.
  - (2) In the case of multiple payees, the surname of the payee whose TIN (SSN, EIN, ITIN, or ATIN) is shown in the "B" Record must be present in the First Payee Name Line. Surnames of any other payees may be entered in the Second Payee Name Line.

.03 For all fields marked "Required", the transmitter must provide the information described under "Description and Remarks". For those fields not marked "Required", the transmitter must allow for the field, but may be instructed to enter blanks or zeros in the indicated field position(s) and for the indicated length.

**.04** All records must be a fixed length of 750 positions.

.05 A field is also provided in these specifications for Special Data Entries. This field may be used to record information required by state or local governments, or for the personal use of the filer. IRS does not use the data provided in the Special Data Entries Field; therefore, the IRS program does not check the content or format of the data entered in this field. It is the filer's option to use the Special Data Entry Field.

.06 Following the Special Data Entries Field in the "B" Record, payment fields have been allocated for State Income Tax Withheld and Local Income Tax Withheld. These fields are for the convenience of the filers. The information will not be used by IRS/ECC-MTR

.07 Those payers participating in the Combined Federal/State Filing Program must adhere to all of the specifications in Part A, Sec. 13, to participate in this program.

.08 All alpha characters in the "B" Record must be uppercase.

.09 Do not use decimal points (.) to indicate dollars and cents. Payment Amount Fields must be all numeric characters.

|                   | Record Name: Payee "B" Record |        |                                                                                                    |  |  |
|-------------------|-------------------------------|--------|----------------------------------------------------------------------------------------------------|--|--|
| Field<br>Position | Field Title                   | Length | Description and Remarks                                                                                 |  |  |
| 1                 | Record Type                   | 1      | Required. Enter "B".                                                                                    |  |  |
| 2–5               | Payment Year                  | 4      | Required. Enter "2006". If reporting prior year data, report the year which applies (2004, 2005, etc.). |  |  |

| Record Name: Payee "B" Record (Continued) |                                              |        |             |                                                                                         |  |
|-------------------------------------------|----------------------------------------------|--------|-------------|-----------------------------------------------------------------------------------------|--|
| Field<br>Position                         | Field Title                                  | Length | Description | on and Remarks                                                                          |  |
| 6                                         | Corrected Return<br>Indicator<br>(See Note.) | 1      | Required    | for corrections only. Indicates a corrected return.                                     |  |
|                                           |                                              |        | <b>Code</b> | <u>Definition</u>                                                                       |  |
|                                           |                                              |        | G           | If this is a one-transaction correction or the first of a two-transaction correction    |  |
|                                           |                                              |        | C           | If this is the second transaction of a two-transaction correction                       |  |
|                                           |                                              |        | Blank       | If this is not a return being submitted to correct information already processed by IRS |  |

Note: C, G, and non-coded records must be reported using separate Payer "A" Records. Refer to Part A, Sec. 11, for specific instructions on how to file corrected returns.

| for speci | ific instructions on how to | file corrected returns. |                                                                                                    |
|-----------|-----------------------------|-------------------------|----------------------------------------------------------------------------------------------------|
| 7–10      | Name Control                | 4                       | If determinable, enter the first four characters of the surname of the person whose TIN is being reported in positions 12-20 of the "B" Record; otherwise, <b>enter blanks</b> . This usually is the payee. If the name that corresponds to the TIN is not included in the first or second payee name line and the correct name control is not provided, a backup withholding notice may be generated for the record. Surnames of less than four characters should be left-justified, filling the unused positions with blanks. Special characters and imbedded blanks should be removed. In the case of a business, other than a sole proprietorship, use the first four significant characters of the business name. Disregard the word "the" when it is the first word of the name, unless there are only two words in the name. A dash (-) and an ampersand (&) are the only acceptable special characters. Surname prefixes are considered, e.g., for Van Elm, the name control would be VANE. For a sole proprietorship, use the name of the owner to create the name control and report the owner's name in positions 248–287, First Payee Name Line. |

Note: Imbedded blanks, extraneous words, titles, and special characters (i.e., Mr., Mrs., Dr., period [.], apostrophe [']) should be removed from the Payee Name Lines. This information may be dropped during subsequent processing at IRS/ECC-MTB. A dash (-) and an ampersand (&) are the only acceptable special characters.

The following examples may be helpful to filers in developing the Name Control:

| The following example | The following examples may be neight to mers in developing the Name Control. |              |  |
|-----------------------|------------------------------------------------------------------------------|--------------|--|
| <u>Name</u>           |                                                                              | Name Control |  |
| Individuals:          |                                                                              |              |  |
| Jane Brow             | <u>y</u> n                                                                   | BROW         |  |
| John A. <u>L</u>      | <u>ee</u>                                                                    | LEE*         |  |
| James P. <u>F</u>     | <u>En</u> , Sr.                                                              | EN*          |  |
| John O'No             | <u>ei</u> l                                                                  | ONEI         |  |
| Mary <u>Van</u>       | <b>B</b> uren                                                                | VANB         |  |
| Juan <b>De J</b> e    | <u>e</u> sus                                                                 | DEJE         |  |
| Gloria A.             | <b>El-R</b> oy                                                               | EL-R         |  |
| Mr. John              | <u>Smit</u> h                                                                | SMIT         |  |
| Joe McCa              | rthy                                                                         | MCCA         |  |
| Pedro <u>Tor</u>      | <u>r</u> es-Lopes**                                                          | TORR         |  |
| Maria <b>Lo</b> r     | <u>e</u> z Moreno**                                                          | LOPE         |  |
| Binh To <u>L</u>      | <u>a</u>                                                                     | LA*          |  |
| Nhat Thi <u>I</u>     | <u>Pham</u>                                                                  | PHAM         |  |
|                       |                                                                              |              |  |

|                   | Recore                                                                         | d Name: Pa   | yee "B" Rec                                   | ord (Continued)                                               |                                                                                                    |
|-------------------|--------------------------------------------------------------------------------|--------------|-----------------------------------------------|---------------------------------------------------------------|----------------------------------------------------------------------------------------------------|
| Field<br>Position | Field Title                                                                    | Length       | Description                                   | n and Remarks                                                 |                                                                                                    |
| Corporation       | ons:                                                                           |              |                                               |                                                               |                                                                                                    |
|                   | The First National Bank                                                        | FIRS         |                                               |                                                               |                                                                                                    |
|                   | The Hideaway                                                                   | THEH         |                                               |                                                               |                                                                                                    |
|                   | A&B Cafe                                                                       | A&BC         |                                               |                                                               |                                                                                                    |
|                   | 11TH Street Inc.                                                               | 11 <b>TH</b> |                                               |                                                               |                                                                                                    |
| Sole Propi        | rietor:                                                                        |              |                                               |                                                               |                                                                                                    |
|                   | Mark <u><b>Heml</b></u> ock<br>DBA The Sunshine Club                           | HEML         |                                               |                                                               |                                                                                                    |
|                   | Mark D'Allesandro                                                              | DALL         |                                               |                                                               |                                                                                                    |
| Partnershi        | p:                                                                             |              |                                               |                                                               |                                                                                                    |
|                   | Robert <u>Aspe</u> n and Bess Willow                                           | ASPE         |                                               |                                                               |                                                                                                    |
|                   | Harold <b>Fir</b> , Bruce Elm, and Joyce Spruce et al Ptr                      | FIR*         |                                               |                                                               |                                                                                                    |
| Estate:           |                                                                                |              |                                               |                                                               |                                                                                                    |
|                   | Frank White Estate                                                             | WHIT         |                                               |                                                               |                                                                                                    |
|                   | Estate of Sheila Blue                                                          | BLUE         |                                               |                                                               |                                                                                                    |
| Trusts and        | Fiduciaries:                                                                   |              |                                               |                                                               |                                                                                                    |
|                   | <u><b>Dais</b></u> y Corporation Employee<br>Benefit Trust                     | DAIS         |                                               |                                                               |                                                                                                    |
|                   | Trust FBO The <u>Cher</u> ryblossom                                            | CHER         |                                               |                                                               |                                                                                                    |
|                   | Society                                                                        |              |                                               |                                                               |                                                                                                    |
| Exempt O          | rganizations:                                                                  | LADO         |                                               |                                                               |                                                                                                    |
|                   | <u>Labo</u> rer's Union, AFL-CIO<br><b>St. Be</b> rnard's Methodist            | LABO<br>STBE |                                               |                                                               |                                                                                                    |
|                   | Church Bldg. Fund                                                              | SIDE         |                                               |                                                               |                                                                                                    |
| *N C-             | -                                                                              | 1            | -4 l 1 - £4 :4:                               | £ . 4 4 l.1 1 . £11                                           | 1. 4                                                                                                    |
|                   | ontrols of less than four significant or<br>panic names, when two last names a |              | -                                             |                                                               |                                                                                                    |
| 11                | Type of TIN                                                                    | 1            |                                               |                                                               | y the Taxpayer Identification Number                                                                                                    |
|                   |                                                                                |              | (TIN) in po<br>ber (EIN), a<br>Identification | sitions 12–20 as e<br>a Social Security l<br>on Number (ITIN) | Sither an Employer Identification Num-<br>Number (SSN), an Individual Taxpayer<br>or an Adoption Taxpayer Identification<br>propriate code from the following table: |
|                   |                                                                                |              | Code                                          | Type of TIN                                                   |                                                                                                    |
|                   |                                                                                |              | 1                                             | EIN                                                           | A business, organization, some sole proprietors, or other entity                                                                                                    |
|                   |                                                                                |              | 2                                             | SSN                                                           | An individual, including some sole proprietors                                                                                                    |
|                   |                                                                                |              | 2                                             | ITIN                                                          | An individual required to have a taxpayer identification number, but who is not eligible to obtain an                                                                |

| Field    | Field Title                                           | Length | yee "B" Record (Continued)  Description and Remarks                                                                                                    |
|----------|-------------------------------------------------------|--------|----------------------------------------------------------------------------------------------------|
| Position |                                                       |        | 2 ATIN An adopted individual prior to th assignment of a social securit number                                                                                                    |
|          |                                                       |        | Blank N/A If the type of TIN is not determinable, enter a blank                                                                                                    |
| 12–20    | Payee's<br>Taxpayer<br>Identification<br>Number (TIN) | 9      | <b>Required.</b> Enter the nine-digit Taxpayer Identification Number of the payee (SSN, ITIN, ATIN, or EIN). If an identification number has been applied for but not received, enter blanks. <b>Do not enter hyphens or alpha characters.</b> All zeros, ones, twos, etc., will have the effect of an incorrect TIN. If the TIN is not available, enter blanks                                                                                                    |
|          |                                                       |        | ugh Foreign Intermediaries and Foreign Flow-Through Entities of 1099, 1098, 5498 and W–2G for reporting requirements.                                                                                                    |
| 21–40    | Payer's Account Number For Payee                      | 20     | Required if submitting more than one information return of the same type for the same payee. Enter any number assigned by the payer to the payee that can be used by the IRS to distinguish betwee information returns. This number must be unique for each information return of the same type for the same payee. If a payee has more than one reporting of the same document type, it is vital that each reporting have a unique account number. For example, if a payer had 3 separate pension distributions for the same payee and 3 separate Forms 1099–R are filed, 3 separate unique account numbers are required. A payee's account number may be given a unique sequencing number, such as 01, 02 or A, B, etc., to differentiate each reported information return. Do not use the payee's TIN since this will not make each record unique. This information is critical when corrections are filed. This number will be provided with the backup withholding not included the transaction. The account number can be any combination of alpha, numeric or special characters. If fewer than twent characters are used, filers may either left or right-justify, filling the remaining positions with blanks. |
| 41–44    | Payer's Office<br>Code                                | 4      | Enter office code of payer; otherwise, enter blanks. For payers wit multiple locations, this field may be used to identify the location of the office submitting the information return. This code will also appear on backup withholding notices.                                                                                                    |
| 45–54    | Blank                                                 | 10     | Enter blanks.                                                                                                    |
|          | Payment Amount Fields (Must be numeric)               |        | Required. Filers should allow for all payment amounts. Fo those not used, enter zeros. Each payment field must contain 1 numeric characters. Each payment amount must contain U.S. dollar and cents. The right-most two positions represent cents in the payment amount fields. Do not enter dollar signs, commas, decima points, or negative payments, except those items that reflect a los on Form 1099–B or 1099–Q. Positive and negative amounts are in dicated by placing a "+" (plus) or "-" (minus) sign in the left-most position of the payment amount field. A negative over punch in the unit's position may be used, instead of a minus sign, to indicate negative amount. If a plus sign, minus sign, or negative over punch is not used, the number is assumed to be positive. Negative over punch cannot be used in PC created files. Payment amounts must be right-justified and unused positions must be zero filled.                                                                                                    |

|                   |                                                     |        | yee "B" Record (Continued)                                                                                                    |
|-------------------|-----------------------------------------------------|--------|----------------------------------------------------------------------------------------------------|
| Field<br>Position | Field Title                                         | Length | Description and Remarks                                                                                                    |
| 55–66             | Payment<br>Amount 1*                                | 12     | The amount reported in this field represents payments for Amount Code 1 in the "A" Record.                                                                                                    |
| 67–78             | Payment<br>Amount 2*                                | 12     | The amount reported in this field represents payments for Amount Code 2 in the "A" Record.                                                                                                    |
| 79–90             | Payment<br>Amount 3*                                | 12     | The amount reported in this field represents payments for Amount Code 3 in the "A" Record.                                                                                                    |
| 91–102            | Payment<br>Amount 4*                                | 12     | The amount reported in this field represents payments for Amount Code 4 in the "A" Record.                                                                                                    |
| 103–114           | Payment<br>Amount 5*                                | 12     | The amount reported in this field represents payments for Amount Code 5 in the "A" Record.                                                                                                    |
| 115–126           | Payment<br>Amount 6*                                | 12     | The amount reported in this field represents payments for Amount Code 6 in the "A" Record.                                                                                                    |
| 127–138           | Payment<br>Amount 7*                                | 12     | The amount reported in this field represents payments for Amount Code 7 in the "A" Record.                                                                                                    |
| 139–150           | Payment<br>Amount 8*                                | 12     | The amount reported in this field represents payments for Amount Code 8 in the "A" Record.                                                                                                    |
| 151–162           | Payment<br>Amount 9*                                | 12     | The amount reported in this field represents payments for Amount Code 9 in the "A" Record.                                                                                                    |
| 163–174           | Payment<br>Amount A*                                | 12     | The amount reported in this field represents payments for Amount Code A in the "A" Record.                                                                                                    |
| 175–186           | Payment<br>Amount B*                                | 12     | The amount reported in this field represents payments for Amount Code B in the "A" Record.                                                                                                    |
| 187–198           | Payment<br>Amount C*                                | 12     | The amount reported in this field represents payments for Amount Code C in the "A" Record.                                                                                                    |
| 199–210           | Payment<br>Amount D*                                | 12     | The amount reported in this field represents payments for Amount Code D in the "A" Record.                                                                                                    |
| 211–222           | Payment Amount E*                                   | 12     | The amount reported in this field represents payments for Amount Code E in the "A" Record.                                                                                                    |
|                   | re discrepancies betwee<br>Procedure must be follow |        | t fields and the boxes on the paper forms, the instructions in this netic filing.                                                                                                    |
| 223–246           | Reserved                                            | 24     | Enter blanks.                                                                                                    |
| 247               | Foreign<br>Country<br>Indicator                     | 1      | If the address of the payee is in a foreign country, enter a "1" (one) in this field; otherwise, enter blank. When filers use this indicator, they may use a free format for the payee city, state, and ZIP Code. Enter information in the following order: city, province or state, postal code, and the name of the country. Address information must not appear in the First or Second Payee Name Line. |

|                   |                           | Record Name: Pa | yee "B" Record (Continued)                                                                                                    |
|-------------------|---------------------------|-----------------|----------------------------------------------------------------------------------------------------|
| Field<br>Position | Field Title               | Length          | Description and Remarks                                                                                                    |
| 248–287           | First Payee<br>Name Line  | 40              | Required. Enter the name of the payee (preferably surname first) whose Taxpayer Identification Number (TIN) was provided in positions 12–20 of the Payee "B" Record. Left-justify and fill unused positions with blanks. If more space is required for the name, use the Second Payee Name Line Field. If reporting information for a sole proprietor, the individual's name must always be present on the First Payee Name Line. The use of the business name is optional in the Second Payee Name Line Field. End the First Payee Name Line with a full word. Use appropriate spacing. Extraneous words, titles, and special characters (i.e., Mr., Mrs., Dr., period, apostrophe) should be removed from the Payee Name Lines. This information may be dropped during subsequent processing at IRS/ECC-MTB. A dash (-) and an ampersand (&) are the only acceptable special characters for First and Second Payee Name Lines. |
| •                 |                           | •               | ugh Foreign Intermediaries and Foreign Flow-Through Entities on 099, 1098, 5498, and W–2G for reporting requirements.                                                                                                    |
| 288–327           | Second Payee<br>Name Line | 40              | If there are multiple payees (e.g., partners, joint owners, or spouses), use this field for those names not associated with the TIN provided in positions 12–20 of the "B" Record, or if not enough space was provided in the First Payee Name Line, continue the name in this field. Left-justify information and fill unused positions with blanks. <b>Do not enter address information.</b> It is important that filers provide as much payee information to IRS/ECC-MTB as possible to identify the payee associated with the TIN. Left-justify and fill unused positions with blanks. <b>See Note above in First Payee Name Line.</b>                                                                                                    |
| 328–367           | Blank                     | 40              | Enter blanks.                                                                                                    |
| 368–407           | Payee Mailing<br>Address  | 40              | <b>Required.</b> Enter mailing address of payee. Street address should include number, street, apartment or suite number, or PO Box if mail is not delivered to street address. This field <b>must not</b> contain any data other than the payee's mailing address.                                                                                                    |
| 408–447           | Blank                     | 40              | Enter blanks.                                                                                                    |
| 448–487           | Payee City                | 40              | <b>Required.</b> Enter the city, town or post office. Left-justify information and fill the unused positions with blanks. Enter APO or FPO if applicable. Do not enter state and ZIP Code information in this field.                                                                                                    |
| 488–489           | Payee State               | 2               | <b>Required</b> . Enter the valid U.S. Postal Service state abbreviations for states or the appropriate postal identifier (AA, AE, or AP) described in Part A, Sec. 15.                                                                                                    |
| 490–498           | Payee ZIP<br>Code         | 9               | <b>Required.</b> Enter the valid ZIP Code (nine or five-digit) assigned by the U.S. Postal Service. If only the first five-digits are known, left-justify information and fill the unused positions with blanks. For                                                                                                    |
|                   |                           |                 | foreign countries, alpha characters are acceptable as long as the filer has entered a "1" (one) in the Foreign Country Indicator, located in position 247 of the "B" Record.                                                                                                    |

|                   | Record Name: Payee "B" Record (Continued) |        |                                                                                                    |  |  |  |  |  |  |
|-------------------|-------------------------------------------|--------|----------------------------------------------------------------------------------------------------|--|--|--|--|--|--|
| Field<br>Position | Field Title                               | Length | Description and Remarks                                                                                                    |  |  |  |  |  |  |
| 500–507           | Record<br>Sequence<br>Number              | 8      | <b>Required.</b> Enter the number of the record as it appears within your file. The record sequence number for the "T" record will always be "1" (one), since it is the first record on your file and you can have only one "T" record in a file. Each record, thereafter, must be incremented by one in ascending numerical sequence, i.e., 2, 3, 4, etc. Right-justify numbers with leading zeros in the field. For example, the "T" record sequence number would appear as "00000001" in the field, the first "A" record would be "00000002", the first "B" record, "00000003", the second "B" record, "00000004" and so on until you reach the final record of the file, the "F" record. |  |  |  |  |  |  |
| 508-543           | Blank                                     | 36     | Enter blanks.                                                                                                    |  |  |  |  |  |  |

# Standard Payee "B" Record Format For All Types of Returns, Positions 1–543

| Record<br>Type | Payment<br>Year | Corrected<br>Return<br>Indicator | Name<br>Control | Type of<br>TIN | Payee's<br>TIN | Payer's Account Number For Payee |
|----------------|-----------------|----------------------------------|-----------------|----------------|----------------|----------------------------------|
| 1              | 2–5             | 6                                | 7–10            | 11             | 12–20          | 21–40                            |

| Payer's<br>Office Code | Blank | Payment<br>Amount<br>1 | Payment<br>Amount<br>2 | Payment<br>Amount<br>3 | Payment<br>Amount<br>4 | Payment<br>Amount<br>5 |
|------------------------|-------|------------------------|------------------------|------------------------|------------------------|------------------------|
| 41–44                  | 45–54 | 55–66                  | 67–78                  | 79–90                  | 91–102                 | 103–114                |

| Payment Amount 6 | Payment Amount 7 | Payment Amount 8 | Payment Amount 9 | Payment Amount<br>A | Payment Amount<br>B |
|------------------|------------------|------------------|------------------|---------------------|---------------------|
| 115–126          | 127-138          | 139–150          | 151–162          | 163–174             | 175–186             |

| Payment<br>Amount C | Payment<br>Amount D | Payment<br>Amount E | Reserved | Foreign<br>Country<br>Indicator | First<br>Payee<br>Name<br>Line | Second<br>Payee<br>Name<br>Line | Blank   |
|---------------------|---------------------|---------------------|----------|---------------------------------|--------------------------------|---------------------------------|---------|
| 187–198             | 199–210             | 211–222             | 223–246  | 247                             | 248-287                        | 288-327                         | 328–367 |

| Payee<br>Mailing<br>Address | Blank   | Payee<br>City | Payee<br>State | Payee<br>ZIP Code | Blank | Record<br>Sequence<br>Number | Blank   |
|-----------------------------|---------|---------------|----------------|-------------------|-------|------------------------------|---------|
| 368–407                     | 408–447 | 448–487       | 488–489        | 490–498           | 499   | 500-507                      | 508-543 |

The following sections define the field positions for the different types of returns in the Payee "B" Record (positions 544-750):

- Form 1098 (1)
- Form 1098-C (2)
- Form 1098-E (3)
- (4) Form 1098-T
- (5) Form 1099-A
- Form 1099-B (6)
- (7) Form 1099-C
- (8) Form 1099-CAP
- (9) Form 1099-DIV\*
- (10) Form 1099-G\*
- (11) Form 1099-H
- (12) Form 1099-INT\*
- (13) Form 1099-LTC
- (14) Form 1099-MISC\*
- (15) Form 1099-OID\*
- (16) Form 1099-PATR\*
- (17) Form 1099–Q
- (18) Form 1099-R\*
- (19) Form 1099-S
- (20) Form 1099-SA
- (21) Form 5498\*
- (22) Form 5498-ESA
- (23) Form 5498-SA
- (24) Form W-2G

<sup>\*</sup> These forms may be filed through the Combined Federal/State Filing Program. IRS/ECC-MTB will forward these records to participating states for filers who have been approved for the program. See Part A, Sec. 13, for information about the program, including specific codes for the record layouts.

| (1) Payee         | (1) Payee "B" Record — Record Layout Positions 544-750 for Form 1098 |        |                                                                                                    |  |  |  |  |  |  |
|-------------------|----------------------------------------------------------------------|--------|----------------------------------------------------------------------------------------------------|--|--|--|--|--|--|
| Field<br>Position | Field Title                                                          | Length | Description and Remarks                                                                                                    |  |  |  |  |  |  |
| 544–662           | Blank                                                                | 119    | Enter blanks.                                                                                                    |  |  |  |  |  |  |
| 663–722           | Special Data Entries                                                 | 60     | This portion of the "B" Record may be used to record information for state or local government reporting or for the filer's own purposes. Payers should contact the state or local revenue departments for filing requirements. If this field is not utilized, enter blanks. |  |  |  |  |  |  |
| 723–748           | Blank                                                                | 26     | Enter blanks.                                                                                                    |  |  |  |  |  |  |
| 749–750           | Blank                                                                | 2      | Enter blanks or carriage return/line feed (CR/LF) characters.                                                                                                    |  |  |  |  |  |  |

#### Payee "B" Record — Record Layout Positions 544-750 for Form 1098

| Blank   | Special<br>Data<br>Entries | Blank   | Blank<br>or CR/LF |
|---------|----------------------------|---------|-------------------|
| 544–662 | 663–722                    | 723–748 | 749–750           |

| Field                   | "B" Record — Record Layout Posit<br>Field Title | Length | Description and Ren                                                                                                    | narks                                                                                             |  |
|-------------------------|-------------------------------------------------|--------|----------------------------------------------------------------------------------------------------|---------------------------------------------------------------------------------------------------|--|
| <b>Position</b> 544–545 | Blank                                           | 2      | Enter blanks.                                                                                                    |                                                                                                   |  |
| 546                     | Transaction Indicator                           | 1      | Enter "1" (one) if the amount reported in Payment Amount Field 4 is an arm's length transaction to an unrelated party. Otherwise, enter a blank.                                                                                                    |                                                                                                   |  |
| 547                     | Transfer After Improvements<br>Indicator        | 1      | Enter "1" (one) if the vehicle will not be transferred for money, other property, or services before completion of material improvements or significant intervening use. Otherwise, enter a blank.                                                                               |                                                                                                   |  |
| 548                     | Transfer Below Fair Market Value Indicator      | 1      |                                                                                                    | vehicle is transferred to a needy individual for ir market value. Otherwise, enter a blank.       |  |
| 549–587                 | Make, Model, Year                               | 39     | Enter the make, mode used positions with bl                                                                                                    | el and year of vehicle. Left-justify and fill unanks.                                             |  |
| 588–612                 | Vehicle or Other Identification<br>Number       | 25     |                                                                                                    | ther identification number of the donated vehi-<br>ill unused positions with blanks.              |  |
| 613–651                 | Vehicle Description                             | 39     | Enter a description of material improvements or significant intervening use and duration of use. Left-justify and fill unused positions with blanks.                                                                                                    |                                                                                                   |  |
| 652–659                 | Date of Contribution                            | 8      | Enter the date the contribution was made to an organization, in the format YYYYMMDD (e.g., January 5, 2006, would be 20060105). <b>Do not enter hyphens or slashes.</b>                                                                                                    |                                                                                                   |  |
| 660                     | Donee Indicator                                 | 1      |                                                                                                    | indicator from the following table to report if<br>ele provides goods or services in exchange for |  |
|                         |                                                 |        | <u>Indicator</u>                                                                                                    | <u>Usage</u>                                                                                      |  |
|                         |                                                 |        | 1                                                                                                    | Donee provided goods or services                                                                  |  |
|                         |                                                 |        | 2                                                                                                    | Donee did not provide goods or services                                                           |  |
| 661                     | Intangible Religious Benefits<br>Indicator      | 1      |                                                                                                    | only intangible religious benefits were provided hicle; otherwise, leave blank.                   |  |
| 662                     | Deduction \$500 or Less Indicator               | 1      |                                                                                                    | under law donor cannot claim a deduction of e vehicle; otherwise, leave blank.                    |  |
| 663–722                 | Special Data Entries                            | 60     | This portion of the "B" Record may be used to record information for state or local government reporting or for the filer's own purposes. Payers should contact the state or local revenue departments for the filing requirements. If this field is not utilized, enter blanks. |                                                                                                   |  |
| 723–730                 | Date of Sale                                    | 8      |                                                                                                    | in the format YYYYMMDD (e.g., January 5, 0105). <b>Do not enter hyphens or slashes.</b>           |  |
| 731–748                 | Goods and Services                              | 18     |                                                                                                    | any goods and services received for the vehicle;<br>k Left-justify and fill unused positions with |  |
| 749–750                 | Blank                                           | 2      | Enter blanks or carriage                                                                                                    | ge return/line feed (CR/LF) characters.                                                           |  |

Payee "B" Record — Record Layout Positions 544-750 for Form 1098-C

| Blank   | Transaction<br>Indicator | Transfer After<br>Improvements<br>Indicator | Transfer Below<br>Fair Market<br>Value Indicator | Make, Model,<br>Year | Vehicle or<br>Other<br>Identification<br>Number | Vehicle<br>Description |
|---------|--------------------------|---------------------------------------------|--------------------------------------------------|----------------------|-------------------------------------------------|------------------------|
| 544–545 | 546                      | 547                                         | 548                                              | 549-587              | 588-612                                         | 613–651                |

| Date of<br>Contribution | Donee<br>Indicator | Intangible<br>Religious<br>Benefits<br>Indicator | Deduction<br>\$500 or Less<br>Indicator | Special Data<br>Entries | Date of Sale | Goods and<br>Services | Blank   |
|-------------------------|--------------------|--------------------------------------------------|-----------------------------------------|-------------------------|--------------|-----------------------|---------|
| 652–659                 | 660                | 661                                              | 662                                     | 663–722                 | 723–730      | 731–748               | 749–750 |

# (3) Payee "B" Record — Record Layout Positions 544–750 for Form 1098–E

| Field<br>Position | Field Title                                           | Length | Description and Remarks                                                                                                    |
|-------------------|-------------------------------------------------------|--------|----------------------------------------------------------------------------------------------------|
| 544-546           | Blank                                                 | 3      | Enter blanks.                                                                                                    |
| 547               | Origination<br>Fees/Capitalized<br>Interest Indicator | 1      | Enter "1" (one) if the amount reported in Payment Amount Field 1 includes loan origination fees and/or capitalized interest. Otherwise, enter a blank.                                                                                                    |
| 548-662           | Blank                                                 | 115    | Enter blanks.                                                                                                    |
| 663–722           | Special<br>Data Entries                               | 60     | This portion of the "B" Record may be used to record information for state or local government reporting or for the filer's own purposes. Payers should contact the state or local revenue departments for the filing requirements. If this field is not utilized, enter blanks. |
| 723–748           | Blank                                                 | 26     | Enter blanks.                                                                                                    |
| 749–750           | Blank                                                 | 2      | Enter blanks or carriage return/line feed (CR/LF) characters.                                                                                                    |

#### Payee "B" Record — Record Layout Positions 544-750 for Form 1098-E

| Blank   | Origination Fees/Capitalized Interest Indicator | Blank   | Special Data<br>Entries | Blank   | Blank<br>or CR/LF |
|---------|-------------------------------------------------|---------|-------------------------|---------|-------------------|
| 544–546 | 547                                             | 548-662 | 663–722                 | 723–748 | 749–750           |

#### (4) Payee "B" Record — Record Layout Positions 544–750 for Form 1098–T

| Field<br>Position | Field Title                    | Length | Description and Remarks                                                                                                    |
|-------------------|--------------------------------|--------|----------------------------------------------------------------------------------------------------|
| 544–546           | Blank                          | 3      | Enter blanks.                                                                                                    |
| 547               | Half-time Student<br>Indicator | 1      | Enter "1" (one) if the student was at least a half-time student during any academic period that began in 2006. Otherwise, enter a blank. |
| 548               | Graduate Student<br>Indicator  | 1      | Enter "1" (one) if the student is enrolled exclusively in a graduate level program. Otherwise, enter a blank.                            |

| (4) Payee         | (4) Payee "B" Record — Record Layout Positions 544-750 for Form 1098-T (Continued) |        |                                                                                                    |                                                  |  |  |  |
|-------------------|------------------------------------------------------------------------------------|--------|----------------------------------------------------------------------------------------------------|--------------------------------------------------|--|--|--|
| Field<br>Position | Field Title                                                                        | Length | Description and Rem                                                                                                    | narks                                            |  |  |  |
| 549               | Academic Period<br>Indicator                                                       | 1      | Enter "1" (one) if the amount in Payment Amount Field 1 or<br>Payment Amount Field 2 includes amounts for an academic period<br>beginning January through March 2006. Otherwise, enter a blank.                                                                                  |                                                  |  |  |  |
| 550               | Method of Reporting 2005<br>Amounts Indicator                                      | 1      | <b>Required.</b> Enter the appropriate indicator from the following table, to identify the method your institution used to report you qualified tuition and related expenses for 2005. The indicator be consistent for your institution for all recipients.                      |                                                  |  |  |  |
|                   |                                                                                    |        | <u>Indicator</u>                                                                                                    | <u>Usage</u>                                     |  |  |  |
|                   |                                                                                    |        | 1                                                                                                    | Payments received, reported in Payment Amount 1. |  |  |  |
|                   |                                                                                    |        | 2                                                                                                    | Amounts billed, reported in Payment Amount 2.    |  |  |  |
| 551–662           | Blank                                                                              | 112    | Enter blanks.                                                                                                    |                                                  |  |  |  |
| 663–722           | Special Data<br>Entries                                                            | 60     | This portion of the "B" Record may be used to record information for state or local government reporting or for the filer's own purposes. Payers should contact the state or local revenue departments for the filing requirements. If this field is not utilized, enter blanks. |                                                  |  |  |  |
| 723–748           | Blank                                                                              | 26     | Enter blanks.                                                                                                    |                                                  |  |  |  |
| 749–750           | Blank                                                                              | 2      | Enter blanks or carriag                                                                                                    | ge return/line feed (CR/LF) characters.          |  |  |  |

#### Payee "B" Record — Record Layout Positions 544-750 for Form 1098-T

| Blank   | Half-time Student<br>Indicator | Graduate Student<br>Indicator | Academic Period<br>Indicator | Method of Reporting<br>2005 Amounts<br>Indicator |
|---------|--------------------------------|-------------------------------|------------------------------|--------------------------------------------------|
| 544–546 | 547                            | 548                           | 549                          | 550                                              |

| Blank   | Special Data Entries | Blank   | Blank or CR/LF |
|---------|----------------------|---------|----------------|
| 551–662 | 663–722              | 723–748 | 749–750        |

#### (5) Payee "B" Record — Record Layout Positions 544-750 for Form 1099-A Field Field Title **Description and Remarks** Length **Position** 544-546 Blank 3 Enter blanks. 547 Personal Liability 1 Enter the appropriate indicator from the table below: Indicator **Indicator Usage** 1 Borrower was personally liable for repayment of the debt. Blank Borrower was not personally liable for repayment of the debt.

| (5) Payee         | (5) Payee "B" Record — Record Layout Positions 544–750 for Form 1099–A (Continued) |        |                                                                                                    |  |  |
|-------------------|------------------------------------------------------------------------------------|--------|----------------------------------------------------------------------------------------------------|--|--|
| Field<br>Position | Field Title                                                                        | Length | Description and Remarks                                                                                                    |  |  |
| 548–555           | Date of Lender's<br>Acquisition or<br>Knowledge of<br>Abandonment                  | 8      | Enter the acquisition date of the secured property or the date the lender first knew or had reason to know the property was abandoned, in the format YYYYMMDD (e.g., January 5, 2006, would be 20060105). <b>Do not enter hyphens or slashes.</b>                                                                                                    |  |  |
| 556–594           | Description of<br>Property                                                         | 39     | Enter a brief description of the property. For real property, enter the address, or, if the address does not sufficiently identify the property, enter the section, lot and block. For personal property, enter the type, make and model (e.g., Car-1999 Buick Regal or Office Equipment). Enter "CCC" for crops forfeited on Commodity Credit Corporation loans. If fewer than 39 positions are required, left-justify information and fill unused positions with blanks. |  |  |
| 595–662           | Blank                                                                              | 68     | Enter blanks.                                                                                                    |  |  |
| 663–722           | Special Data<br>Entries                                                            | 60     | This portion of the "B" Record may be used to record information for state or local government reporting or for the filer's own purposes. Payers should contact the state or local revenue departments for the filing requirements. If this field is not utilized, enter blanks.                                                                                                    |  |  |
| 723–748           | Blank                                                                              | 26     | Enter blanks.                                                                                                    |  |  |
| 749–750           | Blank                                                                              | 2      | Enter blanks or carriage return/line feed (CR/LF) characters.                                                                                                    |  |  |

#### Payee "B" Record — Record Layout Positions 544-750 for Form 1099-A

| Blank   | Personal Liability<br>Indicator | Date of Lender's Acquisition or Knowledge of Abandonment | Description<br>of<br>Property | Blank   |
|---------|---------------------------------|----------------------------------------------------------|-------------------------------|---------|
| 544–546 | 547                             | 548-555                                                  | 556–594                       | 595–662 |

| Special<br>Data<br>Entries | Blank   | Blank<br>or CR/LF |
|----------------------------|---------|-------------------|
| 663–722                    | 723–748 | 749–750           |

# (6) Payee "B" Record — Record Layout Positions 544–750 for Form 1099–B

| Field<br>Position | Field Title                        | Length | Description and Remarks                                                                                                    |
|-------------------|------------------------------------|--------|----------------------------------------------------------------------------------------------------|
| 544               | Second TIN<br>Notice<br>(Optional) | 1      | Enter "2" (two) to indicate notification by IRS twice within three calendar years that the payee provided an incorrect name and/or TIN combination; otherwise, enter a blank. |
| 545-546           | Blank                              | 2      | Enter blanks.                                                                                                    |

| (6) Payee         | "B" Record — Record Lay          | out Positions 544–7 | 750 for Form 1099–B (Continued)                                                                                                    |  |
|-------------------|----------------------------------|---------------------|----------------------------------------------------------------------------------------------------|--|
| Field<br>Position | Field Title                      | Length              | Description and Remarks                                                                                                    |  |
| 547               | Gross Proceeds<br>Indicator      | 1                   | Enter the appropriate indicator from the following table, to identify the amount reported in Amount Code 2; otherwise, enter a blank.                                                                                                    |  |
|                   |                                  |                     | Indicator Usage  1 Gross proceeds                                                                                                    |  |
|                   |                                  |                     | 2 Gross proceeds less commissions and options premiums                                                                                                    |  |
| 548–555           | Date of Sale or<br>Exchange      | 8                   | For broker transactions, enter the trade date of the transaction. For barter exchanges, enter the date when cash, property, a credit, or scrip is actually or constructively received in the format YYYYMMDD (e.g., January 5, 2006, would be 20060105). Enter blanks if this is an aggregate transaction. <b>Do not enter hyphens or slashes.</b>                                  |  |
| 556–568           | CUSIP Number                     | 13                  | For broker transactions only, enter the CUSIP (Committee on Uniform Security Identification Procedures) number of the item reported for Amount Code 2 (stocks, bonds, etc.). Enter blanks if this is an aggregate transaction. Enter "0s" (zeros) if the number is not available. Right-justify information and fill unused positions with blanks.                                  |  |
| 569–607           | Description                      | 39                  | If fewer than 39 characters are required, left-justify information and fill unused positions with blanks. For broker transactions, enter a brief description of the disposition item (e.g., 100 shares of XYZ Corp). For regulated futures and forward contracts, enter "RFC" or other appropriate description. For bartering transactions, show the services or property provided. |  |
| 608–615           | Number of<br>Shares<br>Exchanged | 8                   | Enter the number of shares of the corporation's stock which were exchanged in the transaction. Report whole number only. Right-justify information and fill unused positions with zeros.                                                                                                    |  |
| 616–625           | Classes of<br>Stock<br>Exchanged | 10                  | Enter the class of stock that was exchanged. Left-justify the information and fill unused positions with blanks.                                                                                                    |  |
| 626               | Recipient<br>Indicator           | 1                   | Enter a "1" (one) if recipient is unable to claim a loss on their tax return. Otherwise, enter a blank.                                                                                                    |  |
| 627–662           | Blank                            | 36                  | Enter blanks.                                                                                                    |  |
| 663–722           | Special Data<br>Entries          | 60                  | This portion of the "B" Record may be used to record information for state or local government reporting or for the filer's own purposes. Payers should contact the state or local revenue departments for filing requirements. If this field is not utilized, enterblanks. (See Note.)                                                                                             |  |
| 723–734           | State Income<br>Tax Withheld     | 12                  | State income tax withheld is for the convenience of the filers. This information does not need to be reported to IRS. The payment amount must be right-justified and unused positions must be zero-filled. If not reporting state tax withheld, this field may be used as a continuation of the Special Data Entries Field.                                                         |  |
| 735–746           | Local Income<br>Tax Withheld     | 12                  | Local income tax withheld is for the convenience of the filers. This information does not need to be reported to IRS. The payment amount must be right-justified and unused positions must be zero-filled. If not reporting local tax withheld, this field may be used as a continuation of the Special Data Entries field.                                                         |  |

2006–32 I.R.B. 190 August 7, 2006

| (6) Payee "B" Record — Record Layout Positions 544-750 for Form 1099-B (Continued) |             |        |                                                               |  |  |
|------------------------------------------------------------------------------------|-------------|--------|---------------------------------------------------------------|--|--|
| Field<br>Position                                                                  | Field Title | Length | Description and Remarks                                       |  |  |
| 747–748                                                                            | Blank       | 2      | Enter blanks.                                                 |  |  |
| 749–750                                                                            | Blank       | 2      | Enter blanks or carriage return/line feed (CR/LF) characters. |  |  |

Note: Report the Corporation's Name, Address, City, State, and ZIP in the Special Data Entry field.

Payee "B" Record — Record Layout Positions 544-750 for Form 1099-B

| Second<br>TIN Notice<br>(Optional) | Blank   | Gross<br>Proceeds<br>Indicator | Date<br>of Sale<br>or Exchange | CUSIP<br>Number | Description | Number of<br>Shares<br>Exchanged |
|------------------------------------|---------|--------------------------------|--------------------------------|-----------------|-------------|----------------------------------|
| 544                                | 545-546 | 547                            | 548-555                        | 556–568         | 569-607     | 608–615                          |

| Classes of<br>Stock<br>Exchanged | Recipient<br>Indicator | Blank   | Special<br>Data Entries | State<br>Income<br>Tax<br>Withheld | Local<br>Income<br>Tax<br>Withheld | Blank   | Blank<br>or CR/LF |
|----------------------------------|------------------------|---------|-------------------------|------------------------------------|------------------------------------|---------|-------------------|
| 616–625                          | 626                    | 627–662 | 663–722                 | 723–734                            | 735–746                            | 747–748 | 749–750           |

| (7) Payee         | "B" Record — Record La  | yout Positions 544–7 | 750 for Form 1099–C                                                                                                    |  |
|-------------------|-------------------------|----------------------|----------------------------------------------------------------------------------------------------|--|
| Field<br>Position | Field Title             | Length               | Description and Remarks                                                                                                    |  |
| 544–546           | Blank                   | 3                    | Enter blanks.                                                                                                    |  |
| 547               | Bankruptcy<br>Indicator | 1                    | Enter "1" (one) to indicate the debt was discharged in bankruptcy, if known. Otherwise, enter a blank.                                                                                                    |  |
| 548–555           | Date Canceled           | 8                    | Enter the date the debt was canceled in the format of YYYYMMDD (e.g., January 5, 2006, would be 20060105). <b>Do not enter hyphens or slashes.</b>                                                                                                    |  |
| 556–594           | Debt<br>Description     | 39                   | Enter a description of the origin of the debt, such as student loan, mortgage, or credit card expenditure. If a combined Form 1099–C and 1099–A is being filed, also enter a description of the property.                                                                    |  |
| 595–662           | Blank                   | 68                   | Enter blanks.                                                                                                    |  |
| 663–722           | Special Data<br>Entries | 60                   | This portion of the "B" Record may be used to record information for state or local government reporting or for the filer's own purposes. Payers should contact the state or local revenue departments for filing requirements. If this field is not utilized, enter blanks. |  |
| 723–748           | Blank                   | 26                   | Enter blanks.                                                                                                    |  |
| 749–750           | Blank                   | 2                    | Enter blanks or carriage return/line feed (CR/LF) characters.                                                                                                    |  |

Payee "B" Record — Record Layout Positions 544-750 for Form 1099-C

| Blank   | Bankruptcy<br>Indicator | Date<br>Canceled | Debt<br>Description | Blank   | Special<br>Data<br>Entries |
|---------|-------------------------|------------------|---------------------|---------|----------------------------|
| 544–546 | 547                     | 548-555          | 556–594             | 595–662 | 663–722                    |

| Blank   | Blank<br>or CR/LF |
|---------|-------------------|
| 723–748 | 749–750           |

| (8) Payee         | "B" Record — Record Lay          | out Positions 544–7 | 750 for Form 1099-CAP                                                                                                    |
|-------------------|----------------------------------|---------------------|----------------------------------------------------------------------------------------------------|
| Field<br>Position | Field Title                      | Length              | Description and Remarks                                                                                                    |
| 544–547           | Blank                            | 4                   | Enter blanks.                                                                                                    |
| 548–555           | Date of Sale or<br>Exchange      | 8                   | Enter the date the stock was exchanged for cash, stock in the successor corporation, or other property received in the format YYYYMMDD (e.g., January 5, 2006, would be 20060105). <b>Do not enter hyphens or slashes.</b>                                                   |
| 556–607           | Blank                            | 52                  | Enter blanks.                                                                                                    |
| 608–615           | Number of<br>Shares<br>Exchanged | 8                   | Enter the number of shares of the corporation's stock which were exchanged in the transaction. Report whole number only. Right-justify information and fill unused positions with zeros.                                                                                     |
| 616–625           | Classes of Stock<br>Exchanged    | 10                  | Enter the class of stock that was exchanged. Left-justify the information and fill unused positions with blanks.                                                                                                    |
| 626               | Blank                            | 1                   | Enter a blank.                                                                                                    |
| 627               | Shareholder<br>Indicator         | 1                   | Enter a "1" (one) if the shareholder cannot take a loss on their tax return. Otherwise, enter a blank.                                                                                                    |
| 628–662           | Blank                            | 35                  | Enter blanks.                                                                                                    |
| 663–722           | Special Data<br>Entries          | 60                  | This portion of the "B" Record may be used to record information for state or local government reporting or for the filer's own purposes. Payers should contact the state or local revenue departments for filing requirements. If this field is not utilized, enter blanks. |
| 723–748           | Blank                            | 26                  | Enter blanks.                                                                                                    |
| 749–750           | Blank                            | 2                   | Enter blanks or carriage return/line feed (CR/LF) characters.                                                                                                    |

Payee "B" Record — Record Layout Positions 544-750 for Form 1099-CAP

| Blank   | Date of Sale or<br>Exchange | Blank   | Number of Shares<br>Exchanged | Classes of Stock<br>Exchanged |
|---------|-----------------------------|---------|-------------------------------|-------------------------------|
| 544–547 | 548-555                     | 556-607 | 608-615                       | 616–625                       |

| Blank | Shareholder<br>Indicator | Blank   | Special Data<br>Entries | Blank   | Blank<br>or CR/LF |
|-------|--------------------------|---------|-------------------------|---------|-------------------|
| 626   | 627                      | 628–662 | 663–722                 | 723–748 | 749–750           |

| (9) Payee         | "B" Record — Record Lay                  | out Positions 544–7 | 750 for Form 1099–DIV                                                                                                    |  |
|-------------------|------------------------------------------|---------------------|----------------------------------------------------------------------------------------------------|--|
| Field<br>Position | Field Title                              | Length              | Description and Remarks                                                                                                    |  |
| 544               | Second TIN<br>Notice<br>(Optional)       | 1                   | Enter "2" (two) to indicate notification by IRS twice within three calendar years that the payee provided an incorrect name and/or TIN combination; otherwise, enter a blank.                                                                                                    |  |
| 545-546           | Blank                                    | 2                   | Enter blanks.                                                                                                    |  |
| 547–586           | Foreign Country<br>or U.S.<br>Possession | 40                  | Enter the name of the foreign country or U.S. possession to which<br>the withheld foreign tax (Amount Code C) applies. Otherwise, ent<br>blanks.                                                                                                    |  |
| 587–662           | Blank                                    | 76                  | Enter blanks.                                                                                                    |  |
| 663–722           | Special Data<br>Entries                  | 60                  | This portion of the "B" Record may be used to record information for state or local government reporting or for the filer's own purposes. Payers should contact the state or local revenue departments for filing requirements. If this field is not utilized, enter blanks.                                                |  |
| 723–734           | State Income<br>Tax Withheld             | 12                  | State income tax withheld is for the convenience of the filers. This information does not need to be reported to IRS. The payment amount must be right-justified and unused positions must be zero-filled. If not reporting state tax withheld, this field may be used as a continuation of the Special Data Entries Field. |  |
| 735–746           | Local Income<br>Tax Withheld             | 12                  | Local income tax withheld is for the convenience of the filers. This information does not need to be reported to IRS. The payment amount must be right-justified and unused positions must be zero-filled. If not reporting local tax withheld, this field may be used as a continuation of the Special Data Entries Field. |  |
| 747–748           | Combined<br>Federal/State<br>Code        | 2                   | If this payee record is to be forwarded to a state agency as part of the Combined Federal/State Filing Program, enter the valid state code from Part A, Sec. 13, Table 1. For those payers or states not participating in this program, enter blanks.                                                                       |  |
| 749–750           | Blank                                    | 2                   | Enter blanks or carriage return/line feed (CR/LF) characters.                                                                                                    |  |

# Payee "B" Record — Record Layout Positions 544-750 for Form 1099-DIV

| Second<br>TIN<br>Notice<br>(Optional) | Blank   | Foreign<br>Country<br>or U.S.<br>Possession | Blank   | Special<br>Data Entries |
|---------------------------------------|---------|---------------------------------------------|---------|-------------------------|
| 544                                   | 545-546 | 547–586                                     | 587–662 | 663–722                 |

| State Income Tax<br>Withheld | Local Income Tax<br>Withheld | Combined<br>Federal/State<br>Code | Blank<br>or CR/LF |
|------------------------------|------------------------------|-----------------------------------|-------------------|
| 723–734                      | 735–746                      | 747–748                           | 749–750           |

| Field<br>Position                     | Field Title           | Length | Description              | and Remarks                                                                                                    |
|---------------------------------------|-----------------------|--------|--------------------------|----------------------------------------------------------------------------------------------------|
| 544–546                               | Blank                 | 3      | Enter blanks             |                                                                                                    |
| 547 Trade or<br>Business<br>Indicator |                       | 1      | credit, or off           | ne) to indicate the state or local income tax refund, set (Amount Code 2) is attributable to income tax that asively to income from a trade or business.                                                                                                    |
|                                       |                       |        | <b>Indicator</b>         | Usage                                                                                                    |
|                                       |                       |        | 1                        | Income tax refund applies exclusively to a trade or business.                                                                                                    |
|                                       |                       |        | Blank                    | Income tax refund is a general tax refund.                                                                                                    |
| 548–551                               | Tax Year of<br>Refund | 4      | Code 2) was which the pa | year for which the refund, credit, or offset (Amount issued. The tax year must reflect the tax year for ayment was made, not the tax year of Form 1099–Cr must be in the four-position format of YYYY (e.g. yalid range of years for the refund is 1996 through 200 |

Note: This data is not considered prior year data since it is required to be reported in the current tax year. Do NOT enter "P" in field position 6 of the Transmitter "T" Record.

| 552-662 | Blank                             | 111 | Enter blanks.                                                                                                    |
|---------|-----------------------------------|-----|----------------------------------------------------------------------------------------------------|
| 663–722 | Special Data<br>Entries           | 60  | This portion of the "B" Record may be used to record information for state or local government reporting or for the filer's own purposes. Payers should contact the state or local revenue departments for filing requirements. You may enter your routing and transit number (RTN) here. If this field is not utilized, enter blanks. |
| 723–734 | State Income<br>Tax Withheld      | 12  | State income tax withheld is for the convenience of the filers. This information does not need to be reported to IRS. The payment amount must be right-justified and unused positions must be zero-filled. If not reporting state tax withheld, this field may be used as a continuation of the Special Data Entries Field.            |
| 735–746 | Local Income<br>Tax Withheld      | 12  | Local income tax withheld is for the convenience of the filers. This information does not need to be reported to IRS. The payment amount must be right-justified and unused positions must be zero-filled. If not reporting local tax withheld, this field may be used as a continuation of the Special Data Entries Field.            |
| 747–748 | Combined<br>Federal/State<br>Code | 2   | If this payee record is to be forwarded to a state agency as part of the Combined Federal/State Filing Program, enter the valid state code from Part A, Sec. 13, Table 1. For those payers or states not participating in this program, enter blanks.                                                                                  |
| 749–750 | Blank                             | 2   | Enter blanks or carriage return/line feed (CR/LF) characters.                                                                                                    |

Payee "B" Record — Record Layout Positions 544-750 for Form 1099-G

| Blank   | Trade or<br>Business<br>Indicator | Tax Year<br>of<br>Refund | Blank   | Special Data<br>Entries | State<br>Income<br>Tax<br>Withheld |
|---------|-----------------------------------|--------------------------|---------|-------------------------|------------------------------------|
| 544–546 | 547                               | 548-551                  | 552–662 | 663–722                 | 723–734                            |

| Local Income<br>Tax Withheld | Combined<br>Federal/State<br>Code | Blank<br>or CR/LF |
|------------------------------|-----------------------------------|-------------------|
| 735–746                      | 747–748                           | 749–750           |

| (11) Payee        | (11) Payee "B" Record — Record Layout Positions 544-750 for Form 1099-H |        |                                                                                                    |  |  |
|-------------------|-------------------------------------------------------------------------|--------|----------------------------------------------------------------------------------------------------|--|--|
| Field<br>Position | Field Title                                                             | Length | Description and Remarks                                                                                                    |  |  |
| 544–546           | Blank                                                                   | 3      | Enter blanks.                                                                                                    |  |  |
| 547–548           | Number of<br>Months Eligible                                            | 2      | <b>Required.</b> Enter the total number of months recipient is eligible for health insurance advance payments. Right-justify and blank fill any remaining position.                                                                                                    |  |  |
| 549–662           | Blank                                                                   | 114    | Enter blanks.                                                                                                    |  |  |
| 663–722           | Special Data<br>Entries                                                 | 60     | This portion of the "B" Record may be used to record information for state or local government reporting or for the filer's own purposes. Payers should contact the state or local revenue departments for filing requirements. If this field is not utilized, enter blanks. |  |  |
| 723–748           | Blank                                                                   | 26     | Enter blanks.                                                                                                    |  |  |
| 749–750           | Blank                                                                   | 2      | Enter blanks or carriage return/line feed (CR/LF) characters.                                                                                                    |  |  |

# Payee "B" Record — Record Layout Positions 544-750 for Form 1099-H

| Blank   | Number of<br>Months Eligible | Blank   | Special Data<br>Entries | Blank   | Blank<br>or CR/LF |
|---------|------------------------------|---------|-------------------------|---------|-------------------|
| 544–546 | 547-548                      | 549-662 | 663–722                 | 723–748 | 749–750           |

| (12) Payee        | "B" Record — Record Layout Po            | sitions 544- | -750 for Form 1099–INT                                                                                                    |
|-------------------|------------------------------------------|--------------|----------------------------------------------------------------------------------------------------|
| Field<br>Position | Field Title                              | Length       | Description and Remarks                                                                                                    |
| 544               | Second TIN<br>Notice<br>(Optional)       | 1            | Enter "2" (two) to indicate notification by IRS twice within three calendar years that the payee provided an incorrect name and/or TIN combination; otherwise, enter a blank.                                                                                                    |
| 545-546           | Blank                                    | 2            | Enter blanks.                                                                                                    |
| 547–586           | Foreign Country<br>or U.S.<br>Possession | 40           | Enter the name of the foreign country or U.S. possession to which the withheld foreign tax (Amount Code 6) applies. Otherwise, enter blanks.                                                                                                    |
| 587–662           | Blank                                    | 76           | Enter blanks.                                                                                                    |
| 663–722           | Special Data<br>Entries                  | 60           | This portion of the "B" Record may be used to record information for state or local government reporting or for the filer's own purposes. Payers should contact the state or local revenue departments for filing requirements. You may enter your routing and transit number (RTN) here. If this field is not utilized, enter blanks. |

| (12) Payee        | e "B" Record — Record L           | ayout Positions 544- | -750 for Form 1099–INT (Continued)                                                                                                    |
|-------------------|-----------------------------------|----------------------|----------------------------------------------------------------------------------------------------|
| Field<br>Position | Field Title                       | Length               | Description and Remarks                                                                                                    |
| 723–734           | State Income<br>Tax Withheld      | 12                   | State income tax withheld is for the convenience of the filers. This information does not need to be reported to IRS. The payment amount must be right-justified and unused positions must be zero-filled. If not reporting state tax withheld, this field may be used as a continuation of the Special Data Entries Field. |
| 735–746           | Local Income<br>Tax Withheld      | 12                   | Local income tax withheld is for the convenience of the filers. This information does not need to be reported to IRS. The payment amount must be right-justified and unused positions must be zero-filled. If not reporting local tax withheld, this field may be used as a continuation of the Special Data Entries Field. |
| 747–748           | Combined<br>Federal/State<br>Code | 2                    | If this payee record is to be forwarded to a state agency as part of the Combined Federal/State Filing Program, enter the valid state code from Part A, Sec. 13, Table 1. For those payers or states not participating in this program, enter blanks.                                                                       |
| 749–750           | Blank                             | 2                    | Enter blanks or carriage return/line feed (CR/LF) characters.                                                                                                    |

# Payee "B" Record — Record Layout Positions 544-750 for Form 1099-INT

| Second<br>TIN<br>Notice<br>(Optional) | Blank   | Foreign<br>Country<br>or U.S.<br>Possession | Blank   | Special<br>Data Entries | State Income<br>Tax Withheld |
|---------------------------------------|---------|---------------------------------------------|---------|-------------------------|------------------------------|
| 544                                   | 545-546 | 547–586                                     | 587-662 | 663–722                 | 723–734                      |

| Local<br>Income<br>Tax<br>Withheld | Combined<br>Federal/State<br>Code | Blank<br>or CR/LF |
|------------------------------------|-----------------------------------|-------------------|
| 735–746                            | 747–748                           | 749–750           |

| (13) Payee        | "B" Record — Record La                  | ayout Positions 544- | -750 for Form               | 1099-LTC                                                 |  |
|-------------------|-----------------------------------------|----------------------|-----------------------------|----------------------------------------------------------|--|
| Field<br>Position | Field Title                             | Length               | Description                 | Description and Remarks                                  |  |
| 544-546           | Blank                                   | 3                    | Enter blanks                |                                                          |  |
| 547               | Type of<br>Payment<br>Indicator         | 1                    | Enter the appendent blanks. | propriate indicator from the following table; otherwise, |  |
|                   |                                         |                      | Indicator                   | <u>Usage</u>                                             |  |
|                   |                                         |                      | 1                           | Per diem                                                 |  |
|                   |                                         |                      | 2                           | Reimbursed amount                                        |  |
| 548–556           | Social Security<br>Number of<br>Insured | 9                    | Required. E                 | nter the Social Security Number of the insured.          |  |

| (13) Payee "B" Record — Record Layout Positions 544–750 for Form 1099–LTC (Continued) |                                    |                       |                                                                                                    |
|---------------------------------------------------------------------------------------|------------------------------------|-----------------------|----------------------------------------------------------------------------------------------------|
| Field<br>Position                                                                     | Field Title                        | Length                | Description and Remarks                                                                                                    |
| 557–596                                                                               | Name of<br>Insured                 | 40                    | <b>Required.</b> Enter the name of the insured.                                                                                                    |
| 597–636                                                                               | Address of<br>Insured              | 40                    | <b>Required.</b> Enter the address of the insured. Street address should include number, street, apartment or suite number (or PO Box if mail is not delivered to street address). Left-justify information and fill unused positions with blanks. This field <b>must not</b> contain any data other than payee's address. |
| For U.S. a                                                                            | <b>ddresses,</b> the payee city, s | tate, and ZIP Code mu | ast be reported as a 40, 2, and 9-position field, respectively. <b>Filers</b>                                                                                                    |

must adhere to the correct format for the insured's city, state, and ZIP Code.

For foreign addresses, filers may use the insured's city, state, and ZIP Code as a continuous 51-position field. Enter information in the following order: city, province or state, postal code, and the name of the country. When reporting a foreign address, the Foreign Country Indicator in position 247 must contain a "1" (one).

| 637–676 | City of Insured                                  | 40 | <b>Required.</b> Enter the city, town, or post office. Left-justify information and fill the unused positions with blanks. Enter APO or FPO, if applicable. Do not enter state and ZIP Code information in this field.                                                                                                    |  |
|---------|--------------------------------------------------|----|----------------------------------------------------------------------------------------------------|--|
| 677–678 | State of Insured                                 | 2  | <b>Required</b> . Enter the valid U.S. Postal Service state abbreviations for states or the appropriate postal identifier (AA, AE, or AP) described in Part A, Sec. 15.                                                                                                    |  |
| 679–687 | ZIP Code of<br>Insured                           | 9  | <b>Required.</b> Enter the valid nine-digit ZIP Code assigned by the U.S. Postal Service. If only the first five-digits are known, left-justify information and fill the unused positions with blanks. For foreign countries, alpha characters are acceptable as long as the filer has entered a "1" (one) in the Foreign Country Indicator, located in position 247 of the "B" Record. |  |
| 688     | Status of Illness<br>Indicator<br>(Optional)     | 1  | Enter the appropriate code from the table below to indicate the status of the illness of the insured; otherwise, enter blank.                                                                                                    |  |
|         |                                                  |    | <u>Indicator</u> <u>Usage</u>                                                                                                    |  |
|         |                                                  |    | 1 Chronically ill                                                                                                    |  |
|         |                                                  |    | 2 Terminally ill                                                                                                    |  |
| 689–696 | Date Certified<br>(Optional)                     | 8  | Enter the latest date of a doctor's certification of the status of the insured's illness. The format of the date is YYYYMMDD (e.g., January 5, 2006, would be 20060105). <b>Do not enter hyphens or slashes.</b>                                                                                                    |  |
| 697     | Qualified<br>Contract<br>Indicator<br>(Optional) | 1  | Enter a "1" (one) if benefits were from a qualified long-term care insurance contract; otherwise, enter blank.                                                                                                    |  |
| 698–722 | Blank                                            | 25 | Enter blanks.                                                                                                    |  |
| 723–734 | State Income<br>Tax Withheld                     | 12 | State income tax withheld is for the convenience of the filers. This information does not need to be reported to IRS. The payment amount must be right-justified and unused positions must be zero-filled.                                                                                                    |  |

August 7, 2006 2006-32 I.R.B. 197

| (13) Payee "B" Record — Record Layout Positions 544-750 for Form 1099-LTC (Continued) |                              |        |                                                                                                    |  |
|---------------------------------------------------------------------------------------|------------------------------|--------|----------------------------------------------------------------------------------------------------|--|
| Field<br>Position                                                                     | Field Title                  | Length | Description and Remarks                                                                                                    |  |
| 735–746                                                                               | Local Income<br>Tax Withheld | 12     | Local income tax withheld is for the convenience of the filers. This information does not need to be reported to IRS. The payment amount must be right-justified and unused positions must be zero-filled. |  |
| 747–748                                                                               | Blank                        | 2      | Enter blanks.                                                                                                    |  |
| 749–750                                                                               | Blank                        | 2      | Enter blank or carriage return/line feed (CR/LF) characters.                                                                                                    |  |

# Payee "B" Record — Record Layout Positions 544-750 for Form 1099-LTC

| Blank   | Type of<br>Payment<br>Indicator | SSN of<br>Insured | Name of<br>Insured | Address<br>of Insured | City of<br>Insured | State of<br>Insured | ZIP Code<br>of Insured |
|---------|---------------------------------|-------------------|--------------------|-----------------------|--------------------|---------------------|------------------------|
| 544–546 | 547                             | 548-556           | 557–596            | 597–636               | 637–676            | 677–678             | 679–687                |
|         |                                 |                   |                    |                       |                    |                     |                        |

| Status of<br>Illness<br>Indicator<br>(Optional) | Date<br>Certified<br>(Optional) | Qualified<br>Contract<br>Indicator<br>(Optional) | Blank   | State<br>Income<br>Tax<br>Withheld | Local<br>Income<br>Tax<br>Withheld | Blank   | Blank<br>or CR/LF |
|-------------------------------------------------|---------------------------------|--------------------------------------------------|---------|------------------------------------|------------------------------------|---------|-------------------|
| 688                                             | 689–696                         | 697                                              | 698–722 | 723–734                            | 735–746                            | 747–748 | 749–750           |

# (14) Payee "B" Record — Record Layout Positions 544-750 for Form 1099-MISC

| Field<br>Position | Field Title                        | Length | Description and Remarks                                                                                                    |
|-------------------|------------------------------------|--------|----------------------------------------------------------------------------------------------------|
| 544               | Second TIN<br>Notice<br>(Optional) | 1      | Enter "2" (two) to indicate notification by IRS twice within three calendar years that the payee provided an incorrect name and/or TIN combination; otherwise, enter a blank.                                                                          |
| 545-546           | Blank                              | 2      | Enter blanks.                                                                                                    |
| 547               | Direct Sales Indicator (See Note.) | 1      | Enter a "1" (one) to indicate sales of \$5,000 or more of consumer products to a person on a buy-sell, deposit-commission, or any other commission basis for resale anywhere other than in a permanent retail establishment. Otherwise, enter a blank. |

# Note: If reporting a direct sales indicator *only*, use Type of Return "A" in Field Position 27, and Amount Code 1 in Field Position 28 of the Payer "A" Record. All payment amount fields in the Payee "B" Record will contain zeros.

| 548-662 | Blank                        | 115 | Enter blanks.                                                                                                    |
|---------|------------------------------|-----|----------------------------------------------------------------------------------------------------|
| 663–722 | Special Data<br>Entries      | 60  | This portion of the "B" Record may be used to record information for state or local government reporting or for the filer's own purposes. Payers should contact the state or local revenue departments for filing requirements. If this field is not used, enter blanks.                                                    |
| 723–734 | State Income<br>Tax Withheld | 12  | State income tax withheld is for the convenience of the filers. This information does not need to be reported to IRS. The payment amount must be right-justified and unused positions must be zero-filled. If not reporting state tax withheld, this field may be used as a continuation of the Special Data Entries Field. |

| (14) Payee "B" Record — Record Layout Positions 544–750 for Form 1099–MISC (Continued) |                                   |        |                                                                                                    |  |
|----------------------------------------------------------------------------------------|-----------------------------------|--------|----------------------------------------------------------------------------------------------------|--|
| Field<br>Position                                                                      | Field Title                       | Length | Description and Remarks                                                                                                    |  |
| 735–746                                                                                | Local Income<br>Tax Withheld      | 12     | Local income tax withheld is for the convenience of the filers. This information does not need to be reported to IRS. The payment amount must be right-justified and unused positions must be zero-filled. If not reporting local tax withheld, this field may be used as a continuation of the Special Data Entries Field. |  |
| 747–748                                                                                | Combined<br>Federal/State<br>Code | 2      | If this payee record is to be forwarded to a state agency as part of the Combined Federal/State Filing Program, enter the valid state code from Part A, Sec. 13, Table 1. For those payers or states not participating in this program, enter blanks.                                                                       |  |
| 749–750                                                                                | Blank                             | 2      | Enter blanks or carriage return/line feed (CR/LF) characters.                                                                                                    |  |

# Payee "B" Record — Record Layout Positions 544-750 for Form 1099-MISC

| Second<br>TIN<br>Notice<br>(Optional) | Blank   | Direct<br>Sales Indicator | Blank   | Special<br>Data Entries | State Income<br>Tax<br>Withheld | Local<br>Income<br>Tax<br>Withheld |
|---------------------------------------|---------|---------------------------|---------|-------------------------|---------------------------------|------------------------------------|
| 544                                   | 545-546 | 547                       | 548-662 | 663–722                 | 723–734                         | 735–746                            |

| Combined Federal/State Code | Blank<br>or CR/LF |
|-----------------------------|-------------------|
| 747–748                     | 749–750           |

| (15) Payeo        | e "B" Record — Record I            | ayout Positions 544- | -750 for Form 1099-OID                                                                                                    |
|-------------------|------------------------------------|----------------------|----------------------------------------------------------------------------------------------------|
| Field<br>Position | Field Title                        | Length               | Description and Remarks                                                                                                    |
| 544               | Second TIN<br>Notice<br>(Optional) | 1                    | Enter "2" (two) to indicate notification by IRS twice within three calendar years that the payee provided an incorrect name and/or TIN combination; otherwise, enter a blank.                                                                                                    |
| 545-546           | Blank                              | 2                    | Enter blanks.                                                                                                    |
| 547–585           | Description                        | 39                   | <b>Required.</b> Enter the CUSIP number, if any. If there is no CUSIP number, enter the abbreviation for the stock exchange and issuer, the coupon rate, and year ( <b>must be 4-digit year</b> ) of maturity (e.g., NYSE XYZ 12/2006). Show the name of the issuer if other than the payer. If fewer than 39 characters are required, left-justify information and fill unused positions with blanks. |
| 586–662           | Blank                              | 77                   | Enter blanks.                                                                                                    |
| 663–722           | Special Data<br>Entries            | 60                   | This portion of the "B" Record may be used to record information for state or local government reporting or for the filer's own purposes. Payers should contact the state or local revenue departments for filing requirements. If this field is not utilized, enter blanks.                                                                                                    |

| (15) Payee        | "B" Record — Record L             | ayout Positions 544- | -750 for Form 1099–OID (Continued)                                                                                                    |
|-------------------|-----------------------------------|----------------------|----------------------------------------------------------------------------------------------------|
| Field<br>Position | Field Title                       | Length               | Description and Remarks                                                                                                    |
| 723–734           | State Income<br>Tax Withheld      | 12                   | State income tax withheld is for the convenience of the filers. This information does not need to be reported to IRS. The payment amount must be right-justified and unused positions must be zero-filled. If not reporting state tax withheld, this field may be used as a continuation of the Special Data Entries Field. |
| 735–746           | Local Income<br>Tax Withheld      | 12                   | Local income tax withheld is for the convenience of the filers. This information does not need to be reported to IRS. The payment amount must be right-justified and unused positions must be zero-filled. If not reporting local tax withheld, this field may be used as a continuation of the Special Data Entries Field. |
| 747–748           | Combined<br>Federal/State<br>Code | 2                    | If this payee record is to be forwarded to a state agency as part of the Combined Federal/State Filing Program, enter the valid state code from Part A, Sec. 13, Table l. For those payers or states not participating in this program, enter blanks.                                                                       |
| 749–750           | Blank                             | 2                    | Enter blanks or carriage return/line feed (CR/LF) characters.                                                                                                    |

# Payee "B" Record — Record Layout Positions 544-750 for Form 1099-OID

| Second<br>TIN<br>Notice<br>(Optional) | Blank   | Description | Blank   | Special<br>Data Entries | State<br>Income<br>Tax<br>Withheld |
|---------------------------------------|---------|-------------|---------|-------------------------|------------------------------------|
| 544                                   | 545–546 | 547–585     | 586–662 | 663–722                 | 723–734                            |

| Local<br>Income<br>Tax<br>Withheld | Combined<br>Federal/State<br>Code | Blank<br>or CR/LF |
|------------------------------------|-----------------------------------|-------------------|
| 735–746                            | 747–748                           | 749–750           |

# (16) Payee "B" Record — Record Layout Positions 544–750 for Form 1099–PATR

| Field<br>Position | Field Title                           | Length | Description and Remarks                                                                                                    |
|-------------------|---------------------------------------|--------|----------------------------------------------------------------------------------------------------|
| 544               | Second<br>TIN<br>Notice<br>(Optional) | 1      | Enter "2" (two) to indicate notification by IRS twice within three calendar years that the payee provided an incorrect name and/or TIN combination; otherwise, enter a blank.                                                                                          |
| 545-662           | Blank                                 | 118    | Enter blanks.                                                                                                    |
| 663–722           | Special Data<br>Entries               | 60     | This portion of the "B" Record may be used to record information for state or local government reporting or for the filer's own purposes. Payers should contact the state or local revenue departments for filing requirements. If field is not utilized, enter blanks |

| (16) Payee                                                                                                    | "B" Record — Record L             | ayout Positions 544- | -750 for Form 1099–PATR (Continued)                                                                                                    |
|----------------------------------------------------------------------------------------------------|-----------------------------------|----------------------|----------------------------------------------------------------------------------------------------|
| Field<br>Position                                                                                                    | Field Title                       | Length               | Description and Remarks                                                                                                    |
| Field Position         Field Position           723–734         Star Ta           735–746         Loc Ta           747–748         Co Fe | State Income<br>Tax Withheld      | 12                   | State income tax withheld is for the convenience of the filers. This information does not need to be reported to IRS. The payment amount must be right-justified and unused positions must be zero-filled. If not reporting state tax withheld, this field may be used as a continuation of the Special Data Entries Field. |
| 735–746                                                                                                    | Local Income<br>Tax Withheld      | 12                   | Local income tax withheld is for the convenience of the filers. This information does not need to be reported to IRS. The payment amount must be right-justified and unused positions must be zero-filled. If not reporting local tax withheld, this field may be used as a continuation of the Special Data Entries Field. |
| 747–748                                                                                                    | Combined<br>Federal/State<br>Code | 2                    | If this payee record is to be forwarded to a state agency as part of the Combined Federal/State Filing Program, enter the valid state code from Part A, Sec. 13, Table 1. For those payers or states not participating in this program, enter blanks.                                                                       |
| 749–750                                                                                                    | Blank                             | 2                    | Enter blanks or carriage return/line feed (CR/LF) characters.                                                                                                    |

# Payee "B" Record — Record Layout Positions 544-750 for 1099-PATR

| Second<br>TIN<br>Notice<br>(Optional) | Blank   | Special<br>Data Entries | State Income<br>Tax<br>Withheld | Local<br>Income Tax<br>Withheld | Combined<br>Federal/State<br>Code | Blank<br>or CR/LF |
|---------------------------------------|---------|-------------------------|---------------------------------|---------------------------------|-----------------------------------|-------------------|
| 544                                   | 545-662 | 663–722                 | 723–734                         | 735–746                         | 747–748                           | 749–750           |

| (17) Payee                                                                              | "B" Record — Record I         | Layout Positions 544- | -750 for Form             | 1099-Q                                                                                            |  |  |  |  |  |  |
|-----------------------------------------------------------------------------------------|-------------------------------|-----------------------|---------------------------|---------------------------------------------------------------------------------------------------|--|--|--|--|--|--|
| Field<br>Position                                                                       | Field Title                   | Length                | Description and Remarks   |                                                                                                   |  |  |  |  |  |  |
| 544–546                                                                                 | Blank                         | 3                     | Enter blanks.             |                                                                                                   |  |  |  |  |  |  |
| 547 Trustee to Trustee Transfer Indicator  548 Type of Trustion                         |                               | 1                     | Required. E otherwise, en | nter a "1" (one) if reporting a trustee to trustee transfer, tter blank.                          |  |  |  |  |  |  |
| 548                                                                                     | Type of<br>Tuition<br>Payment | 1                     | _                         | nter the appropriate code from the table below to ype of tuition payment, otherwise, leave blank. |  |  |  |  |  |  |
|                                                                                         |                               |                       | <b>Indicator</b>          | <u>Usage</u>                                                                                      |  |  |  |  |  |  |
| Position  544–546 Blank  547 Trustee to Trustee Transfer Indicator  548 Type of Tuition |                               |                       | 1                         | Private program payment                                                                           |  |  |  |  |  |  |
|                                                                                         |                               |                       | 2                         | State program payment                                                                             |  |  |  |  |  |  |
|                                                                                         |                               |                       | 3                         | Coverdell ESA contribution                                                                        |  |  |  |  |  |  |
| 549                                                                                     | · ·                           | 1                     | _                         | nter a "1" (one) if the recipient is not the designated otherwise, enter a blank.                 |  |  |  |  |  |  |
| 550-662                                                                                 | Blank                         | 113                   | Enter blanks.             |                                                                                                   |  |  |  |  |  |  |

| (17) Payee        | "B" Record — Record     | Layout Positions 544                                          | 750 for Form 1099–Q (Continued)                                                                                                    |
|-------------------|-------------------------|---------------------------------------------------------------|----------------------------------------------------------------------------------------------------|
| Field<br>Position | Field Title             | Length                                                        | Description and Remarks                                                                                                    |
| 663–722           | Special Data<br>Entries | 60                                                            | This portion of the "B" Record may be used to record information for state or local government reporting or for the filer's own purposes. Payers should contact the state or local revenue departments for filing requirements. If this field is not utilized, enter blanks. |
| 723–748           | Blank                   | 26                                                            | Enter blanks.                                                                                                    |
| 749–750           | Blank                   | Enter blanks or carriage return/line feed (CR/LF) characters. |                                                                                                    |

Payee "B" Record — Record Layout Positions 544-750 for Form 1099-Q

| Blank   | Trustee to<br>Trustee<br>Transfer<br>Indicator | Type of<br>Tuition<br>Payment | Designated<br>Beneficiary | Blank   | Special<br>Data Entries | Blank   | Blank or<br>CR/LF |
|---------|------------------------------------------------|-------------------------------|---------------------------|---------|-------------------------|---------|-------------------|
| 544–546 | 547                                            | 548                           | 549                       | 550-662 | 663–722                 | 723–748 | 749–750           |

| Field<br>Position                                                                             | Field Title                                                                                                    | Length | Description and Remarks                                                                                                    |                                                                                                |  |  |  |  |  |  |  |  |
|-----------------------------------------------------------------------------------------------|----------------------------------------------------------------------------------------------------|--------|----------------------------------------------------------------------------------------------------|------------------------------------------------------------------------------------------------|--|--|--|--|--|--|--|--|
| Position  544 Blank  545–546 Distrib  (For a distrib  Instrue and 5-  See ch  layour combined | Blank                                                                                                    | 1      | Enter blanl                                                                                                    | K.                                                                                             |  |  |  |  |  |  |  |  |
|                                                                                               | Distribution Code  (For a detailed explanation of distribution codes, see the 2006 Instructions for Forms 1099–R and 5498.)  See chart at the end of this record layout for a diagram of valid combinations of Distribution Codes. | 2      | <b>Required.</b> Enter at least one distribution code from the table below. More than one code may apply. If only one code is necessary, it must be entered in position 545 and position 546 will be blank. When using Code P for an IRA distribution under section 408(d)(4) of the Internal Revenue Code, the filer may also enter Code 1, 2, 4, or J if applicable. Only three numeric combinations are acceptable, Codes 8 and 1, 8 and 2, and 8 and 4, on one return. These three combinations can be used only if both codes apply to the distribution being reported. If more than one numeric code is applicable to different parts of a distribution, report two separate "B" Records. Distribution Codes 3, 5, 6, 9, E, F, N, Q, R, S and T cannot be used with any other codes. Distribution Code G may be used with Distribution Code 4 only if applicable. |                                                                                                |  |  |  |  |  |  |  |  |
|                                                                                               |                                                                                                    |        | <b>Code</b>                                                                                                    | Category                                                                                       |  |  |  |  |  |  |  |  |
| Field Position  544 B  545–546 D  (H  di  In  an                                              |                                                                                                    |        | 1                                                                                                    | *Early distribution, no known exception (in most cases, under age 59½)                         |  |  |  |  |  |  |  |  |
|                                                                                               |                                                                                                    |        | 2                                                                                                    | *Early distribution, exception applies (Under age 591/2)                                       |  |  |  |  |  |  |  |  |
|                                                                                               |                                                                                                    |        | 3                                                                                                    | *Disability                                                                                    |  |  |  |  |  |  |  |  |
|                                                                                               |                                                                                                    |        | 4                                                                                                    | *Death                                                                                         |  |  |  |  |  |  |  |  |
|                                                                                               |                                                                                                    |        | 5                                                                                                    | *Prohibited transaction                                                                        |  |  |  |  |  |  |  |  |
|                                                                                               |                                                                                                    |        | 6                                                                                                    | Section 1035 exchange (a tax-free exchange of life insurance, annuity, or endowment contracts) |  |  |  |  |  |  |  |  |
|                                                                                               |                                                                                                    |        | 7                                                                                                    | *Normal distribution                                                                           |  |  |  |  |  |  |  |  |

| Field<br>Position | e "B" Record — Record Field Title | Length |             | n and Remarks                                                                                                    |
|-------------------|-----------------------------------|--------|-------------|----------------------------------------------------------------------------------------------------|
|                   |                                   |        | <u>Code</u> | Category                                                                                                    |
|                   |                                   |        | 8           | *Excess contributions plus earnings/excess deferrals (and/or earnings) taxable in 2006                                                                                           |
|                   |                                   |        | 9           | Cost of current life insurance protection (premiums paid by a trustee or custodian for current insurance protection)                                                             |
|                   |                                   |        | A           | May be eligible for 10-year tax option                                                                                                    |
|                   |                                   |        | В           | Designated Roth account distribution                                                                                                    |
|                   |                                   |        | D           | *Excess contributions plus earnings/excess deferrals taxable in 2004                                                                                                    |
|                   |                                   |        | E           | Excess annual additions under section 415/certain excess amounts under section 403(b) plans                                                                                      |
|                   |                                   |        | F           | Charitable gift annuity                                                                                                    |
|                   |                                   |        | G           | Direct rollover and rollover contribution                                                                                                    |
|                   |                                   |        | J           | Early distribution from a Roth IRA. (This code may be used with Code 8 or P.)                                                                                                    |
|                   |                                   |        | L           | Loans treated as deemed distributions under section 72(p)                                                                                                    |
|                   |                                   |        | N           | Recharacterized IRA contribution made for 2006                                                                                                    |
|                   |                                   |        | P           | *Excess contributions plus earnings/excess deferrals taxable in 2005                                                                                                    |
|                   |                                   |        | Q           | Qualified distribution from a Roth IRA. (Distribution from a Roth IRA when the 5-year holding period has been met, and the recipient has reached 59½, has died, or is disabled.) |
|                   |                                   |        | R           | Recharacterized IRA contribution made for 2005 (See Note.)                                                                                                    |
|                   |                                   |        | S           | *Early distribution from a SIMPLE IRA in first 2 years, no known exception                                                                                                    |
|                   |                                   |        | Т           | Roth IRA distribution, exception applies because participant has reached 59½, died or is disabled, but it is unknown if the 5-year period has been met                           |

<sup>\*</sup>If reporting a traditional IRA, SEP, or SIMPLE distribution or a Roth conversion, use the IRA/SEP/SIMPLE Indicator of "1" (one) in position 548 of the Payee "B" Record.

Note: The trustee of the first IRA must report the recharacterization as a distribution on Form 1099–R (and the original contribution and its character on Form 5498).

| Taxable Amount  1 Enter "1" (one) only if the taxable amount of the payment entered  Not Determined Indicator  1 Enter "1" (one) only if the taxable amount of the payment entered for Payment Amount Field 1 (Gross distribution) of the "B" Record cannot be computed; otherwise, enter blank. (If Taxable Amount Not Determined Indicator is used, enter "0's" [zeros] in Payment Amount Field 2 of the Payee "B" Record.) Please make every effort to compute the taxable amount. |
|----------------------------------------------------------------------------------------------------|
|                                                                                                    |

| Field<br>Position                    | Field Title                              | Length                             | Description and Remarks                                                                                                    |  |  |  |  |  |  |  |
|--------------------------------------|------------------------------------------|------------------------------------|----------------------------------------------------------------------------------------------------|--|--|--|--|--|--|--|
| 548                                  | IRA/SEP/ SIMPLE<br>Indicator             | 1                                  | Enter "1" (one) for a traditional IRA, SEP, or SIMPLE distribution or Roth conversion; otherwise, enter a blank. (See Note.) If the IRA/SEP/SIMPLE Indicator is used, enter the amount of the Roth conversion or distribution in Payment Amount Field A of the Payor "B" Record. Do not use the indicator for a distribution from a Roth or for an IRA recharacterization.                                                                                                    |  |  |  |  |  |  |  |
| or SIMPL<br>Payment                  | LE in Payment Amount Field A             | (traditional IR<br>tion) of the "B | version or total amount distributed from a traditional IRA, SEP, RA/SEP/SIMPLE distribution or Roth conversion), as well as "Record. Refer to the 2006 Instructions for Forms 1099–R and                                                                                                    |  |  |  |  |  |  |  |
| 549                                  | Total Distribution Indicator (See Note.) | 1                                  | Enter a "1" (one) only if the payment shown for Distribution<br>Amount Code 1 is a total distribution that closed out the account;<br>otherwise, enter a blank.                                                                                                    |  |  |  |  |  |  |  |
|                                      |                                          |                                    | vithin one tax year in which the entire balance of the account is finition is not a total distribution.                                                                                                    |  |  |  |  |  |  |  |
| 550–551                              | Percentage of Total Distribution         | 2                                  | Use this field when reporting a total distribution to more than one person, such as when a participant is deceased and a payer distributes to two or more beneficiaries. Therefore, if the percentage is 100, leave this field blank. If the percentage is a fraction, round off to the nearest whole number (for example, 10.4 percent will be 10 percent; 10.5 percent will be 11 percent). Enter the percentage received by the person whose TIN is included in positions 12–20 of the "B" Record. This field must be right-justified, and unused positions must be zero-filled. If not applicable, enter blanks. Filers are not required to enter this information for any IRA distribution or for direct rollovers. |  |  |  |  |  |  |  |
| 552–559                              | Date of Designated Roth Contribution     | 8                                  | Enter the date of the first year a designated Roth contribution was made.                                                                                                    |  |  |  |  |  |  |  |
| 560–662                              | Blank                                    | 103                                | Enter blanks.                                                                                                    |  |  |  |  |  |  |  |
| 663–722                              | Special Data<br>Entries                  | 60                                 | This portion of the "B" Record may be used to record information for state or local government reporting or for the filer's own purposes. The state/payer's state number, state distribution, name of locality, and/or local distribution can be entered in this field. Payers should contact the state or local revenue departments for filing requirements. If this field is not utilized, enter blanks.                                                                                                    |  |  |  |  |  |  |  |
| 723–734 State Income Tax<br>Withheld |                                          | 12                                 | State income tax withheld is for the convenience of the filer. This information does not need to be reported to IRS. The payment amount must be right-justified and unused positions must be zero-filled. If not reporting state tax withheld, this field may be used as a continuation of the Special Data Entries Field.                                                                                                    |  |  |  |  |  |  |  |
| 735–746                              | Local Income Tax<br>Withheld             | 12                                 | Local income tax withheld is for the convenience of the filers. This information does not need to be reported to IRS. The payment amount must be right-justified and unused positions must be zero-filled. If not reporting local tax withheld, this field may be used as a continuation of the Special Data Entries Field.                                                                                                    |  |  |  |  |  |  |  |

2006–32 I.R.B. 204 August 7, 2006

| (18) Payee        | e "B" Record — Record I           | Layout Positions 544- | -750 for Form 1099–R (Continued)                                                                                                    |
|-------------------|-----------------------------------|-----------------------|----------------------------------------------------------------------------------------------------|
| Field<br>Position | Field Title                       | Length                | Description and Remarks                                                                                                    |
| 747–748           | Combined<br>Federal/State<br>Code | 2                     | If this payee record is to be forwarded to a state agency as part of the Combined Federal/State Filing Program, enter the valid state code from Part A, Sec. 13, Table 1. For those payers or states not participating in this program, enter blanks. |
| 749–750           | Blank                             | 2                     | Enter blanks or carriage return/line feed (CR/LF) characters.                                                                                                    |

#### FORM 1099-R DISTRIBUTION CODE CHART 2006

|                    |        | POS   | т          | ıΛ | N | 5 4 |   | JIVIV |   |   |   |   |     |    |   |   |   |   |    |   |    |   |   |   |   |
|--------------------|--------|-------|------------|----|---|-----|---|-------|---|---|---|---|-----|----|---|---|---|---|----|---|----|---|---|---|---|
|                    |        | blank | 1          | 2  | 3 | 4   | 5 | 6     | 7 | 8 | 9 | A | В   | D  | Е | F | G | J | L  | N | P  | Q | R | S | Т |
| P                  | 1      | X     |            |    |   |     |   |       |   | X |   |   | X   | X  |   |   |   |   | X  |   | X  |   |   |   |   |
| o                  | 2      | X     |            |    |   |     |   |       |   | X |   |   | X   | X  |   |   |   |   | /X |   | X  |   |   |   |   |
| $\mathbf{s}$       | 3      | X     |            |    |   |     |   |       |   |   |   |   | 21  | 21 |   |   |   |   |    |   | 21 |   |   |   |   |
| Ĭ                  | 4      | X     |            |    |   |     |   |       |   | X |   | X | X   | X  |   |   | X |   | X  |   | X  |   |   |   |   |
| $\bar{\mathbf{T}}$ | 5      | X     |            |    |   |     |   |       |   |   |   |   |     |    |   |   |   |   |    |   |    |   |   |   |   |
| Ι                  | 6      | X     |            |    |   |     |   |       |   |   |   |   |     |    |   |   |   |   |    |   |    |   |   |   |   |
| o                  | 7      | X     |            |    |   |     |   |       |   |   |   | X | X   |    |   |   |   |   |    |   |    |   |   |   |   |
| $\mathbf{N}$       | 8      | X     | X          | X  |   | X   |   |       |   |   |   |   | X   |    |   |   |   | X |    |   |    |   |   |   |   |
|                    | 9      | X     |            |    |   |     |   |       |   |   |   |   |     |    |   |   |   |   |    |   |    |   |   |   |   |
| 5                  | A      |       |            |    |   | X   |   |       | X |   |   |   |     |    |   |   |   |   |    |   |    |   |   |   |   |
| 4                  | В      | X     | X          | X  |   | X   |   |       | X | X |   |   |     |    |   |   | X |   | X  |   | X  |   |   |   |   |
| 5                  | D      | X     | X          | X  |   | X   |   |       |   |   |   |   |     |    |   |   |   |   |    |   |    |   |   |   |   |
|                    | Е      | X     |            |    |   |     |   |       |   |   |   |   |     |    |   |   |   |   |    |   |    |   |   |   |   |
|                    | F      | X     |            |    |   |     |   |       |   |   |   |   |     |    |   |   |   |   |    |   |    |   |   |   |   |
|                    | G      | X     |            |    |   | X   |   |       |   |   |   |   | X   |    |   |   |   |   |    |   |    |   |   |   |   |
|                    | J      | X     | <b>T</b> 7 |    |   | *** |   |       |   | X |   |   | *** |    |   |   |   |   |    |   | X  |   |   |   |   |
|                    | L      | X     | X          |    |   | X   |   |       |   |   |   |   | X   |    |   |   |   |   |    |   |    |   |   |   |   |
|                    | N      | X     | v          | v  |   | v   |   |       |   |   |   |   | v   |    |   |   |   | v |    |   |    |   |   |   |   |
|                    | P<br>Q | X     | X          | X  |   | X   |   |       |   |   |   |   | X   |    |   |   |   | X |    |   |    |   |   |   |   |
|                    | R      | X     |            |    |   |     |   |       |   |   |   |   |     |    |   |   |   |   |    |   |    |   |   |   |   |
|                    | S      | X     |            |    |   |     |   |       |   |   |   |   |     |    |   |   |   |   |    |   |    |   |   |   |   |
|                    | T      | X     |            |    |   |     |   |       |   |   |   |   |     |    |   |   |   |   |    |   |    |   |   |   |   |

#### X – Denotes valid combinations

Payee "B" Record — Record Layout Positions 544-750 for Form 1099-R

| Blank | Distribution<br>Code | Taxable<br>Amount Not<br>Determined<br>Indicator | IRA/SEP/SIMPLE<br>Indicator | Total<br>Distribution<br>Indicator | Percentage<br>of Total<br>Distribution |
|-------|----------------------|--------------------------------------------------|-----------------------------|------------------------------------|----------------------------------------|
| 544   | 545-546              | 547                                              | 548                         | 549                                | 550–551                                |

| Date of Designated Roth Contribution | Blank   | Special<br>Data Entries | State Income<br>Tax Withheld | Local Income<br>Tax Withheld | Combined<br>Federal/State<br>Code | Blank<br>or CR/LF |
|--------------------------------------|---------|-------------------------|------------------------------|------------------------------|-----------------------------------|-------------------|
| 552–559                              | 560–662 | 663-722                 | 723–734                      | 735–746                      | 747–748                           | 749–750           |

| (19) Payee        | e "B" Record — Record Lag            | yout Positions 544- | -750 for Form 1099–S                                                                                                    |
|-------------------|--------------------------------------|---------------------|----------------------------------------------------------------------------------------------------|
| Field<br>Position | Field Title                          | Length              | Description and Remarks                                                                                                    |
| 544–546           | Blank                                | 3                   | Enter blanks.                                                                                                    |
| 547               | Property or<br>Services<br>Indicator | 1                   | <b>Required.</b> Enter "1" (one) if the transferor received or will receive property (other than cash and consideration treated as cash in computing gross proceeds) or services as part of the consideration for the property transferred. Otherwise, enter a blank.                                                                                                    |
| 548–555           | Date of Closing                      | 8                   | <b>Required.</b> Enter the closing date in the format YYYYMMDD (e.g., January 5, 2006, would be 20060105). <b>Do not enter hyphens or slashes.</b>                                                                                                    |
| 556–594           | Address or Legal<br>Description      | 39                  | <b>Required.</b> Enter the address of the property transferred (including city, state, and ZIP Code). If the address does not sufficiently identify the property, also enter a legal description, such as section, lot, and block. For timber royalties, enter "TIMBER." If fewer than 39 positions are required, left-justify information and fill unused positions with blanks. |
| 595–662           | Blank                                | 68                  | Enter blanks.                                                                                                    |
| 663–722           | Special Data<br>Entries              | 60                  | This portion of the "B" Record may be used to record information for state or local government reporting or for the filer's own purposes. Payers should contact the state or local revenue departments for filing requirements. If this field is not utilized, enter blanks.                                                                                                    |
| 723–734           | State Income Tax<br>Withheld         | 12                  | State income tax withheld is for the convenience of the filers. This information does not need to be reported to IRS. The payment amount must be right-justified and unused positions must be zero-filled. If not reporting state tax withheld, this field may be used as a continuation of the Special Data Entries Field.                                                       |
| 735–746           | Local Income<br>Tax<br>Withheld      | 12                  | Local income tax withheld is for the convenience of the filers. This information does not need to be reported to IRS. The payment amount must be right-justified and unused positions must be zero-filled. If not reporting local tax withheld, this field may be used as a continuation of the Special Data Entries Field.                                                       |
| 747–748           | Blank                                | 2                   | Enter blank.                                                                                                    |
| 749–750           | Blank                                | 2                   | Enter blanks or carriage return/line feed (CR/LF) characters.                                                                                                    |

## Payee "B" Record — Record Layout Positions 544-750 for Form 1099-S

| Blank   | Property<br>or Services<br>Indicator | Date of<br>Closing | Address<br>or Legal<br>Description | Blank   | Special<br>Data Entries |
|---------|--------------------------------------|--------------------|------------------------------------|---------|-------------------------|
| 544–546 | 547                                  | 548-555            | 556–594                            | 595–662 | 663–722                 |

| State Income | Local Income | Blank   | Blank    |
|--------------|--------------|---------|----------|
| Tax Withheld | Tax Withheld |         | or CR/LF |
| 723–734      | 735–746      | 747–748 | 749–750  |

|                   | e "B" Record — Record L                   | ayout Positions 544- | -750 for For                          | m 1099–SA                                                                                                    |
|-------------------|-------------------------------------------|----------------------|---------------------------------------|----------------------------------------------------------------------------------------------------|
| Field<br>Position | Field Title                               | Length               | Description                           | on and Remarks                                                                                                    |
| 544               | Blank                                     | 1                    | Enter blan                            | k.                                                                                                    |
| 545               | Distribution<br>Code                      | 1                    | Required.                             | Enter the applicable code to indicate the type of payment.                                                                                                    |
|                   |                                           |                      | <b>Code</b>                           | Category                                                                                                    |
|                   |                                           |                      | 1                                     | Normal distribution                                                                                                    |
|                   |                                           |                      | 2                                     | Excess contribution                                                                                                    |
|                   |                                           |                      | 3                                     | Disability                                                                                                    |
|                   |                                           |                      | 4                                     | Death distribution other than code 6 (This includes distributions to a spouse, nonspouse, or estate beneficiary in the year of death and to an estate after the year of death.)                                                                                           |
|                   |                                           |                      | 5                                     | Prohibited transaction                                                                                                    |
|                   |                                           |                      | 6                                     | Death distribution <b>after year of death</b> to a nonspouse beneficiary. (Do not use for distribution to an estate.)                                                                                                    |
| 546               | Blank                                     | 1                    | Enter a bla                           | nnk.                                                                                                    |
| 547               | Medicare<br>Advantage<br>MSA<br>Indicator | 1                    |                                       | (one) if distributions are from a Medicare Advantage erwise, enter a blank.                                                                                                    |
| 548               | HSA Indicator                             | 1                    | Enter "1" a blank.                    | (one) if distributions are from a HSA. Otherwise, enter                                                                                                    |
| 549               | Archer MSA<br>Indicator                   | 1                    | Enter "1" (<br>enter a bla            | (one) if distributions are from an Archer MSA. Otherwise, nk.                                                                                                    |
| 550–662           | Blank                                     | 113                  | Enter blan                            | ks.                                                                                                    |
| 663–722           | Special Data<br>Entries                   | 60                   | state or loc<br>Payers sho            | on of the "B" Record may be used to record information for cal government reporting or for the filer's own purposes, and contact the state or local revenue departments for irements. If this field is not utilized, enter blanks.                                        |
| 723–734           | State Income<br>Tax Withheld              | 12                   | informatio<br>amount m<br>zero-filled | me tax withheld is for the convenience of the filers. This in does not need to be reported to IRS. The payment ust be right-justified and unused positions must be if not reporting state tax withheld, this field may be used usation of the Special Data Entries Field. |
| 735–746           | Local Income<br>Tax Withheld              | 12                   | informatio<br>amount m<br>zero-filled | me tax withheld is for the convenience of the filers. This n does not need to be reported to IRS. The payment ust be right-justified and unused positions must be. If not reporting local tax withheld, this field may be continuation of the Special Data Entries Field. |

August 7, 2006 207 2006–32 I.R.B.

| (20) Payee                       | (20) Payee "B" Record — Record Layout Positions 544-750 for Form 1099-SA (Continued) |        |                                                               |  |  |  |  |
|----------------------------------|--------------------------------------------------------------------------------------|--------|---------------------------------------------------------------|--|--|--|--|
| Field Field Title Le<br>Position |                                                                                      | Length | Description and Remarks                                       |  |  |  |  |
| 747–748                          | Blank                                                                                | 2      | Enter blanks.                                                 |  |  |  |  |
| 749–750                          | Blank                                                                                | 2      | Enter blanks or carriage return/line feed (CR/LF) characters. |  |  |  |  |

## Payee "B" Record — Record Layout Positions 544-750 for Form 1099-SA

| Blank | Distribution<br>Code | Blank | Medicare<br>Advantage<br>MSA<br>Indicator | HSA<br>Indicator | Archer<br>MSA<br>Indicator | Blank   | Special<br>Data Entries |
|-------|----------------------|-------|-------------------------------------------|------------------|----------------------------|---------|-------------------------|
| 544   | 545                  | 546   | 547                                       | 548              | 549                        | 550-662 | 663–722                 |

| State<br>Income Tax<br>Withheld | Local<br>Income<br>Tax<br>Withheld | Blank   | Blank<br>or CR/LF |
|---------------------------------|------------------------------------|---------|-------------------|
| 723–734                         | 735–746                            | 747–748 | 749–750           |

| (21) Payee        | e "B" Record — Record Lay                                     | out Positions 544- | -750 for Form 5498                                                                                                    |
|-------------------|---------------------------------------------------------------|--------------------|----------------------------------------------------------------------------------------------------|
| Field<br>Position | Field Title                                                   | Length             | Description and Remarks                                                                                                    |
| 544-546           | Blank                                                         | 3                  | Enter blanks.                                                                                                    |
| 547               | IRA Indicator (Individual Retirement Account)                 | 1                  | <b>Required, if applicable.</b> Enter "1" (one) if reporting a rollover (Amount Code 2) or Fair Market Value (Amount Code 5) for an IRA. Otherwise, enter a blank.     |
| 548               | SEP Indicator (Simplified Employee Pension)                   | 1                  | <b>Required, if applicable.</b> Enter "1" (one) if reporting rollover (Amount Code 2) or Fair Market Value (Amount Code 5) for a SEP. Otherwise, enter a blank.        |
| 549               | SIMPLE Indicator (Savings Incentive Match Plan for Employees) | 1                  | <b>Required, if applicable.</b> Enter "1" (one) if reporting a rollover (Amount Code 2) or Fair Market Value (Amount Code 5) for a SIMPLE. Otherwise, enter a blank.   |
| 550               | Roth IRA<br>Indicator                                         | 1                  | <b>Required, if applicable.</b> Enter "1" (one) if reporting a rollover (Amount Code 2) or Fair Market Value (Amount Code 5) for a Roth IRA. Otherwise, enter a blank. |
| 551               | RMD Indicator                                                 | 1                  | <b>Required.</b> Enter "1" (one) if reporting RMD for 2006. Otherwise, enter a blank.                                                                                  |
| 552-662           | Blank                                                         | 111                | Enter blanks.                                                                                                    |

| (21) Payee        | (21) Payee "B" Record — Record Layout Positions 544–750 for Form 5498 (Continued) |        |                                                                                                    |  |  |  |  |
|-------------------|-----------------------------------------------------------------------------------|--------|----------------------------------------------------------------------------------------------------|--|--|--|--|
| Field<br>Position | Field Title                                                                       | Length | Description and Remarks                                                                                                    |  |  |  |  |
| 663–722           | Special Data<br>Entries                                                           | 60     | This portion of the "B" Record may be used to record information for state or local government reporting or for the filer's own purposes. Payers should contact the state or local revenue departments for filing requirements. If this field is not utilized, enter blanks. (See Note.) |  |  |  |  |

Note: For delayed contributions for U.S. Armed Forces, use the Special Data Entry field to report the year for which the contribution was made, the amount of the contribution and one of the indicators as outlined in the current Instructions for Forms 1099–R and 5498.

| 723–746 | Blank                             | 24 | Enter blanks.                                                                                                    |
|---------|-----------------------------------|----|----------------------------------------------------------------------------------------------------|
| 747–748 | Combined<br>Federal/State<br>Code | 2  | If this payee record is to be forwarded to a state agency as part of the Combined Federal/State Filing Program, enter the valid state code from Part A, Sec. 13, Table 1. For those payers or states not participating in this program, enter blanks. |
| 749–750 | Blank                             | 2  | Enter blanks or carriage return/line feed (CR/LF) characters.                                                                                                    |

#### Payee "B" Record — Record Layout Positions 544-750 for Form 5498

| Blank   | IRA<br>Indicator | SEP<br>Indicator | SIMPLE<br>Indicator | Roth<br>IRA<br>Indicator | RMD<br>Indicator |
|---------|------------------|------------------|---------------------|--------------------------|------------------|
| 544–546 | 547              | 548              | 549                 | 550                      | 551              |

| Blank   | Special<br>Data<br>Entries | Blank   | Combined<br>Federal/State<br>Code | Blank<br>or CR/LF |
|---------|----------------------------|---------|-----------------------------------|-------------------|
| 552–662 | 663–722                    | 723–746 | 747–748                           | 749–750           |

#### (22) Payee "B" Record — Record Layout Positions 544-750 for Form 5498-ESA **Field Field Title** Length **Description and Remarks Position** 544-662 Blank 119 Enter blanks. 663-722 Special Data 60 This portion of the "B" Record may be used to record information for Entries state or local government reporting or for the filer's own purposes. Payers should contact the state or local revenue departments for filing requirements. If this field is not utilized, enter blanks. 723-748 Blank 26 Enter blanks. 2 749-750 Blank Enter blanks or carriage return/line feed (CR/LF) characters.

Payee "B" Record — Record Layout Positions 544-750 for Form 5498-ESA (Continued)

| Blank   | Special Data<br>Entries | Blank   | Blank<br>or CR/LF |
|---------|-------------------------|---------|-------------------|
| 544–662 | 663–722                 | 723–748 | 749–750           |

| (23) Payee        | e "B" Record — Record La                  | ayout Positions 544- | -750 for Form 5498–SA                                                                                                    |
|-------------------|-------------------------------------------|----------------------|----------------------------------------------------------------------------------------------------|
| Field<br>Position | Field Title                               | Length               | Description and Remarks                                                                                                    |
| 544-546           | Blank                                     | 3                    | Enter blanks.                                                                                                    |
| 547               | Medicare<br>Advantage<br>MSA<br>Indicator | 1                    | Enter "1" (one) for Medicare Advantage MSA. Otherwise, enter a blank.                                                                                                    |
| 548               | HSA Indicator                             | 1                    | Enter "1" (one) for HSA. Otherwise, enter a blank.                                                                                                    |
| 549               | Archer MSA<br>Indicator                   | 1                    | Enter "1" (one) for Archer MSA. Otherwise, enter a blank.                                                                                                    |
| 550-662           | Blank                                     | 113                  | Enter blanks.                                                                                                    |
| 663–722           | Special Data<br>Entries                   | 60                   | This portion of the "B" Record may be used to record information for state or local government reporting or for the filer's own purposes. Payers should contact the state or local revenue departments for filing requirements. If this field is not utilized, enter blanks. |
| 723–748           | Blank                                     | 26                   | Enter blanks.                                                                                                    |
| 749–750           | Blank                                     | 2                    | Enter blanks or carriage return/line feed (CR/LF) characters.                                                                                                    |

### Payee "B" Record — Record Layout Positions 544-750 for Form 5498-SA

| Blank   | Medicare<br>Advantage<br>MSA<br>Indicator | HSA<br>Indicator | Archer<br>MSA<br>Indicator | Blank   | Special<br>Data Entries | Blank   | Blank<br>or CR/LF |
|---------|-------------------------------------------|------------------|----------------------------|---------|-------------------------|---------|-------------------|
| 544–546 | 547                                       | 548              | 549                        | 550-662 | 663–722                 | 723–748 | 749–750           |

| (24) Payee        | (24) Payee "B" Record — Record Layout Positions 544-750 for Form W-2G |        |                                                                                |                                                                 |  |  |  |  |
|-------------------|-----------------------------------------------------------------------|--------|--------------------------------------------------------------------------------|-----------------------------------------------------------------|--|--|--|--|
| Field<br>Position | Field Title                                                           | Length | Descriptio                                                                     | n and Remarks                                                   |  |  |  |  |
| 544-546           | Blank                                                                 | 3      | Enter blanks.                                                                  |                                                                 |  |  |  |  |
| 547               | Type of Wager<br>Code                                                 | 1      | <b>Required.</b> Enter the applicable type of wager code from the table below. |                                                                 |  |  |  |  |
|                   |                                                                       |        | <b>Code</b>                                                                    | Category                                                        |  |  |  |  |
|                   |                                                                       |        | 1                                                                              | Horse race track (or off-track betting of a horse track nature) |  |  |  |  |

| Field<br>Position | "B" Record — Record L  Field Title | Length | Description and Remarks                                                                                                    |  |  |  |
|-------------------|------------------------------------|--------|----------------------------------------------------------------------------------------------------|--|--|--|
|                   |                                    |        | Code Category                                                                                                    |  |  |  |
|                   |                                    |        | Dog race track (or off-track betting of a dog track nature)                                                                                                    |  |  |  |
|                   |                                    |        | 3 Jai-alai                                                                                                    |  |  |  |
|                   |                                    |        | 4 State-conducted lottery                                                                                                    |  |  |  |
|                   |                                    |        | 5 Keno                                                                                                    |  |  |  |
|                   |                                    |        | 6 Bingo                                                                                                    |  |  |  |
|                   |                                    |        | 7 Slot machines                                                                                                    |  |  |  |
|                   |                                    |        | 8 Any other type of gambling winnings                                                                                                    |  |  |  |
| 548–555           | Date Won                           | 8      | <b>Required.</b> Enter the date of the winning transaction in the format YYYYMMDD (e.g., January 5, 2006, would be 20060105). <b>Do not enter hyphens or slashes.</b> This is not the date the money was paid if paid after the date of the race (or game).                                                                  |  |  |  |
| 556–570           | Transaction                        | 15     | <b>Required.</b> For state-conducted lotteries, enter the ticket or other identifying number. For keno, bingo, and slot machines, enter the ticket or card number (and color, if applicable), machine serial number, or any other information that will help identify the winning transaction. For all others, enter blanks. |  |  |  |
| 571–575           | Race                               | 5      | If applicable, enter the race (or game) relating to the winning ticket; otherwise, enter blanks.                                                                                                    |  |  |  |
| 576–580           | Cashier                            | 5      | If applicable, enter the initials or number of the cashier making the winning payment; otherwise, enter blanks.                                                                                                    |  |  |  |
| 581–585           | Window                             | 5      | If applicable, enter the window number or location of the person paying the winning payment; otherwise, enter blanks.                                                                                                    |  |  |  |
| 586–600           | First ID                           | 15     | For other than state lotteries, enter the first identification number of the person receiving the winnings; otherwise, enter blanks.                                                                                                    |  |  |  |
| 601–615           | Second ID                          | 15     | For other than state lotteries, enter the second identification number of the person receiving the winnings; otherwise, enter blanks.                                                                                                    |  |  |  |
| 616–662           | Blank                              | 47     | Enter blanks.                                                                                                    |  |  |  |
| 663–722           | Special Data<br>Entries            | 60     | This portion of the "B" Record may be used to record information fo state or local government reporting or for the filer's own purposes. Payers should contact the state or local revenue departments for filing requirements. If this field is not utilized, enter blanks.                                                  |  |  |  |
| 723–734           | State Income<br>Tax Withheld       | 12     | State income tax withheld is for the convenience of the filers. This information does not need to be reported to IRS. The payment amount must be right-justified and unused positions must be zero-filled. If not reporting state tax withheld, this field may be used as a continuation of the Special Data Entries field.  |  |  |  |
| 735–746           | Local Income<br>Tax Withheld       | 12     | Local income tax withheld is for the convenience of the filers. This information does not need to be reported to IRS. The payment amount must be right-justified and unused positions must be zero-filled. If not reporting local tax withheld, this field may be used as a continuation of the Special Data Entries field.  |  |  |  |
| 747–748           | Blank                              | 2      | Enter blanks.                                                                                                    |  |  |  |

August 7, 2006 211 2006–32 I.R.B.

| (24) Payee        | (24) Payee "B" Record — Record Layout Positions 544–750 for Form W–2G (Continued) |        |                                                               |  |  |  |  |  |
|-------------------|-----------------------------------------------------------------------------------|--------|---------------------------------------------------------------|--|--|--|--|--|
| Field<br>Position | Field Title                                                                       | Length | Description and Remarks                                       |  |  |  |  |  |
| 749–750           | Blank                                                                             | 2      | Enter blanks or carriage return/line feed (CR/LF) characters. |  |  |  |  |  |

#### Payee "B" Record — Record Layout Positions 544-750 for Form W-2G

| Blank   | Type of<br>Wager<br>Code | Date<br>Won | Transaction | Race    | Cashier | Window  | First ID |
|---------|--------------------------|-------------|-------------|---------|---------|---------|----------|
| 544–546 | 547                      | 548-555     | 556–570     | 571–575 | 576–580 | 581-585 | 586–600  |

| Second ID | Blank   | Special Data<br>Entries | State Income<br>Tax<br>Withheld | Local<br>Income<br>Tax<br>Withheld | Blank   | Blank<br>or CR/LF |
|-----------|---------|-------------------------|---------------------------------|------------------------------------|---------|-------------------|
| 601–615   | 616–662 | 663–722                 | 723–734                         | 735–746                            | 747–748 | 749–750           |

## Sec. 7. End of Payer "C" Record — General Field Descriptions and Record Layout

- .01 The "C" Record consists of the total number of payees and the totals of the payment amount fields filed for each payer and/or particular type of return. The "C" Record must follow the last "B" Record for each type of return for each payer.
  - .02 For each "A" Record and group of "B" Records on the file, there must be a corresponding "C" Record.
  - .03 The End of Payer "C" Record is a fixed length of 750 positions. The control fields are each 18 positions in length.

|                   | Record Name: End of Payer "C" Record |        |                                                                                                    |  |  |  |  |  |  |
|-------------------|--------------------------------------|--------|----------------------------------------------------------------------------------------------------|--|--|--|--|--|--|
| Field<br>Position | Field Title                          | Length | Description and Remarks                                                                                                    |  |  |  |  |  |  |
| 1                 | Record Type                          | 1      | Required. Enter "C."                                                                                                    |  |  |  |  |  |  |
| 2–9               | Number of<br>Payees                  | 8      | <b>Required.</b> Enter the total number of "B" Records covered by the preceding "A" Record. Right-justify information and fill unused positions with zeros. |  |  |  |  |  |  |
| 10–15             | Blank                                | 6      | Enter blanks.                                                                                                    |  |  |  |  |  |  |

|                   | Record Name: End of Payer "C" Record (Continued) |        |                                                                                                    |  |  |  |  |  |
|-------------------|--------------------------------------------------|--------|----------------------------------------------------------------------------------------------------|--|--|--|--|--|
| Field<br>Position | Field Title                                      | Length | Description and Remarks                                                                                                    |  |  |  |  |  |
| 16–33             | Control Total 1                                  | 18     | Required. Accumulate totals of any payment amount fields in the                                                                                                    |  |  |  |  |  |
| 34–51             | Control Total 2                                  | 18     | "B" Records into the appropriate control total fields of the "C" Record. Control totals must be right-justified and unused control                                                                                                    |  |  |  |  |  |
| 52-69             | Control Total 3                                  | 18     | total fields zero-filled. All control total fields are 18 positions in                                                                                                    |  |  |  |  |  |
| 70–87             | Control Total 4                                  | 18     | length. Each payment amount must contain U.S. dollars and cents.                                                                                                    |  |  |  |  |  |
| 88-105            | Control Total 5                                  | 18     | The right-most two positions represent cents in the payment amount fields.                                                                                                    |  |  |  |  |  |
| 106–123           | Control Total 6                                  | 18     |                                                                                                    |  |  |  |  |  |
| 124–141           | Control Total 7                                  | 18     |                                                                                                    |  |  |  |  |  |
| 142–159           | Control Total 8                                  | 18     |                                                                                                    |  |  |  |  |  |
| 160–177           | Control Total 9                                  | 18     |                                                                                                    |  |  |  |  |  |
| 178–195           | Control Total A                                  | 18     |                                                                                                    |  |  |  |  |  |
| 196–213           | Control Total B                                  | 18     |                                                                                                    |  |  |  |  |  |
| 214–231           | Control Total C                                  | 18     |                                                                                                    |  |  |  |  |  |
| 232-249           | Control Total D                                  | 18     |                                                                                                    |  |  |  |  |  |
| 250–267           | Control Total E                                  | 18     |                                                                                                    |  |  |  |  |  |
| 268–499           | Blank                                            | 232    | Enter blanks.                                                                                                    |  |  |  |  |  |
| 500–507           | Record Sequence<br>Number                        | 8      | <b>Required.</b> Enter the number of the record as it appears within your file. The record sequence number for the "T" record will always be "1" (one), since it is the first record on your file and you can have only one "T" record in a file. Each record, thereafter, must be incremented by one in ascending numerical sequence, i.e., 2, 3, 4, etc. Right-justify numbers with leading zeros in the field. For example, the "T" record sequence number would appear as "00000001" in the field, the first "A" record would be "000000002", the first "B" record, "000000003", the second "B" record, "000000004" and so on until you reach the final record of the file, the "F" record. |  |  |  |  |  |
| 508-748           | Blank                                            | 241    | Enter blanks.                                                                                                    |  |  |  |  |  |
| 749–750           | Blank                                            | 2      | Enter blanks or carriage return/line feed (CR/LF) characters.                                                                                                    |  |  |  |  |  |

## End of Payer "C" Record — Record Layout

| Record<br>Type | Number of<br>Payees | Blank | Control<br>Total<br>1 | Control<br>Total<br>2 | Control<br>Total<br>3 | Control<br>Total<br>4 | Control<br>Total<br>5 | Control<br>Total<br>6 |
|----------------|---------------------|-------|-----------------------|-----------------------|-----------------------|-----------------------|-----------------------|-----------------------|
| 1              | 2–9                 | 10–15 | 16–33                 | 34–51                 | 52-69                 | 70–87                 | 88–105                | 106–123               |

| Control | Control | Control | Control | Control | Control | Control | Control | Blank   |
|---------|---------|---------|---------|---------|---------|---------|---------|---------|
| Total   | Total   | Total   | Total   | Total   | Total   | Total   | Total   |         |
| 7       | 8       | 9       | A       | B       | C       | D       | E       |         |
| 124–141 | 142–159 | 160–177 | 178–195 | 196–213 | 214–231 | 232-249 | 250-267 | 268–499 |

| Record<br>Sequence<br>Number | Blank   | Blank<br>or CR/LF |
|------------------------------|---------|-------------------|
| 500–507                      | 508–748 | 749–750           |

## Sec. 8. State Totals "K" Record — General Field Descriptions and Record Layout

- .01 The State Totals "K" Record is a summary for a given payer and a given state in the Combined Federal/State Filing Program, used **only** when state-reporting approval has been granted.
- .02 The "K" Record will contain the total number of payees and the total of the payment amount fields filed by a given payer for a given state. The "K" Record(s) must be written after the "C" Record for the related "A" Record. A file format diagram is located at the end of Part D.
  - .03 The "K" Record is a fixed length of 750 positions. The control total fields are each 18 positions in length.
- **.04** In developing the "K" Record, for example, if a payer used Amount Codes 1, 3, and 6 in the "A" Record, the totals from the "B" Records coded for this state would appear in Control Totals 1, 3, and 6 of the "K" Record.
  - .05 There must be a separate "K" Record for each state being reported.
  - .06 Refer to Part A, Sec. 13, for the requirements and conditions that **must** be met to file via this program.

|                   |                     |        | Record Layout Forms 1099–DIV, 1099–G, 1099–INT,<br>0, 1099–PATR, 1099–R, and 5498                                                                  |
|-------------------|---------------------|--------|----------------------------------------------------------------------------------------------------|
| Field<br>Position | Field Title         | Length | Description and Remarks                                                                                                    |
| 1                 | Record<br>Type      | 1      | Required. Enter "K."                                                                                                    |
| 2–9               | Number of<br>Payees | 8      | <b>Required.</b> Enter the total number of "B" Records being coded for this state. Right-justify information and fill unused positions with zeros. |
| 10–15             | Blank               | 6      | Enter blanks.                                                                                                    |
| 16–33             | Control Total 1     | 18     | Required. Accumulate totals of any payment amount fields in                                                                                        |
| 34–51             | Control Total 2     | 18     | the "B" Records for each state being reported into the appropriate control total fields of the appropriate "K" Record. Each payment                |
| 52-69             | Control Total 3     | 18     | amount must contain U.S. dollars and cents. The right-most tw                                                                                      |
| 70–87             | Control Total 4     | 18     | positions represent cents in the payment amount fields. Control                                                                                    |
| 88-105            | Control Total 5     | 18     | totals must be right-justified and unused control total fields zero-filled. All control total fields are 18 positions in length.                   |
| 106–123           | Control Total 6     | 18     | 1                                                                                                    |
| 124–141           | Control Total 7     | 18     |                                                                                                    |
| 142–159           | Control Total 8     | 18     |                                                                                                    |
| 160–177           | Control Total 9     | 18     |                                                                                                    |
| 178–195           | Control Total A     | 18     |                                                                                                    |
| 196–213           | Control Total B     | 18     |                                                                                                    |
| 214–231           | Control Total C     | 18     |                                                                                                    |
| 232-249           | Control Total D     | 18     |                                                                                                    |
| 250–267           | Control Total E     | 18     |                                                                                                    |
| 268-499           | Blank               | 232    | Enter blanks.                                                                                                    |

2006–32 I.R.B. 214 August 7, 2006

| Record Name: State Totals "K" Record — Record Layout Forms 1099-DIV, 1099-G, 1099-INT, |
|----------------------------------------------------------------------------------------|
| 1099-MISC, 1099-OID, 1099-PATR, 1099-R, and 5498 (Continued)                           |

| Field<br>Position | Field Title                        | Length | Description and Remarks                                                                                                    |
|-------------------|------------------------------------|--------|----------------------------------------------------------------------------------------------------|
| 500–507           | Record Sequence<br>Number          | 8      | <b>Required.</b> Enter the number of the record as it appears within your file. The record sequence number for the "T" record will always be "1" (one), since it is the first record on your file and you can have only one "T" record in a file. Each record, thereafter, must be incremented by one in ascending numerical sequence, i.e., 2, 3, 4, etc. Right-justify numbers with leading zeros in the field. For example, the "T" record sequence number would appear as "00000001" in the field, the first "A" record would be "00000002", the first "B" record, "00000003", the second "B" record, "00000004" and so on until you reach the final record of the file, the "F" record. |
| 508-706           | Blank                              | 199    | Enter blanks.                                                                                                    |
| 707–724           | State Income<br>Tax Withheld Total | 18     | State income tax withheld total is for the convenience of the filers. Aggregate totals of the state income tax withheld field in the Payee "B" Records; otherwise, enter blanks.                                                                                                    |
| 725–742           | Local Income<br>Tax Withheld Total | 18     | Local income tax withheld total is for the convenience of the filer. Aggregate totals of the local income tax withheld field in the Payee "B" Records; otherwise, enter blanks.                                                                                                    |
| 743–746           | Blank                              | 4      | Enter blanks.                                                                                                    |
| 747–748           | Combined<br>Federal/State<br>Code  | 2      | <b>Required.</b> Enter the code assigned to the state which is to receive the information. (Refer to Part A, Sec. 13, Table 1.)                                                                                                    |
| 749–750           | Blank                              | 2      | Enter blanks or carriage return/line feed (CR/LF) characters.                                                                                                    |

## State Totals "K" Record — Record Layout Forms 1099–DIV, 1099–G, 1099–INT, 1099–MISC, 1099–OID, 1099–PATR, 1099–R, and 5498

| Record<br>Type | Number of<br>Payees | Blank | Control<br>Total<br>1 | Control<br>Total<br>2 | Control<br>Total<br>3 | Control<br>Total<br>4 | Control<br>Total<br>5 | Control<br>Total<br>6 |
|----------------|---------------------|-------|-----------------------|-----------------------|-----------------------|-----------------------|-----------------------|-----------------------|
| 1              | 2–9                 | 10–15 | 16–33                 | 34–51                 | 52–69                 | 70–87                 | 88–105                | 106–123               |

|   | Control<br>Total<br>7 | Control<br>Total<br>8 | Control<br>Total<br>9 | Control<br>Total<br>A | Control<br>Total<br>B | Control<br>Total<br>C | Control<br>Total<br>D | Control<br>Total<br>E | Blank   |
|---|-----------------------|-----------------------|-----------------------|-----------------------|-----------------------|-----------------------|-----------------------|-----------------------|---------|
| Ī | 124–141               | 142–159               | 160–177               | 178–195               | 196–213               | 214-231               | 232-249               | 250-267               | 268-499 |

| Record<br>Sequence<br>Number | Blank   | State Income<br>Tax<br>Withheld<br>Total | Local<br>Income<br>Tax<br>Withheld<br>Total | Blank   | Combined<br>Federal/State<br>Code | Blank<br>or CR/LF |
|------------------------------|---------|------------------------------------------|---------------------------------------------|---------|-----------------------------------|-------------------|
| 500-507                      | 508-706 | 707–724                                  | 725–742                                     | 743–746 | 747–748                           | 749–750           |

## Sec. 9. End of Transmission "F" Record — General Field Descriptions and Record Layout

- .01 The End of Transmission "F" Record is a summary of the number of payers in the entire file.
- .02 The "F" Record is a fixed record length of 750 positions.
- .03 This record must be written after the last "C" Record (or last "K" Record, when applicable) of the entire file.

|                   | Recor                     | d Name: End | d of Transmission "F" Record                                                                                                    |  |  |
|-------------------|---------------------------|-------------|----------------------------------------------------------------------------------------------------|--|--|
| Field<br>Position | Field Title               | Length      | n Description and Remarks                                                                                                    |  |  |
| 1                 | Record Type               | 1           | Required. Enter "F."                                                                                                    |  |  |
| 2–9               | Number of "A" Records     | 8           | Enter the total number of Payer "A" Records in the entire file (right-justify and zero-fill) or enter all zeros.                                                                                                    |  |  |
| 10–30             | Zero                      | 21          | Enter zeros.                                                                                                    |  |  |
| 31–49             | Blank                     | 19          | Enter blanks.                                                                                                    |  |  |
| 50–57             | Total Number of<br>Payees | 8           | Enter the total number of Payee "B" Records reported in the file. Right-justify information and fill unused positions with zeros. If you have entered this total in the "T" Record, you may leave this field blank.                                                                                                    |  |  |
| 58–499            | Blank                     | 442         | Enter blanks.                                                                                                    |  |  |
| 500–507           | Record Sequence Number    | 8           | <b>Required.</b> Enter the number of the record as it appears within your file. The record sequence number for the "T" record will always be "1" (one), since it is the first record on your file and you can have only one "T" record in a file. Each record, thereafter, must be incremented by one in ascending numerical sequence, i.e., 2, 3, 4, etc. Right-justify numbers with leading zeros in the field. For example, the "T" record sequence number would appear as "00000001" in the field, the first "A" record would be "00000002", the first "B" record, "00000003", the second "B" record, "000000004" and so on until you reach the final record of the file, the "F" record. |  |  |
| 508-748           | Blank                     | 241         | Enter blanks.                                                                                                    |  |  |
| 749–750           | Blank                     | 2           | Enter blanks or carriage return/line feed (CR/LF) characters.                                                                                                    |  |  |

#### End of Transmission "F" Record — Record Layout

| Record<br>Type | Number of<br>"A"<br>Records | Zero  | Blank | Total<br>Number<br>of Payees | Blank  | Record<br>Sequence<br>Number | Blank   | Blank<br>or CR/LF |
|----------------|-----------------------------|-------|-------|------------------------------|--------|------------------------------|---------|-------------------|
| 1              | 2–9                         | 10-30 | 31–49 | 50-57                        | 58–499 | 500-507                      | 508-748 | 749–750           |

## **File Format**

Each record must be 750 positions.

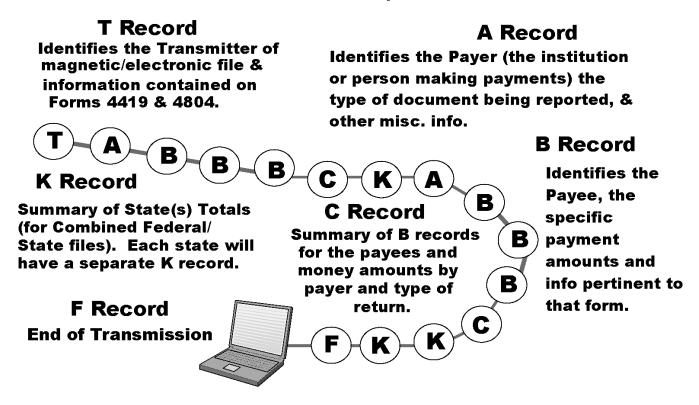

Part E. Extensions of Time and Waivers

#### Sec. 1. General — Extensions

**.01** An extension of time to file may be requested for Forms 1098, 1099, 5498, 5498–SA, 5498–ESA, W–2G, W–2 series, 8027 and 1042–S.

.02 Form 8809, Application for Extension of Time To File Information Returns, should be submitted to IRS/ECC-MTB at the address listed in .08 of this section. This form may be used to request an extension of time to file information returns submitted on paper, electronically or magnetically to the IRS. Use a separate Form 8809 for each method of filing information returns you intend to use, i.e., electronically, magnetically or paper.

.03 To be considered, an extension request must be postmarked or transmitted by the due date of the returns; otherwise, the request will be denied. (See Part A, Sec. 9, for due dates.) If requesting an extension of time to file several types of forms, use one Form 8809; however, Form 8809 or file must be postmarked no later than the earliest due date. For example, if requesting an extension of time to file both Forms 1099–INT and 5498, submit Form 8809 on or before February 28, 2006.

**.04 As soon as it is apparent** that a 30-day extension of time to file is needed, an extension request should be submitted. It will take a minimum of 30 days for IRS/ECC-MTB to respond to an extension request. Generally, IRS/ECC-MTB does not begin processing extension requests until January. Extension requests received prior to January are input on a first come, first serve basis.

.05 Under certain circumstances, a request for an extension of time may be denied. When a denial letter is received, any additional or necessary information may be resubmitted within 20 days.

.06 Requesting an extension of time for multiple payers (50 or less) may be done by submitting Form 8809 and attaching a list of the payer names and associated TINs (EIN or SSN). The listing must be attached to ensure an extension is recorded for all payers. Form 8809 may be computer-generated or photocopied. Be sure to use the most recently updated version and include all the pertinent information.

**.07** Requests for an extension of time to file for more than 50 payers are **required** to be submitted electronically or magnetically. IRS encourages requests for 10 to 50 payers to be filed electronically or magnetically. (See Sec. 3, for the record layout.) The request may be filed electronically or on tape cartridges.

.08 All requests for an extension of time filed on Form 8809 or tape cartridge should be sent using the following address:

IRS-Enterprise Computing Center — Martinsburg Information Reporting Program

Attn: Extension of Time Coordinator
240 Murall Drive
Kearneysville, WV 25430

Note: Due to the large volume of mail received by IRS/ECC-MTB and the time factor involved in processing Extension of Time (EOT) requests, it is imperative that the attention line be present on all envelopes or packages containing Form 8809.

- .09 Requests for extensions of time to file postmarked by the United States Postal Service on or before the due date of the returns, and delivered by United States mail to IRS/ECC-MTB after the due date, are treated as timely under the "timely mailing as timely filing" rule. A similar rule applies to designated private delivery services (PDSs). See Part A, Sec. 9, for more information on PDSs. For requests delivered by a designated PDS, but through a non-designated service, the actual date of receipt by IRS/ECC-MTB will be used as the filing date.
- .10 Transmitters requesting an extension of time for multiple payers will receive one approval letter, accompanied by a list of payers covered under that approval.
- .11 If an additional extension of time is needed, a second Form 8809 or file must be filed by the initial extended due date. Check line 7 on the form to indicate that an additional extension is being requested. A second 30-day extension will be approved only in cases of extreme hardship or catastrophic event. If requesting a second 30-day extension of time, submit the information return files as soon as prepared. Do not wait for ECC-MTB's response to your second extension request.
- **.12** If an extension request is approved, the approval letter should be kept on file. **DO NOT** send the approval letter or copy of the approval letter to IRS/ECC-MTB with the tape cartridge file or to the service center where the paper returns are filed.
  - .13 Request an extension for only one tax year.
- **.14** A signature is not required when requesting a 30-day extension. If a second 30-day extension is requested, the Form 8809 **MUST** be signed.
- .15 Failure to properly complete and sign Form 8809 may cause delays in processing the request or result in a denial. Carefully read and follow the instructions on the back of Form 8809.
- .16 Form 8809 may be obtained by calling 1–800–TAX–FORM (1–800–829–3676). The form is also available on the IRS website at www.irs.gov. A copy of Form 8809 is also provided in the back of Publication 1220.

## Sec. 2. Specifications for Electronic Filing or Tape Cartridge Extensions of Time

- .01 The specifications in Sec. 3 include the required 200-byte record layout for extensions of time to file requests submitted electronically or magnetically. Also included are the instructions for the information that is to be entered in the record. Filers are advised to read this section in its entirety to ensure proper filing.
- .02 If a filer does not have an IRS/ECC-MTB assigned Transmitter Control Code (TCC), Form 4419, Application for Filing Information Returns Electronically/Magnetically, **must** be submitted to obtain a TCC. This number **must** be used to submit an extension request electronically/magnetically. (See Part A, Sec. 6.)
- .03 For extension requests filed on tape cartridges, the transmitter must mail the completed Form 8809, Application for Extension of Time To File Information Returns, in the same package as the corresponding media or fax it to 304–264–5602. For extension requests filed electronically, the transmitter must fax Form 8809 the same day the transmission is made. Due to security concerns, extension requests may **not** be emailed with the Form 8809 as an attachment.
- .04 Transmitters submitting an extension of time electronically or magnetically should not submit a list of payer names and TINs with Form 8809 since this information is included on the electronic or magnetic file. However, Line 6 of Form 8809 must be completed with the total number of records included on the electronic or tape cartridge file.
- **.05** Do not submit tax year 2006 extension requests filed on tape cartridges before *January 1*, 2007, or electronically before *January* 5, 2007.
  - .06 Each tape cartridge must have an external media label containing the following information:
    - (a) Transmitter name
    - **(b)** Transmitter Control Code (TCC)
    - (c) Tax year
    - (d) The words "Extension of Time"
    - (e) Record count
- .07 Electronic filing, and tape cartridge specifications for extensions are the same as the specifications for filing of information returns. (See Part B or C for specific technical information.)

### Sec. 3. Record Layout — Extension of Time

.01 Positions 6 through 188 of the following record should contain information about the payer for whom the extension of time to file is being requested. Do not enter transmitter information in these fields. Only one TCC may be present in a file.

| Field<br>Position | Field Title                    | Length | Description                                                                                                    | n and Remarks                                                                                                    |  |
|-------------------|--------------------------------|--------|----------------------------------------------------------------------------------------------------|----------------------------------------------------------------------------------------------------|--|
| 1–5               | Transmitter<br>Control Code    | 5      |                                                                                                    | Enter the five-character alpha/numeric Transmitter de (TCC) issued by IRS. Only one TCC per file is                                                                                                    |  |
| 6–14              | Payer TIN                      | 9      | payer. <b>Do r</b> zeros, ones, foreign enti                                                                                                    | Must be the valid nine-digit EIN/SSN assigned to the <b>not enter blanks, hyphens or alpha characters.</b> All twos, etc., will have the effect of an incorrect TIN. For ties that are not required to have a TIN, this field may owever, the Foreign Entity Indicator, position 187, <b>must</b> K." |  |
| 15–54             | Payer Name                     | 40     |                                                                                                    | Enter the name of the payer whose TIN appears in -14. Left-justify information and fill unused positions in                                                                                                    |  |
| 55–94             | Second Payer<br>Name           | 40     | If additional space is needed, this field may be used to continue<br>name line information (e.g., c/o First National Bank); otherwise,<br>enter blanks. |                                                                                                    |  |
| 95–134            | Payer Address                  | 40     | number, str                                                                                                    | Enter the payer's address. Street address should include eet, apartment or suite number (or PO Box if mail is ed to a street address).                                                                                                    |  |
| 135–174           | Payer City                     | 40     | Required.                                                                                                    | Enter payer city, town, or post office.                                                                                                    |  |
| 175–176           | Payer State                    | 2      | _                                                                                                    | Enter the payer valid U.S. Postal Service state n. (Refer to Part A, Sec. 15.)                                                                                                    |  |
| 177–185           | Payer ZIP Code                 | 9      |                                                                                                    | Enter payer ZIP Code. If using a five-digit ZIP Code, information and fill unused positions with blanks.                                                                                                    |  |
| 186               | Document Indicator (See Note.) | 1      |                                                                                                    | Enter the appropriate document code that indicates the nich you are requesting an extension of time.                                                                                                    |  |
|                   |                                |        | <u>Code</u>                                                                                                    | <b>Document</b>                                                                                                    |  |
|                   |                                |        | 1                                                                                                    | W-2                                                                                                    |  |
|                   |                                |        | 2                                                                                                    | 1098, 1098–C, 1098–E, 1098–T, 1099–A, 1099–B, 1099–C, 1099–CAP, 1099–DIV, 1099–G, 1099–H, 1099–INT, 1099–LTC, 1099–MISC, 1099–OID, 1099–PATR, 1099–Q, 1099–R, 1099–S, 1099–SA, or W–2G                                                                                                    |  |
|                   |                                |        | 3                                                                                                    | 5498                                                                                                    |  |
|                   |                                |        | 4                                                                                                    | 1042–S                                                                                                    |  |
|                   |                                |        | 5                                                                                                    | REMIC Documents (1099–INT or 1099–OID)                                                                                                    |  |
|                   |                                |        | 6                                                                                                    | 5498–SA                                                                                                    |  |
|                   |                                |        | 7                                                                                                    | 5498–ESA                                                                                                    |  |

Note: Do not enter any other values in this field. Submit a separate record for each document. For example, if you are requesting an extension for Form 1099–INT and Form 5498 for the same payee, submit one record with "2" coded in this field and another record with "3" coded in this field. If you are requesting an extension for Form 1099–DIV and Form 1099–MISC for the same payer, submit one record with "2" coded in this field.

| Record Layout for Extension of Time (Continued) |                                |        |                                                                                                    |  |  |
|-------------------------------------------------|--------------------------------|--------|----------------------------------------------------------------------------------------------------|--|--|
| Field<br>Position                               | Field Title                    | Length | Description and Remarks                                                                                  |  |  |
| 187                                             | Foreign<br>Entity<br>Indicator | 1      | Enter "X" if the payer is a foreign entity.                                                              |  |  |
| 188                                             | Recipient Request Indicator    | 1      | Enter "X" if the extension request is to furnish statements to the recipients of the information return. |  |  |

#### Note: A separate file is required for this type of extension request. A file must either contain all blanks or all X's in this field.

| 189–198 | Blank | 10 | Enter blanks.                                                 |
|---------|-------|----|---------------------------------------------------------------|
| 199–200 | Blank | 2  | Enter blanks or carriage return/line feed (CR/LF) characters. |

#### **Extension of Time Record Layout**

| Transmitter Control Code | Payer<br>TIN | Payer<br>Name | Second<br>Payer<br>Name | Payer<br>Address | Payer<br>City | Payer<br>State |
|--------------------------|--------------|---------------|-------------------------|------------------|---------------|----------------|
| 1–5                      | 6–14         | 15–54         | 55–94                   | 95–134           | 135–174       | 175–176        |

| Payer<br>ZIP<br>Code | Document<br>Indicator | Foreign<br>Entity<br>Indicator | Recipient<br>Request<br>Indicator | Blank   | Blank<br>or CR/LF |
|----------------------|-----------------------|--------------------------------|-----------------------------------|---------|-------------------|
| 177–185              | 186                   | 187                            | 188                               | 189–198 | 199–200           |

### Sec. 4. Extension of Time for Recipient Copies of Information Returns

.01 Request an extension of time to furnish the statements to recipients of Forms 1098, 1099 series, 5498 series, W–2G, W–2 series, and 1042–S by submitting a letter to IRS/ECC-MTB at the address listed in Part E, Sec. 1.08. The letter should contain the following information:

- (a) Payer name
- (b) TIN
- (c) Address
- (d) Type of return
- (e) Specify that the extension request is to provide statements to recipients
- **(f)** Reason for delay
- (g) Signature of payer or duly authorized person

.02 Requests for an extension of time to furnish statements to recipients of Forms 1098, 1099 series, 5498 series, W-2G, W-2 series, and 1042–S are not automatically approved; however, if approved, generally an extension will allow a MAXIMUM of 30 additional days from the due date. The request must be postmarked by the date on which the statements are due to the recipients.

.03 Generally, only the payer may sign the letter requesting the extension for recipient copies. A transmitter must have a contractual agreement with the filers to submit extension requests on their behalf. This should be stated in your letter of request for recipient copy extensions. If you are requesting an extension for multiple payers electronically or magnetically, you must use the format specifications in Sec. 4 (See Sec. 1.07).

**.04** Requests for a **recipient** extension of time to file for more than 50 payers are **required** to be submitted electronically or magnetically. IRS encourages requests for 10 to 50 payers to be filed electronically or magnetically. (See Sec. 3, for the record layout.) The request may be filed electronically or on tape cartridges.

## Sec. 5. Form 8508, Request for Waiver From Filing Information Returns Electronically/Magnetically

- .01 If a payer is required to file on magnetic media but fails to do so (or fails to file electronically in lieu of magnetic media filing) and does not have an approved waiver on record, the payer will be subject to a penalty of \$50 per return in excess of 250. (For penalty information, refer to the Penalty Section of the 2006 General Instructions for Forms 1099, 1098, 5498, and W–2G.)
- **.02** If payers are required to file original or corrected returns on magnetic media, but such filing would create an undue hardship, they may request a waiver from these filing requirements by submitting Form 8508, Request for Waiver From Filing Information Returns Electronically/Magnetically, to IRS/ECC-MTB. Form 8508 can be obtained on the IRS website at **www.irs.gov** or by calling toll-free 1–800–829–3676.
- .03 Even though a payer may submit as many as 249 corrections on paper, IRS encourages electronic or magnetic filing of corrections. Once the 250 threshold has been met, filers are required to submit any returns of 250 or more electronically or magnetically. However, if a waiver for original documents is approved, any corrections for the same type of returns will be covered under that waiver.
- **.04** Generally, only the payer may sign Form 8508. A transmitter may sign if given power of attorney; however, a letter signed by the payer stating this fact must be attached to Form 8508.
  - .05 A transmitter must submit a separate Form 8508 for each payer. Do not submit a list of payers.
  - .06 All information requested on Form 8508 must be provided to IRS for the request to be processed.
- **.07** The waiver, if approved, will provide exemption from the magnetic media filing requirement for the current tax year only. Payers may not apply for a waiver for more than one tax year at a time; application must be made each year a waiver is necessary.
  - .08 Form 8508 may be photocopied or computer-generated as long as it contains all the information requested on the original form.
- .09 Filers are encouraged to submit Form 8508 to IRS/ECC-MTB at least 45 days before the due date of the returns. Generally, IRS/ECC-MTB does not process waiver requests until January. Waiver requests received prior to January are processed on a first come, first serve basis.
  - .10 All requests for a waiver should be sent using the following address:

IRS-Enterprise Computing Center — Martinsburg Information Reporting Program

Attn: Extension of Time Coordinator
240 Murall Drive
Kearneysville, WV 25430

- .11 File Form 8508 for the W-2 series of forms with IRS/ECC-MTB, not SSA.
- .12 Waivers are evaluated on a case-by-case basis and are approved or denied based on criteria set forth in the regulations under section 6011(e) of the Internal Revenue Code. The transmitter must allow a minimum of 30 days for IRS/ECC-MTB to respond to a waiver request.
- .13 If a waiver request is approved, keep the approval letter on file. **DO NOT** send a copy of the approved waiver to the service center where the paper returns are filed.
- .14 An approved waiver only applies to the requirement for filing information returns electronically/magnetically. The payer must still timely file information returns on the official IRS paper forms or an acceptable substitute form with the appropriate service center.

## Part IV. Items of General Interest

## Foundations Status of Certain Organizations

#### Announcement 2006-51

The following organizations have failed to establish or have been unable to maintain their status as public charities or as operating foundations. Accordingly, grantors and contributors may not, after this date, rely on previous rulings or designations in the Cumulative List of Organizations (Publication 78), or on the presumption arising from the filing of notices under section 508(b) of the Code. This listing does *not* indicate that the organizations have lost their status as organizations described in section 501(c)(3), eligible to receive deductible contributions.

Former Public Charities. The following organizations (which have been treated as organizations that are not private foundations described in section 509(a) of the Code) are now classified as private foundations:

29 11 Student Ministries, Mars Hill, NC Agape Community Development Corp., Ft. Lauderdale, FL

Alice Hawthorne Educational & Development Fund, Inc., Sarasota, FL Another Day, Inc., Charlotte, NC

B L Trevathan Hatler E Morgan Elderly Housing, Inc., Benton, KY

Bailey Booster Club, Inc., Arlington, TX Bainbridge High School Instrumental

Music Boosters, Bainbridge Island, WA Barnabas International, Longview, TX

Bentonville Parent Teacher Organization,
Bentonville, AR

Better Living Centers, West Hills, CA Born Magazine, Portland, OR

Break Through in Life Center,

Memphis, TN

C L Brown World Deliverance Evangelical Christian Society, Inc., Decatur, GA

Call of The Wild Alliance,

Grand Junction, CO

Candor Foundation, Inc., Rolling Hills, CA

Carrollton Empty Stocking Fund, Inc., Carrollton, GA

Centinela Valley Education Foundation, Lawndale, CA

Chariot Foundation, Saratoga, CA

Chinese Helping Hand, Honolulu, HI City Soccer, Phoenix, AZ

Collierville Citizens Police Association, Collierville, TN

Community Outreach Ministries, Inc., Safford, AZ

Compton Construction, Inc., Compton, CA

Computer Education for the Elderly, Inc., Freehold, NJ

Crime Prevention Network Corporation, Brooklyn, NY

Defenders of the Gospel Ministries, Inc., Plantation, FL

Destiny Big Cat Sanctuary, Inc., Southwest Ranches, FL

Divine Change, Inc., Philadelphia, PA

Drepung Gomang Institute, Louisville, KY

Economic Empowerment for All People, Kansas City, MO

Evening Praise Gospel Productions Ministries, Houston, TX

Families First Charitable Foundation, Inc., Celebration, FL

Farvan Cultural and Educational Initiative, Inc., Charlotte, NC

Feed the Hungry for Christ Ministries, Inc., Gardena, CA

Flood Gates of Faith Christian Ministry, Compton, CA

Florida Jets Wrestling Club, Inc., Oviedo, FL

Foundation for the Advancement of the Haitian People, Inc., Binghamton, NY Freedom Within Ministries, Houma, LA

Friends of James Lick High School, Soquel, CA

Friends of Princess Royal Trust for Carers, Inc., Boston, MA

Gilead Foundation, Inc., Marietta, GA

Go Driving School, Inc., Sanford, FL God is Total Dress for Success, Colton, CA

Good Samaritan Ministry, Inc., Forest Hills, NY

Good Samaritan Training Center, Decatur, GA

Greater Gowensville Association, Campobello, SC

Griffin Foundation for Childrens Issues, Cupertino, CA

Guillory Family Toy Drive, Opelousas, LA

Havjazz, Inc., Fishers, NY

Headington Institute, Pasadena, CA
Heaven Sent Transportation, Chicago, IL
Helping Others Pursue Excellence
Ministries Community Dev. Corp., Inc.,
Decatur, GA

Housing Opportunities Arizona One, Inc., Northridge, CA

Hudson Valley Technology & Commerce, Inc., Woodstock, NY

Immanuel Childrens Development Centre, Seattle, WA

Jacobs Ladder Transitional Home, Kittrell, NC

Jersey Central Theatre Company, Inc., North Plainfield, NJ

Kids Count Too, Twin Falls, ID

Kidz Eyes Foundation, Los Angeles, CA

Kirkland Firefighters Benevolent Association, Kirkland, WA

Latinos Por La Gente, San Jose, CA

Laupahoehoe Alumni Community, Laupahoehoe, HI

Learning Spring Foundation, Inc., New York, NY

Light City Community Development Corporation, New Orleans, LA

Light of the Word A Chaplains Ministry, Inc., Absecon, NJ

Louisville Neighborhood Initiative, Inc., Louisville, KY

Maine Challenged Sailors, Cape Eliz, ME Marat Daukayev Ballet Theatre, Inc., Los Angeles, CA

McHenry County Latino Coalition, Woodstock, IL

Metropolitan Alliance, Inc., Washington, DC

Missions Senior Community, Inc., Socorro, TX

Mohave Valley Community Response Team-cert, Mohave Valley, AZ

Money Management Advocacy Council ICON, New Orleans, LA

Mozaic Cultural Encounter, Inc., Cypress, CA

Murray Arts Council, Sandy, UT

Museum Center of Childrens Books, Inc., Los Angeles, CA

Museums at Mitchel, Garden City, NY National Foundation for Public Safety, Chicago, IL

National Veterans Hall of Honor, Norfolk, NE

Nebraska Center for Faith Based and Community Initiatives, Inc., Omaha, NE New England Ferret Foster Education & Rescue, Inc. Westfield, MA New York Raptors Special Hockey Club, Inc., Larchmont, NY Northern Rockies Ethnobotany Center, Helena, MT Notes for Hire, Scotts Valley, CA Odyssey Productions, Marietta, GA Oikia USA, Inc., Russellville, KY Oiled Regions of Alaska Foundation, Anchorage, AK Open Air City Wide Revival, Richmond, VA Ophelias House, Washington, DC Orchard Hills Charitable Foundation, Lancaster, MA Orcutt United Soccer League, Orcutt, CA Our Gardens Gate, Inc., Fairfield, CA Outfield Angels, Wichita Falls, TX Parakletos Ministries, Inc., Atlanta, GA Pathways International, New Brighton, MN Paul Bunyan Foundation, Inc., Victorsville, CA Paws, Adams, WI Payson Arizona Woofers Society, Inc., Payson, AZ Pebble Hills Citizens Advisory Board, El Paso, TX Pennsylvania Avenue Redevelopment Collaborative, Inc., Baltimore, MD Pets Second Chance for Life, Inc., Chesterfield, MO Philly Pride Presents, Inc., Philadelphia, PA

Potters House Homes for Children, Inc.,

Stone Mountain, GA

Rainbow Montessori Daycare, Inc., Jamaica, NY Randlin Adult Family Care Homes, Inc., Wausau, WI Rappahannock County School Sports Association, Inc., Washington, VA Retemp Development Center, Inc., Laurel, DE Richmond Queer Space Project, Richmond, VA River Oaks Family Charities, New Castle, CO Russiart Com, San Jose, CA San Diego Psychological Association Community Services Group, San Diego, CA Sapphire Sports, Stone Mountain, GA Serendipitea, Inc., Kinston, NC Sharing the Journey, Toledo, OH Shoqata Atdhetare Dibrane, Staten Island, NY S O C Saving Our Community, Houston, TX S O C K S, Inc., St. Louis, MO Spiritual Impact Outreach Ministries, Mobile, AL St. François Society, St. Louis, MO Standing on My Own S O M O Corporation, Houston, TX Stanislaus Chapter of Mental Health Consumers, Modesto, CA State Line Swim League, Inc., Bethel, CT Texas Indo-American Physician Society-Central, Killeen, TX Tiara Ministries, Inc., Lakeland, FL Tomorrows Kids Today, Inc., Grants Pass, OR

Traveling Space Museum, Inc., Los Angeles, CA T R E E, Inc., of Mississippi, Ocean Springs, MS Turning Point Ranch Foundation, Stillwater, OK Twelve Thirty One, Inc., Hartford, CT U S Women Help Coalition Faith Based, Inc., Orlando, FL University Wits Repertory, Pasadena, CA V I B E Athletics, New Britain, CT Visiting Nurse Association of Schenectady Community Care, Inc., Schenectady, NY Voices of Our Nations Foundation. San Jose, CA We Care Family Connection Ministry, Hercules, CA William Rockwell Foundation, Santee, CA Workers Housing Corporation, San Juan, PR

If an organization listed above submits information that warrants the renewal of its classification as a public charity or as a private operating foundation, the Internal Revenue Service will issue a ruling or determination letter with the revised classification as to foundation status. Grantors and contributors may thereafter rely upon such ruling or determination letter as provided in section 1.509(a)–7 of the Income Tax Regulations. It is not the practice of the Service to announce such revised classification of foundation status in the Internal Revenue Bulletin.

## **Definition of Terms**

Revenue rulings and revenue procedures (hereinafter referred to as "rulings") that have an effect on previous rulings use the following defined terms to describe the effect:

Amplified describes a situation where no change is being made in a prior published position, but the prior position is being extended to apply to a variation of the fact situation set forth therein. Thus, if an earlier ruling held that a principle applied to A, and the new ruling holds that the same principle also applies to B, the earlier ruling is amplified. (Compare with modified, below).

Clarified is used in those instances where the language in a prior ruling is being made clear because the language has caused, or may cause, some confusion. It is not used where a position in a prior ruling is being changed.

Distinguished describes a situation where a ruling mentions a previously published ruling and points out an essential difference between them.

Modified is used where the substance of a previously published position is being changed. Thus, if a prior ruling held that a principle applied to A but not to B, and the new ruling holds that it applies to both A and B, the prior ruling is modified because it corrects a published position. (Compare with amplified and clarified, above).

Obsoleted describes a previously published ruling that is not considered determinative with respect to future transactions. This term is most commonly used in a ruling that lists previously published rulings that are obsoleted because of changes in laws or regulations. A ruling may also be obsoleted because the substance has been included in regulations subsequently adopted.

Revoked describes situations where the position in the previously published ruling is not correct and the correct position is being stated in a new ruling.

Superseded describes a situation where the new ruling does nothing more than restate the substance and situation of a previously published ruling (or rulings). Thus, the term is used to republish under the 1986 Code and regulations the same position published under the 1939 Code and regulations. The term is also used when it is desired to republish in a single ruling a series of situations, names, etc., that were previously published over a period of time in separate rulings. If the new ruling does more than restate the substance

of a prior ruling, a combination of terms is used. For example, modified and superseded describes a situation where the substance of a previously published ruling is being changed in part and is continued without change in part and it is desired to restate the valid portion of the previously published ruling in a new ruling that is self contained. In this case, the previously published ruling is first modified and then, as modified, is superseded.

Supplemented is used in situations in which a list, such as a list of the names of countries, is published in a ruling and that list is expanded by adding further names in subsequent rulings. After the original ruling has been supplemented several times, a new ruling may be published that includes the list in the original ruling and the additions, and supersedes all prior rulings in the series.

Suspended is used in rare situations to show that the previous published rulings will not be applied pending some future action such as the issuance of new or amended regulations, the outcome of cases in litigation, or the outcome of a Service study.

## **Abbreviations**

The following abbreviations in current use and formerly used will appear in material published in the Bulletin.

A—Individual.

Acq.—Acquiescence.

B-Individual.

BE-Beneficiary.

BK-Bank.

B.T.A.—Board of Tax Appeals.

C-Individual.

C.B.—Cumulative Bulletin.

CFR—Code of Federal Regulations.

CI—City.

COOP—Cooperative.

Ct.D.—Court Decision.

CY-County.

D-Decedent.

DC—Dummy Corporation.

DE—Donee.

Del. Order-Delegation Order.

DISC—Domestic International Sales Corporation.

DR—Donor.

E-Estate.

EE—Employee.

E.O.—Executive Order.

ER-Employer.

ERISA—Employee Retirement Income Security Act.

EX-Executor.

F—Fiduciary.

FC—Foreign Country.

FICA—Federal Insurance Contributions Act.

FISC-Foreign International Sales Company.

FPH-Foreign Personal Holding Company.

F.R.—Federal Register.

FUTA—Federal Unemployment Tax Act.

*FX*—Foreign corporation.

G.C.M.—Chief Counsel's Memorandum.

GE-Grantee.

GP—General Partner.

GR—Grantor.

IC—Insurance Company.

I.R.B.—Internal Revenue Bulletin.

LE-Lessee.

LP-Limited Partner.

LR—Lessor

M—Minor.

Nonacq.—Nonacquiescence.

O-Organization.

P—Parent Corporation.

PHC-Personal Holding Company.

PO—Possession of the U.S.

PR-Partner.

PRS—Partnership.

PTE—Prohibited Transaction Exemption.

Pub. L.—Public Law.

REIT-Real Estate Investment Trust.

Rev. Proc.—Revenue Procedure.

Rev. Rul.—Revenue Ruling.

S—Subsidiary.

S.P.R.—Statement of Procedural Rules.

Stat.—Statutes at Large.

T—Target Corporation.

T.C.—Tax Court.

T.D. —Treasury Decision.

TFE-Transferee.

TFR—Transferor.

T.I.R.—Technical Information Release.

TP-Taxpayer. TR—Trust.

TT-Trustee.

U.S.C.—United States Code.

X-Corporation.

Y—Corporation.

Z —Corporation.

#### Numerical Finding List<sup>1</sup>

Bulletins 2006-27 through 2006-32

#### **Announcements:**

2006-42, 2006-27 I.R.B. 48

2006-43, 2006-27 I.R.B. 48

2006-44, 2006-27 I.R.B. 49

2006-45, 2006-31 I.R.B. 121

2006-46, 2006-28 I.R.B. 76

2006-47, 2006-28 I.R.B. 78

2006-48, 2006-31 I.R.B. 135

2006-49, 2006-29 I.R.B. 89

2006-51, 2006-32 I.R.B. 222

#### **Notices:**

2006-56, 2006-28 I.R.B. 58

2006-57, 2006-27 I.R.B. 13

2006-58, 2006-28 I.R.B. 59

2006-59, 2006-28 I.R.B. 60

2006-60, 2006-29 I.R.B. 82

2006-61, 2006-29 I.R.B. 85

2006-62, 2006-29 I.R.B. 86

2006-63, 2006-29 I.R.B. 87

2006-64, 2006-29 I.R.B. 88

2006-65, 2006-31 I.R.B. 102

2006-66, 2006-30 I.R.B. 99

2006-68, 2006-31 I.R.B. 105

2006-69, 2006-31 I.R.B. 107

#### **Proposed Regulations:**

REG-135866-02, 2006-27 I.R.B. 34

REG-109512-05, 2006-30 I.R.B. 100

REG-112994-06, 2006-27 I.R.B. 47

REG-118775-06, 2006-28 I.R.B. 73

REG-118897-06, 2006-31 I.R.B. 120

#### **Revenue Procedures:**

2006-29, 2006-27 I.R.B. 13

2006-30, 2006-31 I.R.B. 110

2006-31, 2006-27 I.R.B. 32

2006-32, 2006-28 I.R.B. 61

2006-33, 2006-32 I.R.B. 140

#### **Revenue Rulings:**

2006-35, 2006-28 I.R.B. 50

2006-37, 2006-30 I.R.B. 91

2006-38, 2006-29 I.R.B. 80

2006-39, 2006-32 I.R.B. 137

2006-40, 2006-32 I.R.B. 136

#### **Treasury Decisions:**

9265, 2006-27 I.R.B. 1

9266, 2006-28 I.R.B. 52

9268, 2006-30 I.R.B. 94

9269, 2006-30 I.R.B. 92

<sup>&</sup>lt;sup>1</sup> A cumulative list of all revenue rulings, revenue procedures, Treasury decisions, etc., published in Internal Revenue Bulletins 2006–1 through 2006–26 is in Internal Revenue Bulletin 2006–26, dated June 26, 2006.

### Finding List of Current Actions on Previously Published Items<sup>1</sup>

Bulletins 2006-27 through 2006-32

#### **Announcements:**

#### 2005-59

Updated and superseded by Ann. 2006-45, 2006-31 I.R.B. *121* 

#### **Notices:**

#### 2006-20

Supplemented and modified by Notice 2006-56, 2006-28 I.R.B. 58

#### **Proposed Regulations:**

#### REG-134317-05

Corrected by

Ann. 2006-47, 2006-28 I.R.B. 78

#### **Revenue Procedures:**

#### 2005-41

Superseded by

Rev. Proc. 2006-29, 2006-27 I.R.B. 13

#### 2005-49

Superseded by

Rev. Proc. 2006-33, 2006-32 I.R.B. 140

#### **Revenue Rulings:**

#### 2003-43

Amplified by

Notice 2006-69, 2006-31 I.R.B. 107

#### **Treasury Decisions:**

#### 9254

Corrected by

Ann. 2006-44, 2006-27 I.R.B. 49

#### 9258

Corrected by

Ann. 2006-46, 2006-28 I.R.B. 76

#### 9264

Corrected by

Ann. 2006-46, 2006-28 I.R.B. 76

A cumulative list of current actions on previously published items in Internal Revenue Bulletins 2006–1 through 2006–26 is in Internal Revenue Bulletin 2006–26, dated June 26, 2006.

August 7, 2006 2006–32 I.R.B.

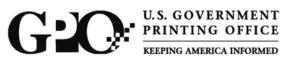

3465

Easy Secure Internet: bookstore.gpo.gov

## **Internal Revenue Cumulative Bulletins Publications and Subscription Order Form**

Toll Free: 866 512-1800 DC Area: 202 512-2800 202 512-2250 Fax:

Mail: Superintendent of Documents P.O. Box 371954 Pittsburgh, PA 15250-7954

#### **Publications**

| Qty. | Stock Number    | Title                           | Price<br>Each | Total<br>Price |
|------|-----------------|---------------------------------|---------------|----------------|
|      | 048-004-02467-5 | Cum. Bulletin 1999–3            | 20.40         |                |
|      | 048-004-02462-4 | Cum. Bulletin 2001–2 (Jul-Dec)  | 24.00         |                |
|      | 048-004-02480-2 | Cum. Bulletin 2001-3            | 71.00         |                |
|      | 048-004-02470-5 | Cum. Bulletin 2002-2 (Jul-Dec)  | 28.80         |                |
|      | 048-004-02486-1 | Cum. Bulletin 2002–3            | 54.00         |                |
|      | 048-004-02483-7 | Cum. Bulletin 2004–2 (July–Dec) | 54.00         |                |
|      | 048-004-02488-8 | Cum. Bulletin 2005–2            | 56.00         |                |

Total for Publications

#### Subscriptions

|   | Qty.                                     | List ID | Title                                       | Price<br>Each | Total<br>Price |  |
|---|------------------------------------------|---------|---------------------------------------------|---------------|----------------|--|
| 1 |                                          | IDC     | Internal December 20 House                  |               | 11100          |  |
|   |                                          | IRS     | Internal Revenue Bulletin                   | \$247         |                |  |
|   |                                          |         | Optional – Add \$50 to open Deposit Account |               |                |  |
|   | Total for Subscriptions                  |         |                                             |               |                |  |
|   | Total for Publications and Subscriptions |         |                                             |               |                |  |

NOTE: Price includes regular shipping and handling and is subject to change. International customers please add 40 percent.

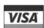

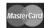

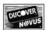

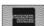

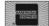

#### Standing Order Service\*

To automatically receive future editions of Internal Revenue Cumulative Bulletins without having to initiate a new purchase order, sign below for Standing Order Service.

| Qty. | Standing Order | Title                                 |
|------|----------------|---------------------------------------|
|      | ZIRSC          | Internal Revenue Cumulative Bulletins |

#### **Authorization**

I hereby authorize the Superintendent of Documents to charge my account for Standing Order Service:

(enter account information at right)

☐ Superintendent of Documents (SOD) Deposit Account

Authorizing signature (Standing orders not valid unless signed.)

| Please | print | or | type | your | name. |
|--------|-------|----|------|------|-------|
|--------|-------|----|------|------|-------|

Daytime phone number (\_

#### **SuDocs Deposit Account**

A Deposit Account will enable you to use Standing Order Service to receive subsequent volumes quickly and automatically. For an initial deposit of \$50 you can establish your Superintendent of Documents Deposit Account.

☐ YES! Open a SOD Deposit Account for me so I can order future publications quickly and easily.

I am enclosing the \$50 initial deposit.

#### Check method of payment:

| ☐ Check payable to Superintendent of | Documents                   |
|--------------------------------------|-----------------------------|
| □ SOD Deposit Account                |                             |
| □ VISA □ MasterCard □ Discove        | er/Novus 🔲 American Express |
|                                      |                             |
| (expiration date)                    | Thank you for your Order!   |
| Authorizing signature                | 06/06                       |
| Company or personal name             | (Please type or print)      |
| Additional address/attention line    |                             |
| Street address                       |                             |
| City, State, Zip Code                |                             |
| E-mail address                       |                             |
| Daytime phone including area code    |                             |
| Purchase order number (optional)     |                             |

\*Standing Order Service

Just sign the authorization above to charge selected items to your existing Deposit Account, VISA or MasterCard, Discover/NOVUS, or American Express account. Or open a Deposit Account with an initial deposit of \$50 or more. Your account will be charged only as each volume is issued and mailed. Sufficient money must be kept in your account to insure that items are shipped. Service begins with the next issue released of each item you select.

You will receive written acknowledgement for each item you choose to receive by Standing Order Service.

If you wish to cancel your Standing Order Service, please notify the Superintendent of Documents in writing (telephone cancellations are accepted, but must be followed up with a written cancellation within 10 days).

Important: Please include this completed order form with your payment.

## INTERNAL REVENUE BULLETIN

The Introduction at the beginning of this issue describes the purpose and content of this publication. The weekly Internal Revenue Bulletin is sold on a yearly subscription basis by the Superintendent of Documents. Current subscribers are notified by the Superintendent of Documents when their subscriptions must be renewed.

## **CUMULATIVE BULLETINS**

The contents of this weekly Bulletin are consolidated semiannually into a permanent, indexed, Cumulative Bulletin. These are sold on a single copy basis and *are not* included as part of the subscription to the Internal Revenue Bulletin. Subscribers to the weekly Bulletin are notified when copies of the Cumulative Bulletin are available. Certain issues of Cumulative Bulletins are out of print and are not available. Persons desiring available Cumulative Bulletins, which are listed on the reverse, may purchase them from the Superintendent of Documents.

## **ACCESS THE INTERNAL REVENUE BULLETIN ON THE INTERNET**

You may view the Internal Revenue Bulletin on the Internet at www.irs.gov. Under information for: select Businesses. Under related topics, select More Topics. Then select Internal Revenue Bulletins.

## INTERNAL REVENUE BULLETINS ON CD-ROM

Internal Revenue Bulletins are available annually as part of Publication 1796 (Tax Products CD-ROM). The CD-ROM can be purchased from National Technical Information Service (NTIS) on the Internet at www.irs.gov/cdorders (discount for online orders) or by calling 1-877-233-6767. The first release is available in mid-December and the final release is available in late January.

## **HOW TO ORDER**

Check the publications and/or subscription(s) desired on the reverse, complete the order blank, enclose the proper remittance, detach entire page, and mail to the Superintendent of Documents, P.O. Box 371954, Pittsburgh PA, 15250–7954. Please allow two to six weeks, plus mailing time, for delivery.

# WE WELCOME COMMENTS ABOUT THE INTERNAL REVENUE BULLETIN

If you have comments concerning the format or production of the Internal Revenue Bulletin or suggestions for improving it, we would be pleased to hear from you. You can e-mail us your suggestions or comments through the IRS Internet Home Page (www.irs.gov) or write to the IRS Bulletin Unit, SE:W:CAR:MP:T:T:SP, Washington, DC 20224

## **Internal Revenue Service**

Washington, DC 20224

Official Business Penalty for Private Use, \$300